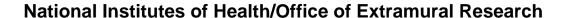

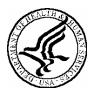

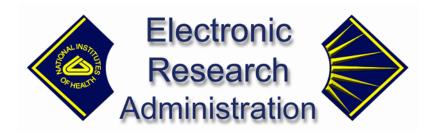

Exchange Services
Notes, Tips and Validations
(with changes tracked)
for Grants.gov Components

## **Table of Contents**

| Filling Out an Application for NIH Grants                     | 3  |
|---------------------------------------------------------------|----|
| SF424 (R&R)                                                   |    |
| R&R Personal Data Component                                   | 23 |
| Research & Related: Project/Performance Site Location(s)      | 23 |
| Research & Related: Other Project Information                 | 25 |
| Research & Related: Senior/Key Person Profile                 | 31 |
| Research & Related Budget: Section A & B, Budget Period 1     | 38 |
| Research & Related Budget: Section C, D, & E, Budget Period 1 | 44 |
| Research & Related Budget: Section F–K, Budget Period 1       | 46 |
| Research & Related Budget: Cumulative Budget                  | 51 |
| Construction Budget                                           | 55 |
| SBIR/STTR Information                                         | 60 |
| PHS 398 Cover Page Supplement                                 | 63 |
| PHS 398: Modular Budget                                       |    |
| PHS 398 Modular Budget: Period 5 and Cumulative               | 71 |
| PHS 398 Checklist                                             |    |
| PHS 398 Research Plan                                         | 76 |
| PHS 398 Cover Letter                                          | 82 |

#### Filling Out an Application for NIH Grants

How applicant institutions submit a grant application to the National Institutes of Health (NIH) is changing from mailing in a paper PHS 398 application to submitting the application electronically through Grants.gov using the new SF424 (R&R) application. For information about the timetable for each mechanism's conversion to electronic submission and other information, go to <a href="http://era.nih.gov/ElectronicReceipt/">http://era.nih.gov/ElectronicReceipt/</a>.

For electronic submission, applicant institutions can submit applications on PureEdge<sup>TM</sup> forms downloaded from Grants.gov, build a system-to-system interface with Grants.gov or work with a commercial service provider. Regardless of submission method, Grants.gov electronically performs a simple validation against the application. If it passes inspection, the application is put in a queue, which the National Institutes of Health (NIH) then pulls into its system.

The NIH performs a more specific and detailed electronic check of the application against the instructions in the application guide and funding opportunity announcements. If the application passes the validation check without errors, the NIH sends an email to the Authorized Organization Representative (AOR)/ Signing Official (SO) and Project Director (PD)/Principal Investigator (PI). The email includes the NIH application tracking number and notification that both the SO and PI have two days to view the application image on the eRA Commons before the application automatically moves to Receipt and Referral.

If the application doesn't pass the validation check—usually because NIH instructions are not being followed—NIH sends the AOR/SO and PD/PI an email saying there are error messages and/or warnings:

- **Error message:** All errors must be fixed to complete the submission process. Once all errors are addressed, the applicant organization must submit the entire corrected application through Grants.gov as a changed/corrected application.
- Warning: Warnings do not stop the application from being accepted by the eRA System; however, each warning should be looked at carefully to avoid delays or issues later on in the peer review process.

The AOR/SO and PD/PI can log onto the eRA Commons to view the error codes and warnings. **Note:** since email can be unreliable, it is the applicant's responsibility to periodically check the eRA Commons for the status of the application after notification is received that NIH has pulled it from the Grants.gov queue.

So how can one be sure that the application passes all validation checks and results in no error messages or warnings? Carefully read and follow the application guide and announcement-specific instructions. Be sure that you fill out all sections to the best of your ability and that you include all attachments. NIH requires that all text attachments be in PDF format. Be clear about what is required for the type of application you are submitting. Make sure you observe the page limits for the different attachments as defined in the application and announcement. Confirm that you haven't exceeded direct cost limitations. Don't take shortcuts.

Here are some tips for filling out each section of the application. The NIH requires that applications be submitted using the SF424 (R&R) package, as well as supplemental, agency-specific forms identified as Public Health Service (PHS) application forms. Note that included in each funding opportunity announcement is the complete application forms package and guide.

After the application package is submitted, the eRA system will assemble the grant image, generate a table of contents and include headers (PI's name) and footers (page numbers) on all pages.

The following notes, tips, validations and errors/warnings address SF424 Research & Related (R&R) and PHS 398 specific components of an NIH application package.

#### **Revision Summary**

| Version<br>Number | Revision<br>Date    | Summary of Changes                                                                                                    |        |
|-------------------|---------------------|----------------------------------------------------------------------------------------------------|--------|
| 2.6               | January<br>16, 2007 | <ul> <li>Validations for G08, G11, G13, S11, S21, S22</li> <li>Validations for applications in response to VA opportunities</li> </ul>                                                                                                    |        |
|                   | ,                   | <ul> <li>Validation on Clinical Trials Question should apply only if 398 Cover Page Supplement is part of the package.</li> </ul>                                                                                                    | age    |
|                   | February 26, 2007   | • Add DP2 to the list of mechanisms exempt from the validation that requires a detailed budget or a modular                                                                                                    | budget |
|                   | March 1, 2007       | Project Narrative limited to 10 pages for DP2                                                                                                    |        |
| 2.7               | March 8, 2007       | <ul> <li>Validations for applications in response to VA opportunities</li> <li>Warning if Bibliography and References Cited not included</li> <li>Add limit on appendix attachments to 'other agency' minimum validations</li> <li>Remove selected warning messages</li> <li>Add validation on project end date</li> <li>Change 'grant image' to 'application image' in error messages.</li> </ul> |        |

#### Key

|                         | Not accepted at this time                                                                                                    |
|-------------------------|----------------------------------------------------------------------------------------------------|
|                         |                                                                                                    |
| Red text                | Indicates new information since the last version.                                                                                                    |
| Strike-through red-text | Indicates deleted information.                                                                                                    |
| (Other Agency)          | Other Agency mechanisms that have not transitioned for NIH will be subject to a set of minimum validations and are identified as 'Other Agency' in this document. |

**Truncated Items**—Note: where items are truncated, grant image should display value as submitted through grants.gov, unless otherwise indicated. (Other Agency)

Validations at Schema Level—The implementation of some validation requirements may be done at the schema level rather than at the application validation level. The validation requirement does not change; however, in some cases, the error message may be different. The error messages in this table apply only in those cases where the validation is done at the application validation level. (Other Agency)

**Attachment Validations**—A validation needs to be done on all attachments (including appendices) to make sure they are in .pdf format. If an attachment is not in .pdf format, the following error should be returned: "The <attachment> attachment is not in PDF format, or the filename is invalid. All attachments must be provided to the agency in PDF format; filenames must be included with no spaces or special characters (including brackets), and a .pdf extension must be used." (Other Agency)

If an attachment is empty (0 bytes), the following error should be returned: "The <attachment> attachment was empty. PDF attachments cannot be empty attachments. Please submit a changed/corrected application with the correct PDF attachment." (Other Agency)

If editable PDFs are included, the Exchange software should 'flatten' the PDF so that it can be processed. If Exchange Services detects that the flattening process did not work, the following error should be returned: "The <attachment> attachment contained formatting or features not currently supported by NIH. Help with PDF attachments can be found at <a href="http://era.nih.gov/ElectronicReceipt/pdf\_guidelines.htm">http://era.nih.gov/ElectronicReceipt/pdf\_guidelines.htm</a>." (Other Agency)

If a PDF with password protection has been included, the following error should be returned: "The <attachment> attachment has password protection. PDF attachments must not include password protection. Help with PDF attachments can be found at <a href="http://era.nih.gov/ElectronicReceipt/pdf\_guidelines.htm">http://era.nih.gov/ElectronicReceipt/pdf\_guidelines.htm</a>. (Other Agency)

If there is a processing error on an attachment (other than errors listed here), the following error should be returned: "There was a processing error on page <page number> of the <attachment> attachment. This prevented successful processing of the application. Please contact the eRA Help Desk for assistance." (Other Agency)

For attachments, the software should detect the page width and height. If the page size is greater than  $11 \times 11$  inches or less than  $8.5 \times 8.5$  inches, the software should change the page size from the actual size to  $8.5 \times 11$  inches. (Other Agency)

**Trimming Spaces**—For all validations where a comparison is being made on text entry (or dropdown) fields against the eRA database, trim spaces at the end before making the comparison. (Other Agency)

**Limited Validations and Opting Out**—For some mechanisms, there is a set of limited validations that will apply to all PAs and PASs, and to any PARs and RFAs that don't 'opt out'. Limited validations have been indicated where applicable below by 'LV'.

The 'opt out' indicator will need to be added for each announcement stored in the database, defaulting to 'opt in'. For now, data will be updated manually to set the indicator for specific records to 'opt out'; eventually, this will become part of the Receipt and Referral RFA/PA Maintenance screen.

If an announcement is 'opt out', *none* of the limited validations for the corresponding mechanism will be performed for applications submitted in response to that announcement. However, PARs and RFAs that opt out of the limited validations will get a generic warning message if they exceed the threshold for the corresponding validation. In each case, the specific generic message is included in the table below.

PARs and RFAs that opt out of the limited validations are still subject to the validations that have not been identified as limited validations.

**Identifying a Combined Mechanism**—A Combined Mechanism identifier needs to be added to the information for each announcement stored in the database. This will be used to identify any allowable pairs of mechanisms for an announcement. The identifier can be used in conjunction with the activity code to indicate which combined mechanism is being represented. For now, the only allowable pair that will be identified with the identifier is R21/R33; an activity code of R21 plus this indicator will indicate a combined R21/R33.

**Identifying Small Business Type**—An indicator for whether an announcement is an SBIR or an STTR needs to be added to the information for each small business announcement stored in the database.

Minimum Validations for Specific Other Agency Mechanisms—Other Agency mechanisms that have not transitioned for NIH will be subject to a set of minimum validations, identified as 'Other Agency' in the validations listed below and in the processing sections above. The affected mechanisms are to be found in a property file.

# SF424 (R&R)

| Component   | Field                                      | Validation                                                                                                    | Error Message                                                                                                    | Notes & Tips                                                                                                    |
|-------------|--------------------------------------------|----------------------------------------------------------------------------------------------------|----------------------------------------------------------------------------------------------------|----------------------------------------------------------------------------------------------------|
| SF424 (R&R) | Type of<br>Submission<br>(Pre-App,<br>App, | For non-X02 submissions, do not accept 'Pre-application' as submission type (Other Agency)                                                                                                    | 'Pre-application' (SF 424 RR cover page,<br>Type of Submission) is not a recognized<br>submission type for these applications.                                                                      | NIH is not accepting "pre-applications" unless specifically noted in the Funding Opportunity Announcement.                                                                                |
|             | Changed<br>App)                            | For X02 submissions, do not accept 'Application' as submission type                                                                                                    | 'Application' is not a recognized submission<br>type for X02 applications. Please select 'pre-<br>Application' as the type of submission on the<br>SF 424 RR Cover page.                            |                                                                                                    |
|             |                                            | Do not accept 'Application' submission type if there is an associated prior submission. Find associated prior submission by matching on PI Commons account, institution, and project title for the same council round. (Other Agency) | This application is a duplicate of a previous submission for the same council round. Please submit again using the 'Changed/Corrected Application' Type of sSubmission on the SF 424 RR cover page. | Don't submit duplicate applications for the same council round. If you are submitting corrections to a previously-submitted application, submit it as a "Changed/ Corrected Application." |
|             |                                            | Do not accept X02 pre-application submission type if there is an associated prior submission. Find associated prior submission by matching on PI Commons account, institution, and project title for the same council round.          | This application is a duplicate of a previous submission for the same council round. Please resubmit using the 'Changed/Corrected Application' Type of Submission on the SF 424 RR cover page.      |                                                                                                    |
| SF424 (R&R) | Date<br>Submitted                          | If Phase II SBIR/STTR, and Phase I identified as NIH grant, provide warning if date submitted is more than 2 years after Phase I project period end date                                                                              | Phase II SBIR/STTR applications should be submitted within 6 receipt dates after the expiration of the Phase I budget.                                                                              |                                                                                                    |
| SF424 (R&R) | Applicant<br>Indentifier                   | Provide a warning if this has not been entered for a DP1 application.                                                                                                    | For Pioneer Award applications, the Area of Science must be entered in the Applicant Identifier field on the SF 424 RR Cover Page.                                                                  | For DP1 applications, map the value in this field to a column in check_list_details_t.                                                                                                    |
|             |                                            | For DP1 application, provide a warning if the entry is not digits, or is more than two digits.                                                                                                    | For Pioneer Award applications, the Area of Science (entered in the Applicant Identifier field on the SF 424 RR Cover Page) is limited to two digits.                                               | For DP1 applications that do not have 1 or 2 digits entered in this field, do not map the value in the field to the database.                                                             |
| SF424 (R&R) | Date Received<br>by State                  |                                                                                                    |                                                                                                    |                                                                                                    |

| Component          | Field                    | Validation                                                                                                    | Error Message                                                                                                    | Notes & Tips                                                                                                    |
|--------------------|--------------------------|----------------------------------------------------------------------------------------------------|----------------------------------------------------------------------------------------------------|----------------------------------------------------------------------------------------------------|
| SF424 (R&R)        | State                    |                                                                                                    |                                                                                                    |                                                                                                    |
|                    | Application              |                                                                                                    |                                                                                                    |                                                                                                    |
| CE 42.4 (D. 0. D.) | Identifier               |                                                                                                    |                                                                                                    |                                                                                                    |
| SF424 (R&R)        | Date Received            |                                                                                                    |                                                                                                    |                                                                                                    |
| SF424 (R&R)        | by Grants.gov<br>Federal | If a resubmission, revision, or                                                                                                  | For resubmissions (amended applications) and                                                                                                    | You must include the prior grant number                                                                                                    |
| SP424 (RCK)        | Identifier               | renewal, this component is mandatory (Other Agency)                                                                              | renewals (competing continuations), the Federal Identifier must be included. Please include the only IC and serial number of the prior grant number in the Federal Identifier field on the SF 424 RR Cover page (e.g., CA123456). | here if you are submitting a revised application (resubmission), a competing continuation (renewal), or a new Phase II SBIR/STTR. The IC and serial number of the prior grant number will be checked for accuracy. |
|                    |                          | If a man Phase H CDID (CTTD al.)                                                                                                 | For revisions, the Federal Identifier must be included. Please include the IC and serial number of the parent grant number in the Federal Identifier field on the SF242 (R&R) Cover page (e.g., CA123456).                        | Schema must parse out the components of the grant number.                                                                                                    |
|                    |                          | If a new Phase II SBIR/STTR, this component is mandatory                                                                         | For Phase II SBIR/STTR submissions, the Federal Identifier must be included. Please include the IC and serial number of the prior grant number in the Federal Identifier field on the SF424 RR Cover page (e.g., CA123456).       |                                                                                                    |
|                    |                          | If a renewal Phase II SBIR/STTR, this component is mandatory                                                                     | For Phase II SBIR/STTR submissions, the Federal Identifier must be included. Please include the IC and serial number of the prior grant number in the Federal Identifier field on the SF424 RR Cover page (e.g., CA123456).       |                                                                                                    |
|                    |                          | If Phase II SBIR/STTR, and Phase I grant number is found in NIH database, provide warning if Phase I grant has not been awarded. | Phase II SBIR/STTR applications may be submitted only if the Phase I grant has been awarded.                                                                                                    |                                                                                                    |

| Component | Field | Validation                                                                     | Error Message                                         | Notes & Tips |
|-----------|-------|--------------------------------------------------------------------------------|-------------------------------------------------------|--------------|
| -         |       | If a resubmission, revision, or                                                | Federal Identifier format (SF 424 RR Cover            | •            |
|           |       | renewal, or a new Phase II                                                     | page) is not valid. Please include only the IC        |              |
|           |       | SBIR/STTR, components of grant                                                 | and serial number of the prior grant (e.g.,           |              |
|           |       | number must be 'parsable'.                                                     | CA123456).                                            |              |
|           |       | Components are                                                                 |                                                       |              |
|           |       | <application_type> <mechanism></mechanism></application_type>                  |                                                       |              |
|           |       | <institute> <serial number="">-</serial></institute>                           |                                                       |              |
|           |       | <support year=""><suffix code)<="" td=""><td></td><td></td></suffix></support> |                                                       |              |
|           |       | (example: 1R01GM072828-01A1)                                                   |                                                       |              |
|           |       | <ul> <li>Application Type is a one-digit</li> </ul>                            |                                                       |              |
|           |       | number.                                                                        |                                                       |              |
|           |       | -Mechanism is a letter followed                                                |                                                       |              |
|           |       | by a two-digit number.                                                         |                                                       |              |
|           |       | -Institute (IC) consists of two                                                |                                                       |              |
|           |       | characters.                                                                    |                                                       |              |
|           |       | -Serial number is a number that                                                |                                                       |              |
|           |       | has been assigned sequentially                                                 |                                                       |              |
|           |       | within an IC (must be followed by                                              |                                                       |              |
|           |       | a dash).                                                                       |                                                       |              |
|           |       | -Support year is anywhere from 1                                               |                                                       |              |
|           |       | to 99.                                                                         |                                                       |              |
|           |       | -Suffix code will start with an 'A'                                            |                                                       |              |
|           |       | or an 'S'.                                                                     |                                                       |              |
|           |       | -At least the IC and serial number                                             |                                                       |              |
|           |       | must be included. (Other Agency)                                               |                                                       |              |
|           |       | If a resubmission, revision, or                                                | The Federal Identifier that you have entered          |              |
|           |       | renewal, or a new Phase II                                                     | (SF 424 RR Cover page) is not a grant number          |              |
|           |       | SBIR/STTR, the prior grant                                                     | that has been previously assigned.                    |              |
|           |       | number must exist in the NIH                                                   |                                                       |              |
|           |       | system. Matching is performed                                                  |                                                       |              |
|           |       | against NIH Institute/ Center and                                              |                                                       |              |
|           |       | Serial Number. (Other Agency)                                                  |                                                       |              |
|           |       | If a resubmission, revision, or                                                | You must include the <missing component=""></missing> |              |
|           |       | renewal, or a new Phase II                                                     | of the prior grant in the Federal Identifier field    |              |
|           |       | SBIR/STTR, mandatory                                                           | on the SF 424 RR Cover Page.                          |              |
|           |       | components are IC and serial                                                   |                                                       |              |
|           |       | number. (Other Agency)                                                         |                                                       |              |

| Component | Field | Validation                                                                                                    | Error Message                                                                                                    | Notes & Tips |
|-----------|-------|----------------------------------------------------------------------------------------------------|----------------------------------------------------------------------------------------------------|--------------|
|           |       | If PIChangeIndicator not set, check if PI on this submission has same Commons Account as PI assigned to the prior grant. If not, provide warning if last name of PI on prior grant matches last name for PI on current application.  Provide error if Commons Account | The prior grant entered as the Federal Identifier (SF 424 RR Cover page) is not associated with the eRA Commons account for this PI. If this application involves a change of PI, please indicate 'Change of PI' on the PHS 398 Checklist page. If this is not a change of PI, this application will be received by the agency, but may be returned after internal processing. |              |
|           |       | doesn't match and last name of PI on prior grant doesn't match last name for PI on current application.                                                                                                    |                                                                                                    |              |
|           |       | Ignore case, spaces, and punctuation on match.                                                                                                    | The prior grant that has been entered as the Federal Identifier (SF 424 RR Cover page) is not associated with this PI. If this application involves a change of PI, please indicate 'Change of PI' on the PHS 398 Checklist page.                                                                                                    |              |
|           |       | For a resubmission, a summary statement must have been mailed for the prior grant, unless the prior grant has been withdrawn. (Other Agency)                                                                                                    | A resubmission (an amended application) cannot be submitted until the Summary Statement for the previous application has been released by the agency.                                                                                                    |              |
|           |       | For a resubmission, the prior grant must not have been awarded, unless it has been identified as interim funding. (Other Agency)                                                                                                    | A resubmission (an amended application) cannot be submitted if a prior version in the same support year has been awarded.                                                                                                    |              |
|           |       | For a resubmission, if the prior grant suffix code = 'A2', display a warning (default for mechanisms not otherwise defined).                                                                                                    | The number of resubmissions for an application is normally limited to two. This application will be received by the agency, but may be returned after internal processing.                                                                                                    |              |
|           |       | For a resubmission, of an R36 application (activity code on funding opportunity = 'R36'), prior grant suffix code must not = 'A2'.                                                                                                    | This application has exceeded the number of resubmissions permitted and cannot be accepted.                                                                                                    |              |
|           |       | For a resubmission, prior grant suffix code must not = 'A3'.                                                                                                    | This application has exceeded the number of resubmissions permitted and cannot be accepted.                                                                                                    |              |
|           |       | For a revision, the parent grant must be awarded. (Other Agency)                                                                                                    | The parent grant for a revision must be awarded. The parent grant for this submission is not a funded grant.                                                                                                    |              |

| Component   | Field                                                | Validation                                                                                                    | Error Message                                                                                                    | Notes & Tips                                                                                                    |
|-------------|------------------------------------------------------|----------------------------------------------------------------------------------------------------|----------------------------------------------------------------------------------------------------|----------------------------------------------------------------------------------------------------|
|             |                                                      | Ignore entries in this field for a DP1 application.  For resubmissions, renewals, and revisions, provide a warning if the                                                                                                    | The mechanism (activity code) of the prior submission (referenced by the Federal                                                                                                    |                                                                                                    |
|             |                                                      | activity code of the prior grant doesn't match the activity code of the announcement. SBIR/STTR, R21/R33, and R33 are exempted from this validation.                                                                                            | Identifier on the SF 424 RR Cover page) does not match the mechanism of the Funding Opportunity Announcement (FOA), <activity code="">. Please check the Federal Identifier provided for your application to ensure you are including the correct prior information and the FOA to ensure you are submitting to the correct opportunity. This application will be processed but there may be a delay in referral.</activity> |                                                                                                    |
|             |                                                      | For a 'Phase II' SBIR/STTR, validations on parsing Federal Identifier, requiring IC and serial number, and identifying the number as existing in the NIH system are <i>warnings</i> only.                                                       | Error message text is the same as the items above.                                                                                                    | These need to be warnings, since it is possible to submit a phase II application where the phase I was funded externally (or funded as an NIH contract, not a grant).                                                                                                    |
| SF424 (R&R) | Applicant<br>Information,<br>Organization<br>al DUNS | Must match DUNS recorded for IPF in Commons. Validate the leftmost 9 characters only, discarding any characters submitted in places 10-13. For comparison purposes, treat trailing zeroes after leftmost 9 characters as blanks. (Other Agency) | The DUNS number you have provided in the SF 424 RR Cover page (item 5), Applicant Information) does not match the number in the eRA Commons profile for your organization. The SO/AOR should make sure the correct DUNS number has been entered in the eRA Commons. Instructions on editing institutional profiles are available at https://commons.era.nih.gov/commons-help/189.htm.                                        | If application is from domestic institution of higher education, set appls_t.external_org_WIP_flag='Y'; if not, set appls_t.external_org_WIP_flag='N'.  Domestic institution is country_seq_num in external_org_addresses_t = 231 (for the external_org_id where addr_type_code='MLG'). Higher education is external_orgs_t.org_type_code=10. |
|             |                                                      | For a revision, provide a warning if it doesn't represent the same organization as the parent grant.                                                                                                    | The parent grant may be associated with a different organization (based on the Organization DUNS provided on the SF 424 RR Cover page). Revisions should only be submitted for the same organization as the parent grant. This application will be accepted by the agency, but may be delayed in the peer review process.                                                                                                    |                                                                                                    |
| SF424 (R&R) | Applicant<br>Information,<br>Legal Name              | None                                                                                                    | •                                                                                                    | Display in grant image as submitted; store in database as reflected in IPF associated with PI Commons account and org. DUNS. Long-term, change length in eRA db to 120 characters.                                                                                                    |

| Field                                       | Validation                                                                                                    | Error Message                                                                                                    | Notes & Tips                                                                                                    |
|---------------------------------------------|----------------------------------------------------------------------------------------------------|----------------------------------------------------------------------------------------------------|----------------------------------------------------------------------------------------------------|
| Applicant<br>Information,<br>Department     | None                                                                                                    |                                                                                                    |                                                                                                    |
| Applicant<br>Information,<br>Division       | None                                                                                                    |                                                                                                    |                                                                                                    |
| Applicant<br>Information,<br>Street 1 and 2 | If either line>50 characters, truncate. (Other Agency)                                                                                                    |                                                                                                    | Long-term, change eRA db to 55 chars.                                                                                                    |
| Applicant<br>Information,<br>City           | None                                                                                                    |                                                                                                    |                                                                                                    |
| Applicant<br>Information,<br>County         | None                                                                                                    |                                                                                                    |                                                                                                    |
| Applicant<br>Information,<br>State          | Required if country is US. (Other Agency)                                                                                                    | The Applicant Information State on the SF 424 RR Cover page must be supplied for US addresses.                                                                                                    |                                                                                                    |
|                                             | If country not US must be blank. (Other Agency)                                                                                                    | The Applicant Information State on the SF 424 RR Cover page should be blank for all countries other than the United States.                                                                                                    |                                                                                                    |
|                                             | Transform to 2-char abbreviation before validating and storing. If state name can't be transformed, give error. (Other Agency)                                                                                               | The Applicant Information State on the SF 424 RR Cover page is not a valid state name.                                                                                                    |                                                                                                    |
| Applicant<br>Information,<br>Province       | Required if country is Canada. (Other Agency)                                                                                                    | The Applicant Information province on the SF 424 RR Cover page must be supplied for Canadian addresses                                                                                                    | Province should be mapped into the same database location as state.                                                                                                    |
|                                             | If country not Canada, must be blank. (Other Agency)                                                                                                    | 424 RR Cover page should be blank for all countries other than Canada                                                                                                    |                                                                                                    |
|                                             | before validating and storing. If province name can't be transformed, give error. (Other Agency)                                                                                                    | 424 RR Cover page is not a valid province name.                                                                                                    |                                                                                                    |
| Applicant<br>Information,<br>Zip Code       | Required if country is US. (Other Agency)  Must be 5 or 9 numeric digits if country is US. (Other Agency)                                                                                                    | The Applicant Information Zip Code on the SF 424 RR Cover page was not entered.  The Applicant Information Zip Code on the SF 424 RR Cover page must be entered in 5-digit or 9-digit format.                                                                                                    | Long-term, change in eRA db to 13 characters.                                                                                                    |
|                                             | Applicant Information, Department Applicant Information, Division Applicant Information, Street 1 and 2 Applicant Information, City Applicant Information, County Applicant Information, State  Applicant Information, State | Applicant Information, Department  Applicant Information, Division  Applicant Information, Street 1 and 2  Applicant Information, City  Applicant Information, County  Applicant Information, State  Required if country is US. (Other Agency)  Transform to 2-char abbreviation before validating and storing. If state name can't be transformed, give error. (Other Agency)  Applicant Information, Province  If country not Canada, must be blank. (Other Agency)  Transform to 2-char abbreviation before validating and storing. If state name can't be transformed, give error. (Other Agency)  Transform to 2-char abbreviation before validating and storing. If country not Canada, must be blank. (Other Agency)  Transform to 2-char abbreviation before validating and storing. If province name can't be transformed, give error. (Other Agency)  Applicant Information, Zip Code  None  None  None  None  None  None  None  None  None  None  None  None  None  None  None  None  None  None  None  None  None  None  None  None  None  None  None  None  None  None  None  Agency)  Transform to 2-char abbreviation before validating and storing. If province name can't be transformed, give error. (Other Agency)  Required if country is US. (Other Agency)  Must be 5 or 9 numeric digits if | Applicant Information, Division  Applicant Information, Division  Applicant Information, Street 1 and 2  Applicant Information, City  Applicant Information, City  Applicant Information, City  Applicant Information, State  Applicant Information, County  Applicant Information, State  If country not US must be blank. (Other Agency)  Transform to 2-char abbreviation before validating and storing. If state name can't be transformed, give error. (Other Agency)  Applicant Information, Province  If country not US must be blank. (Other Agency)  Transform to 2-char abbreviation before validating and storing. If state name can't be transformed, give error. (Other Agency)  Applicant Information, Province  Applicant Information Province on the SF 424 RR Cover page must be supplied for Canadian addresses  The Applicant Information province on the SF 424 RR Cover page must be supplied for Canadian addresses  The Applicant Information province on the SF 424 RR Cover page should be blank for all countries other than Canada  The Applicant Information Province on the SF 424 RR Cover page is not a valid province name can't be transformed, give error. (Other Agency)  Applicant Information Province on the SF 424 RR Cover page is not a valid province name can't be transformed, give error. (Other Agency)  Applicant Information Province on the SF 424 RR Cover page was not entered. SF 424 RR Cover page was not entered. SF 424 RR Cover page was not entered. SF 424 RR Cover page was not entered. The Applicant Information Zip Code on the SF 424 RR Cover page must be entered in 5- |

| Component   | Field                                         | Validation                                                                                                    | Error Message                                                                                                    | Notes & Tips                                                                                                  |
|-------------|-----------------------------------------------|----------------------------------------------------------------------------------------------------|----------------------------------------------------------------------------------------------------|----------------------------------------------------------------------------------------------------|
|             |                                               | For country other than US, if >9 characters, truncate (remove any dashes before truncating). (Other Agency)                                                |                                                                                                    |                                                                                                    |
| SF424 (R&R) | Applicant<br>Information,<br>Country          | For an R13 application (activity code on funding opportunity = 'R13' or 'U13'), provide a warning if country is not US                                     | The Applicant Organization for a Conference Grant should be located in the US. This application will be accepted by the agency, but may be delayed in the peer review process.                                                                 |                                                                                                    |
|             |                                               | For an R15 application (activity code on funding opportunity = 'R15') return an error if country is not US                                                 | The Applicant Organization for an AREA Grant must be located in the US.                                                                                                    |                                                                                                    |
|             |                                               | For an S10, S11, S21, S22, C06, G08, UC6, or G20 application, or for an application in response to a VA announcement, return an error if country is not US | The Applicant Organization for this application must be located in the US.                                                                                                    |                                                                                                    |
|             |                                               | For an R25 (LV) application, return a warning if country is not US                                                                                         | The Applicant Organization for this application is usually located in the US. This application will be accepted by the agency, but may be delayed in the peer review process to determine the eligibility of a foreign Applicant Organization. |                                                                                                    |
|             |                                               | For an R18 (LV) or U18 (LV) application, return a warning if country is not US                                                                             | The Applicant Organization for this application should be located in the US. This application will be accepted by the agency, but may be delayed in the peer review process.                                                                   |                                                                                                    |
|             |                                               | Must be a valid ISO 3166-1 alpha-3 country code.                                                                                                    | The Applicant Information country code provided ( <country>) on the SF 424 RR Cover page is not a valid ISO 3166-1 alpha-3 country code.</country>                                                                                             |                                                                                                    |
| SF424 (R&R) | Person to be<br>Contacted                     | If the combination of all items in this component is more than 30 characters, truncate. Display in grant image as submitted. (Other Agency)                |                                                                                                    | Long-term, change in eRA db for Contact<br>Name to accommodate the way it is<br>submitted through Grants.gov. |
| SF424 (R&R) | Person to be<br>Contacted,<br>Phone<br>Number | None                                                                                                    |                                                                                                    |                                                                                                    |

| Component   | Field                                                                    | Validation                                                                                                    | Error Message                                                                                                    | Notes & Tips                                                                                                    |
|-------------|--------------------------------------------------------------------------|----------------------------------------------------------------------------------------------------|----------------------------------------------------------------------------------------------------|----------------------------------------------------------------------------------------------------|
| SF424 (R&R) | Person to be<br>Contacted,<br>Fax Number                                 | None                                                                                                    |                                                                                                    |                                                                                                    |
| SF424 (R&R) | Person to be<br>Contacted, e-<br>mail                                    | e-mail is required  Must contain a '@', with at least 1 and at most 64 chars preceding and following the '@'. Control characters (ASCII 0 through 31 and 127), spaces and special chars <> () []; : are not valid.                                                                                                    | The e-mail address for the Person to Be Contacted, listed on the SF 424 RR Cover page, is required.  The submitted e-mail address for the Person to Be Contacted, (listed on the SF 424 RR Cover page,) <email>, is invalid. Please enter email addresses in the format username@domainname.com</email>                                                                                                    |                                                                                                    |
| SF424 (R&R) | Employer<br>Identification                                               | If >12 characters, truncate (no warning). (Other Agency)  If <13 characters, must be either 9 characters or 12 characters (after dashes are removed).  If 12 characters, provide warning if EIN number doesn't exist in eRA database. Strip off dashes before doing comparison.  If 9 characters, add a '1' to the beginning of the number and 'A1' to the end (for a total of 12 characters), then provide warning if EIN number doesn't exist in eRA database. Strip off dashes before doing comparison. | The Employer Identification Number on the SF 424 RR Cover page must be a length of 9 characters or 12 characters.  The Employer Identification Number that has been entered on the SF 424 RR Cover page does not match what the agency has on file. The application will be accepted by the agency, but may be delayed in later processing.  The Employer Identification Number that has been entered on the SF 424 RR Cover page does not match what the agency has on file. | If warning is generated, do not map EIN number to the database.  If warning is generated, do not map EIN number to the database.                                                                                                    |
| SF424 (R&R) | Type of<br>Applicant<br>(other,<br>woman<br>owned,<br>disadvantage<br>d) | For an SBIR/STTR application, must be 'Small Business'.                                                                                                    | For an SBIR/STTR application, the Type of Applicant (SF 424 RR Cover page, item 7) must be 'Small Business'.                                                                                                    | Design/mapping note: when the applicant type is "O - Small Business", set small_business_code to 'N', but do not supersede any value that is the result of mapping the women-owned or socially-economically-disadvantaged qualifiers. In other words, default when applicant type is "O" should be 'N" instead of "null". This should be overwritten if the women-owned and socially-economically-disadvantaged indicators need to record either a W, M, or B in this field. |

| Component             | Field                                                             | Validation                                                                                                    | Error Message                                                                                                    | Notes & Tips                                                                                                    |
|-----------------------|-------------------------------------------------------------------|----------------------------------------------------------------------------------------------------|----------------------------------------------------------------------------------------------------|----------------------------------------------------------------------------------------------------|
| Component SF424 (R&R) | Field Type of Application (New, Resub, Renewal, Contin, Revision) | Walidation  Must be either New, Revision, Resubmission, or Renewal (Other Agency)  Renewal is not a valid type for a Phase I SBIR/STTR, S11 X01, X02, R03, R21, R34, C06, UC6, G08, G13 or G20 application.  Provide warning if renewal is submitted for an R21/R33 combination.  Revision is not a valid type for an S10, X01, or an X02 application.  For a DP1 application, must be New. | <ul> <li>Type of Application&gt; (SF 424 RR Cover page, item 8) is an invalid Type. The Type must be New, Revision (for supplements), Resubmission (for amended applications), or Renewal (for competing continuations).</li> <li>A renewal (competing continuation) cannot be submitted for this application.</li> <li>Renewal (competing continuation) applications are accepted if specifically allowed in the Funding Opportunity Announcement (FOA). If the FOA does not explicitly allow renewals, this application may be delayed in the review process or rejected.</li> <li>A revision (supplement) cannot be submitted for this application.</li> <li>Resubmissions, renewals, and revisions cannot be submitted for Pioneer Award applications. This is indicated in the Type of Application on the SF 424 RR Cover page.</li> </ul> | <ul> <li>You must select one of the following: New, Amended, Resubmission (for revisions/amendments) or Renewal (for competing continuations). Note: Renewal is not valid for Phase I SBIR/STTR applications.</li> <li>A Continuation is equivalent to a Progress Report. However, NIH and other PHS agencies will not use the Continuation box.</li> <li>A Amended is somewhat equivalent to a Competing Supplement.</li> <li>If you are submitting an SBIR/STTR application, select "Small Business."</li> <li>For a revision, define parent grant by finding the most recent type 1, type 2, or type 9 that matches on the IC and serial number provided in the Federal Identifier, where the Project Start Date on the parent is earlier than or equal to the revision's Project Start Date, and the Project End Date on the parent is later than or equal to the revision's Project End Date. Subprojects and other revisions should be excluded from</li> </ul> |
|                       |                                                                   |                                                                                                    |                                                                                                    | <ul><li>consideration as parent grants.</li><li>Map type of application to database.</li></ul>                                                                                                    |
| SF424 (R&R)           | If revision,<br>increase<br>award,<br>decrease, etc.              | None                                                                                                    |                                                                                                    |                                                                                                    |
| SF424 (R&R)           | Name of<br>Federal<br>Agency                                      |                                                                                                    |                                                                                                    |                                                                                                    |

| Component   | Field                                                     | Validation                                                                                                    | Error Message                                                                                                    | Notes & Tips                                                                |
|-------------|-----------------------------------------------------------|----------------------------------------------------------------------------------------------------|----------------------------------------------------------------------------------------------------|-----------------------------------------------------------------------------|
| SF424 (R&R) | Catalog of<br>Federal<br>Domestic<br>Assistance<br>Number |                                                                                                    |                                                                                                    | The CFDA number and title are filled in based on the specific announcement. |
| SF424 (R&R) | Submitted to other agencies?                              |                                                                                                    |                                                                                                    |                                                                             |
| SF424 (R&R) | Descriptive<br>Title                                      | Truncate if >81 characters (Other Agency)  For a revision, must be the same as the project title on the parent grant.  Do not include leading or trailing spaces or any punctuation in the comparison.                                                                                                    | The project title for this revision (SF 424 RR Cover page, item 11) is not the same as the project title on the parent grant. For a revision, the project title must be the same as the project title on the parent grant.                                                                                                    | Long-term, expand eRA db to 200 chars                                       |
| SF424 (R&R) | Areas<br>Affected by<br>Project                           |                                                                                                    |                                                                                                    |                                                                             |
| SF424 (R&R) | Proposed project start date                               | Must be later than current date (Other Agency)                                                                                                    | The Proposed Project Start Date (SF 424 RR cover page, item 13) must be later than the Proposed Project Start Date.                                                                                                    |                                                                             |
| SF424 (R&R) | Proposed project ending date                              | Must be later than ProjectStartDate                                                                                                    | The Proposed Project Ending Date (SF 424 RR cover page, item 13) must be later than the Proposed Project Start Date                                                                                                    |                                                                             |
|             |                                                           | For an R03 (LV), R21 (LV), or R36 application, return warning if project period is more than two years long. Define project period by time span between project period start date and project period end date as entered on the SF424 (R&R) Face Page.  For an R15, R33 (LV), R34 (LV), G08, or G13 application, return | The project period for this type of application is limited to two years.  Warning message for 'opt out' announcements: Be sure that you have complied with the allowable project period limitations for this FOA. Otherwise, your application may be delayed and rejected in the review process.  The project period for this type of application is limited to three years. The application will |                                                                             |
|             |                                                           | warning if project period is more than three years long. Define project period by time span between project period start date and project period end date as entered on the SF424 (R&R) Face Page.                                                                                                    | be accepted, but may be delayed in the peer review process.  Warning message for 'opt out' announcements: Be sure that you have complied with the allowable project period limitations for this FOA. Otherwise, your application may be delayed and rejected in the review process.                                                                                                    |                                                                             |

| Component    | Field                                | Validation                                                                                                    | Error Message                                                                                                    | Notes & Tips                               |
|--------------|--------------------------------------|----------------------------------------------------------------------------------------------------|----------------------------------------------------------------------------------------------------|--------------------------------------------|
|              |                                      | For an R01 (LV) or R21/R33 pair (LV) application, return warning if project period is more than five years long. Define project period by time span between project period start date and project period end date as entered on the SF424 (R&R) Face Page.                                                                                                    | The project period for this type of application is limited to five years. The application will be accepted, but may be delayed in the peer review process.  Warning message for 'opt out' announcements: Be sure that you have complied with the allowable project period limitations for this FOA. Otherwise, your application may be delayed and rejected in the review process. |                                            |
|              |                                      | For a DPI application, the project period must be exactly five years long. Define project period by the number of <i>years</i> only between the project start date and the project end date.  Must be no more than 20 years                                                                                                    | The project period for a Pioneer Award application must be five years. This is determined by the proposed Project Start Date and the Proposed Project Ending Date on the SF 424 RR Cover page.  The Proposed Project Ending Date (SF 424                                                                                                    |                                            |
|              |                                      | greater than today's date.                                                                                                    | RR Cover page, item 13) cannot be more than 20 years in the future.                                                                                                    |                                            |
| SF424 (R&R)  | Congressional districts of applicant | Must be a valid congressional district code (after truncating).  Truncation logic: Parse from left to right, and take the first two digits encountered, skipping leading zeroes (return error if no digits are encountered, but no error if only zeroes are encountered). Before validating, pad out with a leading zero if less than 2 digits are extracted in this way.  Display in grant image as truncated. (Other Agency) | Congressional district <congressional district=""> (SF 424 RR Cover page, item 14) is invalid. If the applicant organization is a foreign institution, enter all zeros. To locate your district visit http://congress.org/congressorg/dbq/officials/? lvl=L.</congressional>                                                                                                    | Long-term, expand eRA database to 6 chars. |
|              | Congressional districts of project   |                                                                                                    |                                                                                                    |                                            |
| SF 424 (R&R) | PD/PI                                | Required. (Other Agency)                                                                                                    |                                                                                                    |                                            |

| Component    | Field                                                    | Validation                                                                                                    | Error Message                                                                                                    | Notes & Tips                                                                                                    |
|--------------|----------------------------------------------------------|----------------------------------------------------------------------------------------------------|----------------------------------------------------------------------------------------------------|----------------------------------------------------------------------------------------------------|
| •            | Contact                                                  | If only a Commons Account is                                                                                                    | On the SF 424 RR Cover, no name was                                                                                                    | -                                                                                                    |
|              | Information,                                             | supplied, display a warning to pay                                                                                                    | provided for the PD/PI identified on the                                                                                                    |                                                                                                    |
|              | name (prefix,                                            | attention to the name that is                                                                                                    | Senior/Key Person Profile with eRA                                                                                                    |                                                                                                    |
|              | first name,                                              | generated in the grant image, since                                                                                                    | Commons Username: <credential>. The name</credential>                                                                                                    |                                                                                                    |
|              | middle name,                                             | this will appear exactly as it is                                                                                                    | listed on this person's eRA Commons                                                                                                    |                                                                                                    |
|              | last name,                                               | represented in the Commons.                                                                                                    | account, <commons name<="" profile="" th=""><th></th></commons>                                                                                                    |                                                                                                    |
|              | suffix)                                                  |                                                                                                    | components>, will be used for this submission.                                                                                                    |                                                                                                    |
|              |                                                          | If this and Commons Account provided, provide warning if last name or first name on account doesn't match provided last name or first name, and/or if the first initial of the middle name on the account doesn't match the first initial of the middle name that has been provided. Comparison to ignore case and embedded spaces, but not embedded punctuation. | The name provided for the PD/PI, <first initial,="" last="" middle="" name="" name,="">, listed on the SF 424 RR Cover, does not match the name listed on the eRA Commons account: <first initial,="" last="" middle="" name="" name,="">. The applicationgrant image will display the name as submitted here. If the name listed in the eRA Commons is not current, please update it in the eRA Commons. Instructions on updating profile information are available at https://commons.era.nih.gov/commons-</first></first> | Post-testing solution: If validation fails, provide warning that the Commons name (or position title) is xxxx and the name submitted through grants.gov is yyyy and we will be displaying the Commons data. Provide ability for the submitter to update their Commons account and to regenerate the image to display the updated information from the Commons account. |
|              |                                                          | 1                                                                                                    | help/216.htm.                                                                                                    |                                                                                                    |
| SF 424 (R&R) | PD/PI<br>Contact<br>Information,<br>Position/Title       | If title doesn't appear on an employment record for this person and organization in Commons, provide warning message and display the submitted position/title in the grant image.                                                                                                    | The PD/PI position/title, <position title="">, listed on the SF 424 RR Cover, does not match those listed on the eRA Commons account: <pre><pre><pre><pre></pre></pre></pre></pre></position>                                                                                                    |                                                                                                    |
|              |                                                          | Truncate if greater than 40 characters, before comparing to title stored in database. No warning message is needed to the submitter. (Other Agency)                                                                                                    |                                                                                                    |                                                                                                    |
| SF 424 (R&R) | PD/PI<br>Contact<br>Information,<br>Organization<br>Name |                                                                                                    |                                                                                                    |                                                                                                    |

| Component    | Field                                                                                             | Validation                                                                                                    | Error Message                                                                                                    | Notes & Tips                                                                                                    |
|--------------|---------------------------------------------------------------------------------------------------|----------------------------------------------------------------------------------------------------|----------------------------------------------------------------------------------------------------|----------------------------------------------------------------------------------------------------|
| SF 424 (R&R) | PD/PI<br>Contact<br>Information,<br>Department                                                    | Provide a warning if not entered.                                                                                                    | If appropriate for your organization, please supply a department for the PD/PI on the SF 424 RR Cover.                                                                                                    |                                                                                                    |
| SF 424 (R&R) | PD/PI<br>Contact<br>Information,<br>Division                                                      | Provide a warning if not entered.                                                                                                    | If appropriate for your organization, please supply a division for the PD/PI on the SF 424 RR Cover.                                                                                                    |                                                                                                    |
| SF 424 (R&R) | PD/PI<br>Contact<br>Information,<br>Street 1 and<br>2, city, state,<br>province, zip,<br>country, | Transform province name to 2 char. abbreviation before storing. If province name can't be transformed, give an error. (Other Agency)  Transform state name to 2 char. abbreviation before storing. If state | The PD/PI Profile Province on the SF 424 RR Cover is not a valid province name.  The PD/PI Profile State on the SF 424 RR Cover is not a valid state name.                                                                                                    | Long-term, change in ERA db for zip code to 13 characters  Map the role-level HOM address for the PD/PI based on the address submitted for the PD/PI on the 424 RR Cover, instead of creating it based on the profile.                                                                                                    |
| SF 424 (R&R) | phone number, fax number, e- mail PD/PI Contact Information, County                               | name can't be transformed, give an error. (Other Agency)                                                                                                    |                                                                                                    |                                                                                                    |
| SF 424 (R&R) | Total<br>estimated<br>project<br>funding                                                          | For an S10 application, display a warning if this is greater than 500k.  Required for a C06, UC6, or G20 application.                                                                                       | The direct cost request found on item 16 of the SF 424 RR Cover page is greater than 500k. The application will be processed, but a concern may be raised during review.  Total Estimated Project Funding (SF 424 RR Cover, item 16a) is required for this application.                                                             | Design note: mapping for S10s and X02 and DP1 for budget figures should come from this element instead of from budget components. It should be mapped to appl_periods_t and to the following columns in appls_t: direct cost requested amt,                                                                                                    |
|              |                                                                                                   | Must be non-zero for a C06, UC6, or G20 application.  For an X01 or X02 application, provide an error if non-zero values are entered.  For an S21 or S22 application, provide a warning if zero or null.    | Total Estimated Project Funding (SF 424 RR Cover, item 16a) cannot be zero.  Total Estimated Project Funding in section 16 on the SF 424 RR Cover page must be zero.  Total Estimated Project Funding (SF 424 RR Cover, item 16a) should not be zero. The application will be processed, but a concern may be raised during review. | total_cost_requested_year1_amt, total_cost_requested_amt.  (indirect_cost_requested_amt should be 0 For X02, all values will be zero. For DP1 there should be five appl periods set up in appl_periods_t, and the direct_cost_amt in each of the five years should be set as 500,000. Design note for S21/S22: mapping for budget year 1 data should come from |

| Component    | Field                                      | Validation                                                                                                    | Error Message                                                                                                    | Notes & Tips                                                                                                    |
|--------------|--------------------------------------------|----------------------------------------------------------------------------------------------------|----------------------------------------------------------------------------------------------------|----------------------------------------------------------------------------------------------------|
|              |                                            | For a DP1 application, provide an error if not 2,500,000.                                                                     | For a Pioneer Award application, Total<br>Estimated Project Funding (SF 424 RR Cover, item 16a) must be 2.5 million.                                                                                                    | this element instead of from budget components. Map appl_periods_t columns and the appls_t column total_cost_requested_year1_amt from this element. Map budget years 2 and on from 424 RR Budget component (budget year 1 in 424 RR component should map as budget year 2 in database, budget year 2 as budget year 3, etc.) |
| SF 424 (R&R) | Total federal<br>and non-<br>federal funds | For an X01 or X02 application, provide an error if non-zero values are entered.  Required for a C06, UC6, or G20 application. | Total Federal and non-Federal Funds in section 16 on the SF 424 RR Cover page must be zero.  Total Federal & Non-Federal Funds (SF 424 RR Cover, item 16b) is required for this application.                                                     |                                                                                                    |
|              |                                            | Must be non-zero for a C06, UC6, or G20 application.  For an S21 or S22 application, provide a warning if zero or null.       | Total Federal & Non-Federal Funds (SF 424 RR Cover, item 16b) cannot be zero.  Total Federal and non-Federal Funds (SF 424 RR Cover, item 16b) should not be zero. The application will be processed, but a concern may be raised during review. |                                                                                                    |
|              |                                            | For a DP1 application, provide an error if not 2,500,000.                                                                     | For a Pioneer Award application, Total<br>Federal & Non-Federal Funds (SF 424 RR<br>Cover, item 16b) must be 2.5 million.                                                                                                    |                                                                                                    |
| SF 424 (R&R) | Estimated program income                   | For an X01 or X02 or DP1 application, provide an error if non-zero values are entered.                                        | Total Estimated Program Income in section 16 on the SF 424 RR cover page must be zero.                                                                                                    |                                                                                                    |
|              |                                            | Required for a C06, UC6, or G20 application.                                                                                  | Estimated Program Income (SF 424 RR Cover, item 16c) is required for this application.                                                                                                    |                                                                                                    |
| SF 424 (R&R) | Subject to state executive order review?   | For C06, UC6, or G20 applications, a response is required in either 17a or b.                                                 | A response must be included to the question 'Is application subject to review by state executive order 12372 process' (SF 424 RR Cover page, item 17)                                                                                            |                                                                                                    |
| SF 424 (R&R) | State<br>executive<br>order review<br>date | Required if answer to 'Subject to state executive order review' is 'Yes'                                                      | A date must be entered on the SF 424 RR Cover page, item 17, if the answer to the 'Subject to state executive order review' is 'Yes'.                                                                                                    |                                                                                                    |
| SF 424 (R&R) | Agreement<br>and<br>certification          |                                                                                                    |                                                                                                    |                                                                                                    |

| Component    | Field                                                                                                    | Validation                                                                                                    | Error Message                                                                                                    | Notes & Tips                                                                                                    |
|--------------|----------------------------------------------------------------------------------------------------|----------------------------------------------------------------------------------------------------|----------------------------------------------------------------------------------------------------|----------------------------------------------------------------------------------------------------|
| SF 424 (R&R) | Authorized representative name                                                                            | Truncate if first or last name>30 chars, or if suffix>5 chars. Display warning. (Other Agency)                                                                                                    | The Authorized Representative <element name=""> (SF 424 RR Cover page, item 19) exceeds the agency character limit. The application-grant image will display the name as submitted; the agency will store the first <database length=""> characters in the eRA database.</database></element> | Long-term, change in eRA db to 60 chars for last name, 35 for first name, 10 for suffix (all names in db)                  |
| SF 424 (R&R) | Authorized representative position/title                                                                  | Truncate if >30 chars. Display warning. (Other Agency)                                                                                                    | The Authorized Representative position/title (SF 424 RR Cover page, item 19) exceeds the agency character limit. The grant image will display the name as submitted; the agency will store the first 30 characters in the eRA database.                                                       | Long-term, change in eRA db to 45 chars                                                                                    |
| SF 424 (R&R) | Authorized representative organization                                                                    |                                                                                                    |                                                                                                    |                                                                                                    |
| SF 424 (R&R) | Authorized representative department                                                                      |                                                                                                    |                                                                                                    |                                                                                                    |
| SF424 (R&R)  | Authorized representative division                                                                        |                                                                                                    |                                                                                                    |                                                                                                    |
| SF424 (R&R)  | Authorized<br>representative<br>street 1 & 2,<br>city, state,<br>province, zip<br>code, country,<br>phone | If either line 1 or 2 >50 characters, truncate. (Other Agency)  Transform province to 2-char abbreviation for province before validating and storing. If province can't be transformed, give error. (Other Agency)                            | The Authorized Representative Province (SF 424 RR Cover page, item 19) is not a valid province name.                                                                                                    | Long-term, change in eRA db for zip code to 13 characters  Province should be mapped into same database location as state. |
|              | number, fax,<br>e-mail                                                                                    | Transform state to 2 char abbreviation for state before validating and storing. If state name can't be transformed, give error. (Other Agency)  If zip>9 characters, truncate.  Remove dashes before truncating and/or storing (Other Agency) | The Authorized Representative State (SF 424 RR Cover page, item 19) is not a valid state name.                                                                                                    |                                                                                                    |
| SF424 (R&R)  | Authorized representative county                                                                          |                                                                                                    |                                                                                                    |                                                                                                    |

| Component   | Field           | Validation | Error Message | Notes & Tips |
|-------------|-----------------|------------|---------------|--------------|
| SF424 (R&R) | Authorized      |            |               |              |
|             | representative  |            |               |              |
|             | signature and   |            |               |              |
|             | date            |            |               |              |
| SF424 (R&R) | Pre-application |            |               |              |
|             | attachment      |            |               |              |
| SF424 (R&R) | Project         |            |               |              |
|             | Congressional   |            |               |              |
|             | District        |            |               |              |
|             | Attachment      |            |               |              |

### **R&R Personal Data Component**

Not used by NIH. Information is pulled from PD/PI Commons contact information.

## Research & Related: Project/Performance Site Location(s)

| Component                      | Field          | Validation                    | Error Message | Notes & Tips                        |
|--------------------------------|----------------|-------------------------------|---------------|-------------------------------------|
| Project/                       | Primary        | Allow applications to come in |               |                                     |
| Performance                    | Location,      | without this component.       |               |                                     |
| <i>Site</i> ( <i>R&amp;R</i> ) | Organization   |                               |               |                                     |
|                                | Name           |                               |               |                                     |
| Project/                       | Primary        |                               |               |                                     |
| Performance                    | Location,      |                               |               |                                     |
| Site (R&R)                     | Street 1 and 2 |                               |               |                                     |
| Project/                       | Primary        |                               |               |                                     |
| Performance                    | Location, City |                               |               |                                     |
| <i>Site</i> ( <i>R&amp;R</i> ) |                |                               |               |                                     |
| Project/                       | Primary        |                               |               |                                     |
| Performance                    | Location,      |                               |               |                                     |
| Site (R&R)                     | County         |                               |               |                                     |
| Project/                       | Primary        |                               |               |                                     |
| Performance                    | Location,      |                               |               |                                     |
| Site $(R\&R)$                  | State          |                               |               |                                     |
| Project/                       | Primary        |                               |               | Province should be mapped into same |
| Performance                    | Location,      |                               |               | database location as state.         |
| Site (R&R)                     | Province       |                               |               |                                     |
| Project/Perform                | Primary        |                               |               |                                     |
| ance Site (R&R)                | Location, Zip  |                               |               |                                     |
| , ,                            | code           |                               |               |                                     |
| Project/Perform                | Primary        |                               |               |                                     |
| ance Site (R&R)                | Location,      |                               |               |                                     |
|                                | Country        |                               |               |                                     |
| Project/                       | Location 1,    |                               |               |                                     |
| Performance                    | Organization   |                               |               |                                     |
| Site (R&R)                     | Name           |                               |               |                                     |
| Project/                       | Location 1,    |                               |               |                                     |
| Performance                    | Street 1 and 2 |                               |               |                                     |
| Site $(R\&R)$                  |                |                               |               |                                     |

| Component                      | Field       | Validation | Error Message | Notes & Tips                        |
|--------------------------------|-------------|------------|---------------|-------------------------------------|
| Project/                       | Location 1, |            |               |                                     |
| Performance                    | City        |            |               |                                     |
| <i>Site</i> ( <i>R&amp;R</i> ) |             |            |               |                                     |
| Project/                       | Location 1, |            |               |                                     |
| Performance                    | County      |            |               |                                     |
| <i>Site</i> ( <i>R&amp;R</i> ) |             |            |               |                                     |
| Project/Perform                | Location 1, |            |               |                                     |
| ance Site (R&R)                | State       |            |               |                                     |
|                                |             |            |               |                                     |
| Project/Perform                | Location 1, |            |               | Province should be mapped into same |
| ance Site (R&R)                | Province    |            |               | database location as state.         |
|                                |             |            |               |                                     |
| Project/Perform                | Location 1, |            |               |                                     |
| ance Site (R&R)                | Zip code    |            |               |                                     |
| Project/Perform                | Location 1, |            |               |                                     |
| ance Site (R&R)                | Country     |            |               |                                     |
| Project/Perform                | •           |            |               |                                     |
| ance Site (R&R)                | Location(s) |            |               |                                     |

# **Research & Related: Other Project Information**

| Component                   | Field                 | Validation                                                                                                    | Error Message                                                                                                    | Notes & Tips                                                                                                    |
|-----------------------------|-----------------------|----------------------------------------------------------------------------------------------------|----------------------------------------------------------------------------------------------------|----------------------------------------------------------------------------------------------------|
| Other Project               | Human                 | Either ExemptionNumber or                                                                                                    | Either Exemption Number or Assurance                                                                                                    | • If you click Yes that human subjects are                                                                                                    |
| Info (R&R)                  | Subjects<br>Involved? | AssuranceNumber must be specified if HumanSubjectsUsedQuestion is true. DP1 applications are exempt from this validation.                   | Number must be provided if Human Subjects is "Yes" (Other Project Information, item 1).                                                                                               | <ul> <li>involved, you must provide either an exemption number or assurance number.</li> <li>If you click Yes that <i>vertebrate animals</i> are involved, you must provide one of the</li> </ul> |
|                             |                       | If HumanSubjectsUsedQuestion is false, ExemptionNumber must not be specified. DP1 applications are exempt from this validation.             | When Human Subjects is "No", Exemption<br>Number must not be specified (Other Project<br>Information, item 1).                                                                        | following:  - Assurance number AND IACUC approval date                                                                                                    |
|                             |                       | If HumanSubjectsUsedQuestion is false, provide a warning if AssuranceNumber is specified. DP1 applications are exempt from this validation. | When Human Subjects is "No", Assurance<br>Number does not apply (Other Project<br>Information, item 1).                                                                               | <ul> <li>Assurance number AND IACUC approval pending</li> <li>IACUC approval pending</li> </ul>                                                                                                   |
|                             |                       | Must be true if Human Subjects<br>Clinical Trial question is true.                                                                          | The 'Human Subjects Involved' question (Other Project Information, item 1) must be "Yes" if the Human Subjects Clinical Trial question on the PHS 398 Cover Page Supplement is "Yes". |                                                                                                    |
|                             |                       | For S10, S21, S22, or DP1 applications, display a warning if this is true.                                                                  | The answer to the Human Subjects involved question (Other Project Information, item 1) should be 'No'. The application will be processed, but a concern may be raised during review.  |                                                                                                    |
|                             |                       | For DP1, do not map the answer to this question to the database.                                                                            |                                                                                                    |                                                                                                    |
| Other Project<br>Info (R&R) | IRB review pending?   |                                                                                                    |                                                                                                    |                                                                                                    |
| Other Project<br>Info (R&R) | IRB approval date     | Date can't be in the future (but can be blank)                                                                                              | The IRB approval date (Other Project Information, item 1a) cannot be in the future.                                                                                                   |                                                                                                    |
| Other Project<br>Info (R&R) | Exemption number      | Must be "E1" through "E6"                                                                                                    | The Exemption Number (Other Project Information, item 1a) must be within the range of E1 to E6.                                                                                       |                                                                                                    |
|                             |                       | For DP1, do not map this data to the database.                                                                                              |                                                                                                    |                                                                                                    |

| Component                   | Field                                   | Validation                                                                                                    | Error Message                                                                                                    | Notes & Tips |
|-----------------------------|-----------------------------------------|----------------------------------------------------------------------------------------------------|----------------------------------------------------------------------------------------------------|--------------|
| Other Project<br>Info (R&R) | Human<br>subject<br>assurance<br>number | Provide warning if it doesn't match IPF human subject assurance number for this organization.  Match should be on the last 11 characters of the IPF assurance number. If the Assurance Number that is receive is exactly eight characters long and consists of all numeric digits, prefix the string with 'FWA' before validating and storing in the database.  For DP1, do not map this data to | The human subject assurance number entered in Other Project Information, item 1a, does not match what is in the eRA Commons profile for your organization. There are rare cases where this is permissible. Please make sure that the correct number is entered on the Other Project Information page. If not, correct and resubmit. |              |
| Other Project<br>Info (R&R) | Vertebrate<br>animals used?             | the database.  If this is 'Y', then ONE of the following must be provided:  • Assurance Number + IACUC Approval Date  • Assurance Number + IACUC Approval Pending  • The word 'None' (case insensitive, don't validate on punctuation)  DP1 applications are exempt from this validation.                                                                                                    | When Vertebrate Animals is "Yes", you must provide either (1) animal welfare assurance number + IACUC approval date, (2) animal welfare assurance number + an indication that IACUC approval is pending OR (3) the word 'None' (Other Project Information, item 2).                                                                 |              |
|                             |                                         | For S10 or DP1 applications, display a warning if this is true.  For DP1 applications, do not map the answer to this question to the database.                                                                                                    | The answer to the Vertebrate Animals Used question in Other Project Information, item 2, should be 'No'. The application will be processed, but a concern may be raised during review.                                                                                                    |              |
| Other Project<br>Info (R&R) | IACUC<br>review<br>pending?             | Provide a warning if Vertebrate<br>Animals Used is 'N'  For DP1, do not map this data to                                                                                                    | When Vertebrate Animals is "No", IACUC Approval Pending indicator does not apply (Other Project Information, item 2).                                                                                                    |              |
| Other Project<br>Info (R&R) | IACUC<br>approval date                  | the database.  Provide a warning if VertebrateAnimalsUsedQuestion is false  For DP1, do not map this data to the database.                                                                                                    | When Vertebrate Animals is "No", IACUC Approval Date does not apply (Other Project Information, item 2).                                                                                                    |              |

| Component                   | Field                     | Validation                                                                                                    | Error Message                                                                                                    | Notes & Tips                                                                                                    |
|-----------------------------|---------------------------|----------------------------------------------------------------------------------------------------|----------------------------------------------------------------------------------------------------|----------------------------------------------------------------------------------------------------|
| •                           |                           | The date can't be in the future                                                                                                    | The IACUC Approval Date (Other Project                                                                                                    | ·                                                                                                    |
|                             |                           |                                                                                                    | Information, item 2) cannot be in the future.                                                                                                    |                                                                                                    |
| Other Project               | Animal                    | Provide a warning if                                                                                                    | When Vertebrate Animals is "No", Assurance                                                                                                    |                                                                                                    |
| Info $(R\&R)$               | Welfare                   | VertebrateAnimalsUsedQuestion is                                                                                                    | Number does not apply (Other Project                                                                                                    |                                                                                                    |
|                             | Assurance #               | false                                                                                                    | Information, item 2).                                                                                                    |                                                                                                    |
|                             |                           | For DP1, do not map this data to the database.                                                                                                    |                                                                                                    |                                                                                                    |
|                             |                           | If an animal welfare assurance number is entered, provide a warning if it doesn't match animal welfare assurance number for this organization. Match needs to be on the last 9 characters of the IPF assurance number. This validation should not be done if the field is left blank or if the word 'None' is | The Animal Welfare Assurance Number entered in Other Project Information, item 2, does not match what is in the eRA Commons profile for your organization. There are rare cases where this is permissible. Please make sure that the correct number is entered on the Other Project Information page. If not, correct and resubmit. |                                                                                                    |
| Od P                        | D                         | entered.                                                                                                    |                                                                                                    |                                                                                                    |
| Other Project<br>Info (R&R) | Proprietary or privileged |                                                                                                    |                                                                                                    |                                                                                                    |
| mgo (R&R)                   | info?                     |                                                                                                    |                                                                                                    |                                                                                                    |
| Other Project               | Impact on                 |                                                                                                    |                                                                                                    |                                                                                                    |
| Info (R&R)                  | environment?              |                                                                                                    |                                                                                                    |                                                                                                    |
| Other Project               | Activities                |                                                                                                    |                                                                                                    |                                                                                                    |
| Info (R&R)                  | outside US?               |                                                                                                    |                                                                                                    |                                                                                                    |
| Other Project               | Project                   | Limited to one page                                                                                                    | The Project Summary/Abstract in Other                                                                                                    |                                                                                                    |
| Info (R&R)                  | Summary                   |                                                                                                    | Project Information, item 6 is limited to 30 lines of text.                                                                                                    |                                                                                                    |
| Other Project<br>Info (R&R) | Project<br>Narrative      | For non-S10 and non-C06, UC6, DP1, or G20 applications, limit to 1 page                                                                                                    | The Public Health Relevance Statement (labeled 'Project Narrative' in Other Project Information, item 7) should be no longer than 2 or 3 sentences.                                                                                                    | The project narrative should be used for the Public Health Relevance Statement and should be no longer than 2 or 3 sentences. |
|                             |                           | Required for C06, UC6, or G20 applications.                                                                                                    | Please attach the Program Narrative as the Project Narrative attachment on the Other Project Information component.                                                                                                    |                                                                                                    |
|                             |                           | Limited to 40 pages for C06, UC6, or G20 applications.                                                                                                    | The Program Narrative (Other Project Information, Project Narrative attachment) is limited to 40 pages.                                                                                                    |                                                                                                    |
|                             |                           | Limited to 5 pages for DP1 applications.                                                                                                    | The essay (Other Project Information, Project Narrative attachment) is limited to 5 pages for Pioneer Award applications.                                                                                                    |                                                                                                    |

| Component                   | Field                             | Validation                                                                                                    | Error Message                                                                                                    | Notes & Tips                                                                                         |
|-----------------------------|-----------------------------------|----------------------------------------------------------------------------------------------------|----------------------------------------------------------------------------------------------------|----------------------------------------------------------------------------------------------------|
|                             |                                   | Limited to 10 pages for DP2 applications.                                                                                                    | The essay (Other Project Information, Project Narrative attachment) is limited to 10 pages for Innovative New Investigator applications.                                                                                                    |                                                                                                    |
| Other Project<br>Info (R&R) | Bibliography<br>and<br>References | Provide a warning if this attachment hasn't been included. Applications in response to announcements from other agencies are exempt from this validation. | In most cases, a Bibliography and References<br>Cited attachment should be included.                                                                                                    |                                                                                                    |
|                             |                                   | Provide error if attached for a DP1 application                                                                                                    | The Bibliography and References attachment<br>on the Other Project Information page may<br>not be included for a Pioneer Award<br>application.                                                                                                    |                                                                                                    |
| Other Project<br>Info (R&R) | Facilities and other resources    | Provide error if attached for a DP1 application                                                                                                    | The Facilities and Other Resources attachment<br>on the Other Project Information page may<br>not be included for a Pioneer Award<br>application.                                                                                                    |                                                                                                    |
| Other Project<br>Info (R&R) | Equipment                         | Required for S10 applications.                                                                                                    | The Equipment Attachment on the Other Project Information page is required for S10 applications.                                                                                                    |                                                                                                    |
|                             |                                   | Provide error if attached for a DP1 application                                                                                                    | The Equipment attachment on the Other Project Information page may not be included for a Pioneer Award application.                                                                                                    |                                                                                                    |
| Other Project<br>Info (R&R) | Other attachments                 | For S10 applications, provide warning if at least one attachment has not been included for this.                                                          | At least one attachment should be provided as an 'Other Attachment' on the Other Project Information page. Please consult the funding opportunity announcement to which you are responding, for the type(s) of information to be attached. The application will be processed if you have not included an 'Other Attachment', but a concern may be raised during review. | Note that multiple attachments may be received with Other Attachments. They should all be processed. |
|                             |                                   | For DP1 applications, provide error if there is not one and only one attachment for this.                                                                 | For a Pioneer Award application, one and only one attachment should be provided as an 'Other Attachment' on the Other Project Information page. This should be used for the description of the applicant's most significant research accomplishment.                                                                                                    |                                                                                                    |

| Component | Field | Validation                                                                                                    | Error Message                                                                                                    | Notes & Tips |
|-----------|-------|----------------------------------------------------------------------------------------------------|----------------------------------------------------------------------------------------------------|--------------|
|           |       | For S21 and S22 applications, provide error if at least three attachments haven't been included for this.                          | At least three attachments must be provided as an 'Other Attachment' on the Other Project Information page. Please consult the funding opportunity announcement for the type(s) of information to be attached.                 |              |
|           |       | For DP1 applications, limited to one page.                                                                                         | For a Pioneer Award application, the description of the applicant's most significant research accomplishment (submitted as 'Other Attachment' on the Other Project Information page) is limited to one page.                   |              |
|           |       | For VA applications where Type of Application is 'New', do not accept file named '01_VA_Intro.pdf'                                 | An Introduction cannot be submitted (as an Other Attachment on the Other Project Information page) for new applications.                                                                                                    |              |
|           |       | For VA applications where Type of Application is 'Resubmission' or 'Revision', a file named '01_VA_Intro.pdf' is required.         | An Introduction must be included as an 'Other Attachment' for resubmissions and revisions on the Other Project Information page. The attachment should be named '01_VA_Intro.pdf'.                                             |              |
|           |       | For VA applications where a file named '01_VA_Intro.pdf' has been submitted for a revision, it cannot be greater than 1 page.      | The Introduction for a revision, submitted as an Other Attachment on the Other Project Information page, is limited to one page                                                                                                |              |
|           |       | For VA applications where a file named '01_VA_Intro.pdf' has been submitted for a resubmission, it cannot be greater than 3 pages. | The Introduction for a resubmission, submitted as an Other Attachment on the Other Project Information page, is limited to three pages.                                                                                        |              |
|           |       | For VA applications where a file named '02_VA_Research_Plan.pdf' has been submitted, it cannot be greater than 25 pages.           | The Research Plan, submitted as an Other Attachment on the Other Project Information page, is limited to 25 pages.                                                                                                    |              |
|           |       | For VA applications, require the submission of a file named '02_VA_Research_Plan.pdf'.                                             | A Research Plan is required for this application. Please submit it as an 'Other Attachment' on the Project Information page, titled '02 VA Research Plan.pdf'.                                                                 |              |
|           |       | For VA applications where Type of Application is 'Renewal', a file named '03_VA_Prog_Report_Pubs.pdf' is required.                 | A bibliography of publications resulting from the last period of VA funding must be included for all renewals. Please submit it as an 'Other Attachment' on the Project Information page, titled '03_VA_Prog_Report_Pubs.pdf'. |              |

| Component | Field | Validation                                                                                                    | Error Message                                                                                                    | Notes & Tips |
|-----------|-------|----------------------------------------------------------------------------------------------------|----------------------------------------------------------------------------------------------------|--------------|
|           |       | For VA applications where Human Subjects is 'Y', a file named '04_VA_Human_Subjects.pdf' is required.                                                                                                    | A Human Subjects attachment must be included if the response to the Human Subjects question on the Other Project Information page is 'Yes'. Please submit it as an 'Other Attachment' on the Project Information page, titled '04 VA Human Subjects.pdf'.                                                                                                    |              |
|           |       | For VA applications where Vertebrate Animals is 'Y', a file named '05_VA_Animals.pdf' is required.                                                                                                    | A Vertebrate Animals attachment must be included if the response to the Vertebrate/Animals Subject Used Question on the Other Project Information page is 'Yes'. Please submit it as an 'Other Attachment' on the Project Information page, titled '05 VA Animals.pdf'.                                                                                                    |              |
|           |       | For VA applications where multiple PIs are included, a file named '06_VA_Multiple_PI.pdf' is required.                                                                                                    | The Multiple PI Leadership Plan attachment must be included if multiple PIs have been included on the Senior/Key Person page. Please submit it as an 'Other Attachment' on the Project Information page, titled '06_VA_Multiple_PI.pdf'.                                                                                                    |              |
|           |       | For applications in response to VA announcements, provide warning if any attachment file names are not provided in one of the following formats:  01_VA_Intro.pdf 02_VA_Research_Plan.pdf 03_VA_Prog_Report_Pubs.pdf 04_VA_Human_Subjects.pdf 05_VA_Animals.pdf 06_VA_Multiple_PI.pdf 07_VA_Agreements.pdf 08_VA_Letters.pdf 09_VA_Appendix_1.pdf 10_VA_Appendix_2.pdf | An attachment submitted as an 'Other Attachment' on the Other Project Information page has the name ' <file name="">'. This is not a valid name for this attachment. Please refer to the FOA for the list of valid file names to be submitted as an 'Other Attachment'. The application will be processed, but concerns may be raised during review of the application.</file> |              |

# Research & Related: Senior/Key Person Profile

| Component                  | Field                        | Validation                                                                                                    | Error Message                                                                                                    | Notes & Tips                                                                              |
|----------------------------|------------------------------|----------------------------------------------------------------------------------------------------|----------------------------------------------------------------------------------------------------|-------------------------------------------------------------------------------------------|
| Senior/Key<br>Person (R&R) | PD/PI Profile<br>Information | Pulled from SF 424 RR Cover component                                                                                                    |                                                                                                    | Note: identify this Senior/Key Person as the contact PI if multiple PI roles are defined. |
| Senior/Key<br>Person (R&R) | PD/PI Profile,<br>credential | Must be specified for the PD/PI (Other Agency)                                                                                                    | The eRA Commons Username must be submitted for the PD/PI in the PD/PI Credential field on the Senior/Key Person page.                                                                                                    |                                                                                           |
|                            |                              | Truncate if greater than 30 characters, before comparing to account stored in database. No warning message is needed to the submitter. (Other Agency) |                                                                                                    |                                                                                           |
|                            |                              | If specified, must be a valid<br>Commons account. (Other<br>Agency)                                                                                   | The eRA Commons Username <credential> in the PD/PI Credential field on the Senior/Key Person page is not a recognized eRA Commons account.</credential>                                                                                                    |                                                                                           |
|                            |                              | For the PD/PI, this account must be affiliated with the organization submitting the application and have the PI role (Other Agency)                   | The eRA Commons account indicated for the PD/PI in the Credential field on the Senior/Key Person page, is not affiliated with the applicant organization. Check with your eRA Commons Account Administrator to make sure you have been affiliated with the applicant organization. |                                                                                           |

| Component | Field    | Validation                           | Error Message                                                               | Notes & Tips |
|-----------|----------|--------------------------------------|-----------------------------------------------------------------------------|--------------|
| •         |          | For a revision, the PI should be     | Warning: The eRA Commons account for the                                    | •            |
|           |          | assigned to the parent grant. If the | PI in the Credential field on the Senior/Key                                |              |
|           |          | person profile for this Commons      | Person page does not include the parent grant                               |              |
|           |          | account is not the same person       | of this submission in its support history.                                  |              |
|           |          | profile assigned as the PI to the    |                                                                             |              |
|           |          | parent grant, and the last name of   | Error: The parent grant that has been entered                               |              |
|           |          | the PI assigned to the parent grant  | is not associated with this PI.                                             |              |
|           |          | matches the last name that is        |                                                                             |              |
|           |          | submitted for the PI on the current  |                                                                             |              |
|           |          | application, provide the indicated   |                                                                             |              |
|           |          | warning. This match must not be      |                                                                             |              |
|           |          | case-sensitive, and should compare   |                                                                             |              |
|           |          | only the non-blank, non-             |                                                                             |              |
|           |          | punctuation characters that appear   |                                                                             |              |
|           |          | in the last name. If neither the     |                                                                             |              |
|           |          | profile nor the last name match,     |                                                                             |              |
|           |          | provide the indicated error.         |                                                                             |              |
|           |          | Provide a warning if there is both   | The eRA Commons account has 'SO' and 'PI'                                   |              |
|           |          | an SO and a PI role associated with  | roles. Please create a separate eRA Commons                                 |              |
|           |          | the Commons account.                 | account for the SO/AOR, then delete the 'SO'                                |              |
|           |          |                                      | role from the account included in the submission. You do not need to send a |              |
|           |          |                                      | changed/corrected application.                                              |              |
|           |          | Provide a warning if the single role | The eRA Commons account included for the                                    |              |
|           |          | associated with the Commons          | PD/PI is for an SO/AOR. Please add a PI role                                |              |
|           |          | account is an SO role.               | to this account, create a separate 'SO' eRA                                 |              |
|           |          | decount is an 50 role.               | Commons account for the SO/AOR, and                                         |              |
|           |          |                                      | delete the 'SO' role from the original account.                             |              |
|           |          |                                      | You do not need to send a changed/corrected                                 |              |
|           |          |                                      | application: however, you will need to change                               |              |
|           |          |                                      | the roles on the Commons account as                                         |              |
|           |          |                                      | instructed, or the PD/PI will not be able to                                |              |
|           |          |                                      | view the review outcome or the Summary                                      |              |
|           |          |                                      | Statement.                                                                  |              |
|           | <u> </u> | For a DP1 application, the           | The PD/PI for a Pioneer Award application                                   |              |
|           |          | citizenship question on the          | must indicate 'citizen' or 'permanent resident'                             |              |
|           | <u> </u> | Commons account must be              | on the Citizenship question on their Commons                                |              |
|           |          | answered.                            | account.                                                                    |              |
|           | <u> </u> | For a DP1 application, the           | The PD/PI for a Pioneer Award application                                   |              |
|           |          | citizenship question on the          | must indicate 'citizen' or 'permanent resident'                             |              |
|           | <u> </u> | Commons account must not have        | on the Citizenship question on their Commons                                |              |
|           |          | 'non-resident' indicated.            | account. 'Non-resident' is not a valid                                      |              |
|           |          |                                      | citizenship choice.                                                         |              |

| Component                  | Field                                            | Validation                                                                                                    | Error Message                                                                                                    | Notes & Tips                                                                                                    |
|----------------------------|--------------------------------------------------|----------------------------------------------------------------------------------------------------|----------------------------------------------------------------------------------------------------|----------------------------------------------------------------------------------------------------|
|                            |                                                  | For a DP1 application, the PD/PI must not have been a PD/PI on a previously awarded DP1.                                                                                                    | A Pioneer Award application cannot be submitted for a PD/PI who has previously received a Pioneer Award.                                                                                                    |                                                                                                    |
| Senior/Key<br>Person (R&R) | PD/PI Profile,<br>other project<br>role category |                                                                                                    |                                                                                                    |                                                                                                    |
| Senior/Key<br>Person (R&R) | Biosketch                                        | Limited to four pages                                                                                                    | The Senior/Key Person Biosketch for the PD/PID, <first last="" name="">, is longer than four pages.</first>                                                                                                    |                                                                                                    |
|                            |                                                  | Limited to two pages for a DP1 application.                                                                                                    | The Senior/Key Person Biosketch for the PD/PI is limited to two pages for a Pioneer Award application.                                                                                                    |                                                                                                    |
| Senior/Key<br>Person (R&R) | Current and<br>Pending<br>Support                | Attachment is required for a DP1 application.                                                                                                    | For a DP1 application, a Current and Pending Support attachment must be included for the PD/PI on the Senior/Key Person page                                                                                                    |                                                                                                    |
| Senior/Key<br>Person (R&R) | Profile, senior & key person x, name             | Truncate if first or last name>30 chars, or suffix>5 chars. Display warning. (Other Agency)                                                                                                    | The Senior/Key Person <element name=""> for <first last="" name=""> (Senior/Key Person page) exceeds the agency limit. The grant image will display the name as submitted; the agency will store the first <database length=""> characters only.</database></first></element>    | Long-term, change in eRA db to 60 chars for last name, 35 for first name, 10 for suffix (all names in db)  ("nth" indicates the relative order of this KeyPerson element)                                                                                                    |
|                            |                                                  | If this and Commons Account provided, provide warning if any component of name on account doesn't match provided name. Comparison to ignore case and embedded spaces, but not embedded punctuation. | The name provided for Key Person <submitted components="" name=""> on the Senior/Key Person page does not match the eRA Commons account name (<commons components="" name="" profile="">). The application grant image will display the name as submitted.</commons></submitted> | Post-testing solution: If validation fails, provide warning that Commons name is xxxx and name submitted through grants.gov is yyyy and we will be displaying the Commons data. Provide ability for the submitter to update their Commons account and to regenerate the image to display the |
|                            |                                                  | For S10 applications, provide warning if there are not at least two senior/key persons (other than the PD/PI), with project role of 'Other (specify)'.                                              | Less than 2 senior/key person entries have been included with a project role of 'Other (specify)' on the Senior/Key Person page to represent the major user group cohort. The application will be processed, but a concern may be raised during review.                          | updated information from the Commons account.                                                                                                    |
|                            |                                                  | For DP1 applications, provide<br>error if any senior/key persons<br>included (other than the PD/PI on<br>the SF 424 RR Cover)                                                                       | For a Pioneer Award, the only Senior/Key<br>Person who should be included is the PD/PI<br>who is listed on the SF 424 RR Cover page.                                                                                                    |                                                                                                    |
| Senior/Key<br>Person (R&R) | Profile, senior & key person x, position title   | Truncate if greater than 40 characters. No warning message is needed to the submitter. (Other Agency)                                                                                               |                                                                                                    |                                                                                                    |

| Component    | Field           | Validation              | Error Message                              | Notes & Tips                      |
|--------------|-----------------|-------------------------|--------------------------------------------|-----------------------------------|
| Senior/Key   | Profile, senior | Needs to be enforced as | The organization name for Key Person < Key |                                   |
| Person (R&R) | & key person    | mandatory.              | Person First Name Last Name> must be       |                                   |
|              | <i>x</i> ,      |                         | provided on the Senior/Key Person page.    |                                   |
|              | organization    |                         |                                            |                                   |
|              | name            |                         |                                            |                                   |
| Senior/Key   | Profile, senior |                         |                                            |                                   |
| Person (R&R) | & key person    |                         |                                            |                                   |
|              | x, department   |                         |                                            |                                   |
| Senior/Key   | Profile, senior |                         |                                            |                                   |
| Person (R&R) | & key person    |                         |                                            |                                   |
|              | x, division     |                         |                                            |                                   |
| Senior/Key   | Profile, senior |                         |                                            |                                   |
| Person (R&R) | & key person    |                         |                                            |                                   |
|              | x, street 1 and |                         |                                            |                                   |
|              | 2               |                         |                                            |                                   |
| Senior/Key   | Profile, senior |                         |                                            |                                   |
| Person (R&R) | & key person    |                         |                                            |                                   |
|              | x, city         |                         |                                            |                                   |
| Senior/Key   | Profile, senior |                         |                                            |                                   |
| Person (R&R) | & key person    |                         |                                            |                                   |
|              | x, county       |                         |                                            |                                   |
| Senior/Key   | Profile, senior |                         |                                            |                                   |
| Person (R&R) | & key person    |                         |                                            |                                   |
|              | x, state        |                         |                                            |                                   |
| Senior/Key   | Profile, senior |                         |                                            |                                   |
| Person (R&R) | & key person    |                         |                                            |                                   |
|              | x, province     |                         |                                            |                                   |
| Senior/Key   | Profile, senior |                         |                                            | Long-term, change in eRA db to 13 |
| Person (R&R) | & key person    |                         |                                            | characters.                       |
|              | x, zip code     |                         |                                            |                                   |
| Senior/Key   | Profile, senior |                         |                                            |                                   |
| Person (R&R) | & key person    |                         |                                            |                                   |
|              | x, country      |                         |                                            |                                   |
| Senior/Key   | Profile, senior |                         |                                            |                                   |
| Person (R&R) | & key person    |                         |                                            |                                   |
| G            | x, phone        |                         |                                            |                                   |
| Senior/Key   | Profile, senior |                         |                                            |                                   |
| Person (R&R) | & key person    |                         |                                            |                                   |
| G            | x, fax          |                         |                                            |                                   |
| Senior/Key   | Profile, senior |                         |                                            |                                   |
| Person (R&R) | & key person    |                         |                                            |                                   |
|              | x, e-mail       |                         |                                            |                                   |

| Component    | Field           | Validation                                                          | Error Message                                                                                    | Notes & Tips |
|--------------|-----------------|---------------------------------------------------------------------|--------------------------------------------------------------------------------------------------|--------------|
| Senior/Key   | Profile, senior | If specified for a key person with a                                | The eRA Commons Username <credential>,</credential>                                              |              |
| Person (R&R) | & key person    | PD/PI role, must be a valid                                         | specified on the Senior/Key Person page, for                                                     |              |
|              | x, credential   | Commons account. (Other                                             | PD/PI <first last="" name="">, is not a</first>                                                  |              |
|              |                 | Agency)                                                             | recognized eRA Commons account.                                                                  |              |
|              |                 | Truncate if greater than 30                                         |                                                                                                  |              |
|              |                 | characters, before comparing to                                     |                                                                                                  |              |
|              |                 | account stored in database. No                                      |                                                                                                  |              |
|              |                 | warning message is needed to the                                    |                                                                                                  |              |
|              |                 | submitter. (Other Agency)                                           | TTI C                                                                                            |              |
|              |                 | If specified for a key person with a                                | The Commons account associated with<br><credential> does not have a PI role. Please</credential> |              |
|              |                 | PD/PI role, the Commons account must have a PI role associated with | add a PI role to this account before submitting                                                  |              |
|              |                 | it (may have other roles as well).                                  | a changed/corrected application.                                                                 |              |
|              |                 | Must be specified if project role is                                | The eRA Commons Username has not been                                                            |              |
|              |                 | 'PD/PI'. (Other Agency)                                             | specified in the 'Credential' field on the                                                       |              |
|              |                 | (Suici rigoloy)                                                     | Senior/Key Person page for PD/PI <first< th=""><th></th></first<>                                |              |
|              |                 |                                                                     | Name Last Name>                                                                                  |              |
| Senior/Key   | Profile, senior | For an R36 application (activity                                    | A mentor must be identified for an R36                                                           |              |
| Person (R&R) | & key person    | code on funding opportunity =                                       | application. List the mentor as a key person on                                                  |              |
|              | x, project role | 'R36'), there must be at least one                                  | the Senior Key Person page.                                                                      |              |
|              |                 | key person included in addition to                                  | , , ,                                                                                            |              |
|              |                 | the PD/PI identified in the PD/PI                                   |                                                                                                  |              |
|              |                 | component.                                                          |                                                                                                  |              |
|              |                 | For a C06, UC6, or G20                                              | A Facilities Person must be identified for this                                                  |              |
|              |                 | application, there must be at least                                 | application. Please provide the information for                                                  |              |
|              |                 | one key person identified with a                                    | this person after the PD/PI on the Senior/Key                                                    |              |
|              |                 | project role of 'Other' or 'Other                                   | Person page. Specify a project role of 'Other'                                                   |              |
|              |                 | Professional'.                                                      | or 'Other Professional', and an Other Project                                                    |              |
|              |                 | For an C11 application, there must                                  | Role Category of 'Facilities Person'.  A Collaborator must be identified for this                |              |
|              |                 | For an S11 application, there must be at least one key person       | application. Please provide the information                                                      |              |
|              |                 | identified with a project role of                                   | for this person after the PD/PI on the                                                           |              |
|              |                 | 'Other' or 'Other Professional'.                                    | Senior/Key Person page. Specify a project                                                        |              |
|              |                 | Other of Other Froressionar.                                        | role of 'Other' or 'Other Professional', and an                                                  |              |
|              |                 |                                                                     | Other Project Role Category of 'Collaborator'.                                                   |              |
|              |                 | For a G11 application, do not                                       | A role of 'PD/PI' has been indicated for                                                         |              |
|              |                 | accept a project role of PD/PI. Do                                  | Senior/Key Person <first last="" name=""></first>                                                |              |
|              |                 | not give error on Multiple PI                                       | on the Senior/Key Person page. This role is                                                      |              |
|              |                 | Leadership Plan.                                                    | only valid for the PD/PI who is listed on the                                                    |              |
|              |                 |                                                                     | SF 424 RR Cover Component.                                                                       |              |

| Component                  | Field                                                          | Validation                                                                                                    | Error Message                                                                                                    | Notes & Tips                                                                                                    |
|----------------------------|----------------------------------------------------------------|----------------------------------------------------------------------------------------------------|----------------------------------------------------------------------------------------------------|----------------------------------------------------------------------------------------------------|
|                            |                                                                | Provide an error if project role is 'PD/PI' and credential is the same as the PD/PI credential.                                                                             | PD/PI <first last="" name=""> has been identified in both the PD/PI portion and in the Senior/Key Person Profile portion of the Senior/Key Person page.</first>                                                                          |                                                                                                    |
|                            |                                                                | For applications that are not from other agencies, provide a warning if the 'Co-PI' role has been indicated                                                                 | The role of 'Co-PI' has been indicated for Senior/Key Person <first last="" name=""> on the Senior/Key Person page is not used by NIH. For multiple Principal Investigators, use the PD/PI role. Otherwise, select another role.</first> |                                                                                                    |
|                            |                                                                | If project role is 'PD/PI', identify in database as Multiple PI.                                                                                                    |                                                                                                    | Need to create role record for multiple PIs. Also need to set multi_pi_indicator_code in appls_t. Populate affiliation data in person_involvements_t.external_org_id with the org identified as the default account affiliation. Should be indicated in mapping document.                                                                                                |
| Senior/Key<br>Person (R&R) | Profile, senior & key person x, other project role category    | Accept "Other Project Role<br>Category" only when "Project<br>Role" is "Other" or "Other<br>Professional"                                                                   | For key person <first last="" name=""> on the Senior/Key Person page, an 'Other Project Role Category' was submitted for a project role of <pre></pre></first>                                                                           |                                                                                                    |
| Senior/Key<br>Person (R&R) | Senior & key person x, Biosketch                               | Limited to four pages                                                                                                    | The Biosketch for Senior/Key Person <first last="" name=""> on the Senior/Key Person page is longer than four pages.</first>                                                                                                    |                                                                                                    |
| Senior/Key<br>Person (R&R) | Senior & key<br>person x,<br>Current and<br>Pending<br>Support | For S10 applications, provide warning if no attachment is provided for any three senior/key persons with project role of 'Other (specify)' or with project role of 'PD/PI'. | Less than 3 Current and Pending Support attachments have been included for the major user group cohort on the Senior/Key Person page. The application will be processed, but a concern may be raised during review.                      | This attachment can be received for a PD/PI, or for a senior/key person with a role of 'Other (specify)'. We need to make sure that at least 3 of these attachments are submitted, whether 1 is submitted for the PD/PI and 2 for the senior/key person (with role of 'Other (specify)'), or 3 are submitted for the senior key person (with role of 'Other (specify)'). |
| Senior/Key<br>Person (R&R) | Additional<br>Senior/Key<br>Person<br>Profiles                 | For version 1.0 of Key Person component, accept only if eight key personnel have been submitted on the Senior/Key Person page.                                              | An Additional Senior/Key Person Profiles attachment may be submitted only if eight senior/key person profiles have been submitted on the Senior/Key Person page.                                                                         | Additional Senior/Key Person profiles can<br>be submitted only if you've submitted eight<br>key personnel in the Senior/Key Person<br>Profile section.                                                                                                    |

| Component    | Field       | Validation                          | Error Message                                | Notes & Tips |
|--------------|-------------|-------------------------------------|----------------------------------------------|--------------|
|              |             | For the Research & Related          | An Additional Senior/Key Person Profiles     |              |
|              |             | Senior/Key Person Expanded          | attachment may be submitted only if 40       |              |
|              |             | version of Key Person component,    | senior/key person profiles have been         |              |
|              |             | accept only if 40 key personnel     | submitted on the Senior/Key Person page.     |              |
|              |             | have been submitted on the          |                                              |              |
|              |             | Senior/Key Person page.             |                                              |              |
|              |             | Provide error if included for a DP1 | The Additional Senior/Key Person Profiles    |              |
|              |             | application.                        | attachment cannot be submitted for a Pioneer |              |
|              |             |                                     | Award application.                           |              |
| Senior/Key   | Additional  | Accept only if an Additional        | An Additional Senior/Key Person Biosketch    |              |
| Person (R&R) | Senior/Key  | Senior/Key Person Profiles          | attachment may be submitted on the           |              |
|              | Person      | attachment has been submitted and   | Senior/Key Person page only if an Additional |              |
|              | Biosketch   | accepted.                           | Senior/Key Person Profiles attachment has    |              |
|              |             |                                     | been submitted and accepted.                 |              |
|              |             | Provide error if included for a DP1 | The Additional Senior/Key Person Biosketch   |              |
|              |             | application.                        | attachment cannot be submitted for a Pioneer |              |
|              |             |                                     | Award application.                           |              |
| Senior/Key   | Additional  | Accept only if an Additional        | An Additional Senior/Key Person Current and  |              |
| Person (R&R) | Senior/Key  | Senior/Key Person Profiles          | Pending Support attachment may be submitted  |              |
|              | Person      | attachment has been submitted and   | on the Senior/Key Person page only if an     |              |
|              | Current and | accepted.                           | Additional Senior/Key Person Profiles        |              |
|              | Pending     |                                     | attachment has been submitted and accepted.  |              |
|              | Support     | Provide error if included for a DP1 | The Additional Senior/Key Person Current     |              |
|              |             | application.                        | and Pending Support attachment cannot be     |              |
|              |             |                                     | submitted for a Pioneer Award application.   |              |

## Research & Related Budget: Section A & B, Budget Period 1

| Component                    | Field | Validation                                                                                                    | Error Message                                                                                                    | Notes & Tips                                                                                                    |
|------------------------------|-------|----------------------------------------------------------------------------------------------------|----------------------------------------------------------------------------------------------------|----------------------------------------------------------------------------------------------------|
| Budget, A&B,<br>Year x (R&R) |       | Accept submission of modular budget or detailed budget, but not both (Other Agency)  Require a submission of either a modular budget or a detailed budget component. The following mechanisms are exempt from this validation: S10, X01, X02, C06, UC6, G20, DP1, DP2-(Other                                        | Both a modular and a detailed budget have been included with this submission. One or the other may be submitted.  You must include a budget component with this application. | Budget information is necessary for all applications. Some applications will list both the modular and detailed budget components as "optional". This is to allow the appropriate component to be chosen. Choose one or the other, but not both.  In mapping, assign a budget period ID based on the year of the budget. |
|                              |       | Agency) A subaward budget should not be accepted if a modular budget has been included                                                                                                    | A subaward budget may not be included if a modular budget has been submitted.                                                                                                | If you are submitting an STTR application, you must include a Research Institution Budget page for each year of the project                                                                                                    |
|                              |       | An application in response to an R03, R15, R21, or R34 opportunity (but not R21/R33) must be submitted with a modular budget. Other Agency applications and 'opt out' announcements are exempt from this validation. Applications where the applicant organization is foreign also are exempt from this validation. | R03, R15, R21, and R34 applications submitted by domestic institutions (U.S.) must use the PHS 398 Modular Budget Form and not the SF 424 R&R Budget Form.                   | (submitted using the Subaward budget type on the budget page).                                                                                                    |
|                              |       | For a revision, if the parent grant budget is modular, only a modular budget component may be submitted.                                                                                                    | The parent grant for this revision uses the modular format; therefore, this application may include a modular budget only.                                                   |                                                                                                    |
|                              |       | For an STTR submission, there must be at least one budget included with budget type of subaward/ consortium for each year of the STTR (project) budget.                                                                                                    | A Research Institution Budget page must be included for each year of an STTR submission                                                                                      |                                                                                                    |
|                              |       | For an S11 application, there must be at least one budget included with budget type of subaward/consortium for each year of the project budget.                                                                                                    | A subaward budget must be included with this submission for the Collaborator, for each year included on the project budget.                                                  |                                                                                                    |

| Component                    | Field                                                       | Validation                                                                                                    | Error Message                                                                                                    | Notes & Tips                                                                                                    |
|------------------------------|-------------------------------------------------------------|----------------------------------------------------------------------------------------------------|----------------------------------------------------------------------------------------------------|----------------------------------------------------------------------------------------------------|
|                              |                                                             | For an S21/S22 application, provide a warning if a fourth budget period is included.                                                                                                    | No more than three budget years should be included on the 424 RR Budget. The application will be processed, but a concern may be raised during review.                                             |                                                                                                    |
| Budget, A&B,<br>Year x (R&R) | Organization al DUNS                                        | Required for budget type<br>'Subaward/Consortium'                                                                                                    | The Organizational DUNS has not been included for Sections A&B for <name of="" organization=""> on the 424 RR Budget page.</name>                                                                  |                                                                                                    |
|                              |                                                             | One and only one budget should contain the DUNS of the applicant organization.                                                                                                    | The Project budget must contain the DUNS number for the applicant organization on the 424 RR Budget page.                                                                                          |                                                                                                    |
|                              |                                                             | This must be a budget that has been identified as 'Project'                                                                                                    | A Subaward budget has been identified for the applicant organization. Budgets for the applicant organization should have the 'Project' budget type.                                                |                                                                                                    |
| Budget, A&B,<br>Year x (R&R) | Budget type<br>(project,<br>subaward/<br>consortium)        | If a detailed budget is included, there must be one and only one occurrence with a value of 'Project'.                                                                                     | Only one budget with a budget type of 'Project' for Sections A&B may be submitted on the 424 RR Budget page.                                                                                       | You can submit only one budget with the budget type "Project" for Sections A&B.                                                                                                    |
| Budget, A&B,<br>Year x (R&R) | Name of<br>organization<br>(for<br>subaward/<br>consortium) | If multiple detailed budgets have been included in the submission, all budget and warning messages should include the name of the organization for which the budget validation has failed. |                                                                                                    | Since there is a limit of 250 characters for<br>the error message, put the organization<br>name at the end of the message, and<br>truncate if necessary.                                                                                                    |
| Budget, A&B,<br>Year x (R&R) | Start Date                                                  | For budget year 1, for Budget Type 'Project', for new applications and resubmissions, must be the same as the Proposed Project Start Date listed on the SF 424 RR Face Page.               | For new applications and resubmissions, the start date for the first budget year on the 424 RR Budget pages must be the same as the proposed project start date listed on the SF424 RR Cover page. | Remember to check start and end dates. For new applications and revisions/amendments to new applications, the start date for the first budget year on the 424 RR Budget page-must be the same as the proposed project start date listed on the SF424 (R&R) Cover page. |
|                              |                                                             | For budget years after budget year 1, must be greater than or equal to the Proposed Project Start Date listed on the SF 424 RR Face Page.                                                  | The start date for budget year<br>budget year<br>must be equal to or later than the proposed project start date listed on the SF 424 RR Cover page.                                                |                                                                                                    |
| Budget, A&B,<br>Year x (R&R) | End Date                                                    |                                                                                                    |                                                                                                    |                                                                                                    |

| Component                    | Field                                                                             | Validation                                                                                                    | Error Message                                                                                                    | Notes & Tips                                                                                                    |
|------------------------------|-----------------------------------------------------------------------------------|----------------------------------------------------------------------------------------------------|----------------------------------------------------------------------------------------------------|----------------------------------------------------------------------------------------------------|
| Budget, A&B,<br>Year x (R&R) | Field Senior/Key Person Name (prefix, first name, middle name, last name, suffix) | Truncate if first or last name>30 chars, or if suffix>5 chars. Display warning. (Other Agency)  For Project Role of PD/PI (for the PI listed on the SF 424 RR Cover only), must match Senior/Key Person form last name and first | The <order (first,="" in="" list="" second)=""> Senior/Key Person <element name=""> for budget year <br/> <br/> <br/> budget year &gt; on the 424 RR Budget page (section A&amp;B) exceeds the agency character limit. The grant image will display the name as submitted; the agency will store the first <a href="database">database</a> length &gt; characters in the eRA database.  The &lt; name &gt; given for the PD/PI for budget year <br> budget year &gt; on the 424 RR Budget page (section A&amp;B) does not match the name given for the PD/PI on the SF 424 RR Cover.</br></element></order> | Notes & Tips  Long-term, change in eRA db to 60 chars for last name, 35 for first name, 10 for suffix (all names in db)                                                                        |
| Budget, A&B,<br>Year x (R&R) | Senior/Key<br>Person<br>Project Role                                              | name.  For budgets of type 'Project', there must be at least one record for the budget year with a project role of PD/PI. Validation does not apply to STTR submissions.                                                         | There must be a Personnel entry (with a role of PD/PI)listed for the PI or PD on the 424 RR Detailed Budget Page (Section A&B) for budget year<br>budget year >.                                                                                                    | For an STTR submission, the PI/PD could be on the Research Institution Budget.                                                                                                    |
| Budget, A&B,<br>Year x (R&R) | Senior/Key<br>Person Base<br>Salary                                               | to 5 TTR such assistance.                                                                                                    |                                                                                                    |                                                                                                    |
| Budget, A&B,<br>Year x (R&R) | Senior/Key<br>Person Cal.<br>Mos                                                  | For non-R13 submissions, a non-zero value for calendar months, academic months, or summer months is required for each senior/key person.                                                                                         | Senior/Key Person <first last="" name="">, listed on the 424 RR Detailed Budget Page for budget year <budy> budget year <budy> budget year&gt;, must include effort of a value greater than zero in calendar months, academic months, or summer months.  Note: use either calendar months or a combination of academic and summer months. For information about calculating person months, see <a href="http://grants1.nih.gov/grants/policy/person_months_faqs.htm">http://grants1.nih.gov/grants/policy/person_months_faqs.htm</a>.</budy></budy></first>                                                 |                                                                                                    |
|                              |                                                                                   | For an R13 submission, a value for calendar months, academic months, or summer months is required for each senior/key person. The value may be zero.                                                                             | Senior/Key Person <first last="" name="">, listed on the 424 RR Detailed Budget Page for budget year <budy> budget year <budy> budget year&gt;, must include effort (zero or greater) in calendar months, academic months, or summer months. Note: use either calendar months or a combination of academic and summer months. For information about calculating person months, see  <a href="http://grants1.nih.gov/grants/policy/person_months_fags.htm">http://grants1.nih.gov/grants/policy/person_months_fags.htm</a></budy></budy></first>                                                             | Need to confirm that a zero is treated differently from a null value, also that a system to system submission with an empty tag will not result in a zero value being inserted in that element |

| Component                    | Field                                                                  | Validation                                                                                                    | Error Message                                                                                                    | Notes & Tips |
|------------------------------|------------------------------------------------------------------------|----------------------------------------------------------------------------------------------------|----------------------------------------------------------------------------------------------------|--------------|
| Budget, A&B,<br>Year x (R&R) | Senior/Key<br>Person acad.<br>mos                                      | Provide warning if both academic and calendar months have been provided for a person for a budget year.                  | Both academic and calendar months have been included for <senior first="" key="" last="" name="" person="">, for budget year <budget year=""> on the 424 RR Budget page (section A&amp;B). Please use either calendar months or a combination of academic and summer months. If effort does not change throughout the year, use the calendar months column. If effort varies between academic and summer months, leave the calendar months column blank and use only the academic and summer months' columns.</budget></senior> |              |
| Budget, A&B,<br>Year x (R&R) | Senior/Key<br>Person<br>summer mos                                     |                                                                                                    |                                                                                                    |              |
| Budget, A&B,<br>Year x (R&R) | Senior/Key<br>Person<br>Requested<br>Salary                            |                                                                                                    |                                                                                                    |              |
| Budget, A&B,<br>Year x (R&R) | Senior/Key<br>Person Fringe<br>benefits                                |                                                                                                    |                                                                                                    |              |
| Budget, A&B,<br>Year x (R&R) | Senior/Key<br>Person Funds<br>Requested                                | Must be equal to the sum of<br>Requested Salary and Fringe<br>Benefits for the Senior/Key Person<br>for the budget year. | The Funds Requested for <senior first="" key="" last="" name="" person=""> on the 424 RR Budget page (section A&amp;B) for Budget Year <budget year=""> does not equal the sum of the Requested Salary and the Fringe Benefits for the corresponding budget year.</budget></senior>                                                                                                    |              |
| Budget, A&B,<br>Year x (R&R) | Total funds<br>requested for<br>Senior Key<br>Persons in<br>attachment | Required if Additional Senior Key<br>Persons Attachment is included.                                                     | If the Additional Senior Key Persons Attachment is included, the total funds that are requested in the attachment must be provided on the 424 RR Budget Page.                                                                                                    |              |
| Budget, A&B,<br>Year x (R&R) | Total Funds<br>requested for<br>all senior/key<br>persons              | Must be equal to the sum of Funds Requested for the budget year.                                                         | The Total Funds Requested for Budget Year <budget year=""> on the 424 RR Budget page (section A&amp;B) does not equal the sum of Funds Requested for all Senior/Key Persons for the corresponding budget year.</budget>                                                                                                    |              |
| Budget, A&B,<br>Year x (R&R) | Additional<br>Senior Key<br>Persons<br>attachment                      | Accept only if eight key personnel have been submitted on the budget page for this year.                                 | An Additional Senior/Key Person attachment may be submitted on the 424 RR Budget page (section A&B) for budget year<br>budget year > only if eight senior/key persons have been submitted on the budget page.                                                                                                    |              |

| Budget, A&B.   Other                                                                                                    | Component           | Field          | Validation                        | Error Message                                | Notes & Tips |
|----------------------------------------------------------------------------------------------------|---------------------|----------------|-----------------------------------|----------------------------------------------|--------------|
| (number of personnel)  Budget, A&B. Year x (R&R) Personnel (Project Role)  Budget, A&B. Other Personnel (Cal. Mos)  Budget, A&B. Other Personnel (acad.mos)  Budget, A&B. Personnel (summer mos)  Budget, A&B. Other Personnel (summer mos)  Budget, A&B. Personnel (Requested salary)  Budget, A&B. Other Personnel (Requested salary)  Budget, A&B. Other Personnel (Pringe henefits)  Budget, A&B. Personnel (Pringe Benefits for the project role for the budget year.  Budget, A&B. Personnel (Finds Benefits for the project role for the vother personnel of the personnel of the corresponding budget year.  Budget, A&B. Total number  Must equal the sum of number of personnel of the corresponding budget year.  Budget, A&B. Total number of the personnel of the personnel for all project roles under Other Personnel.  Budget, A&B. Year x (R&R)  Budget, A&B. Total Funds Requested Salary and the Fringe Benefits for the personnel of the personnel of the personnel of the personnel of the Personnel of the Personnel of the Personnel for all project roles under Other Personnel of the Personnel for Budget Year - Personnel for Budget Year - Personnel for Budget Year - Personnel for Budget Year - Personnel for Budget Year - Personnel for Budget Year - Sudget Year - Personnel for all project roles of the Personnel for Budget Year - Sudget Year - Sudget Y |                     | Other          |                                   |                                              | •            |
| Discrepancy   Discrepancy                                                                                                    |                     | Personnel,     |                                   |                                              |              |
| Budget, A&B,   Year x (R&R)                                                                                                    | , ,                 | (number of     |                                   |                                              |              |
| Personnel (Project Role)                                                                                                    |                     | personnel)     |                                   |                                              |              |
| CProject Role                                                                                                    | Budget, A&B,        | Other          |                                   |                                              |              |
| Budget, A&B,   Year x (R&R)   Personnel (Cal, Mos)                                                                                                    | Year x (R&R)        | Personnel      |                                   |                                              |              |
| Personnel (Cal. Mos)                                                                                                    |                     | (Project Role) |                                   |                                              |              |
| Cal. Mos     Budget, A&B, Year x (R&R)     Personnel (acad.mos)     Budget, A&B, Year x (R&R)     Personnel (summer mos)     Budget, A&B, Year x (R&R)     Budget, A&B, Year x (R&R)       | Budget, A&B,        | Other          |                                   |                                              |              |
| Budget, A&B,   Year x (R&R)     Budget, A&B,   Year x (R&R)    | $Year \ x \ (R\&R)$ |                |                                   |                                              |              |
| Personnel (acad.mos)                                                                                                    |                     |                |                                   |                                              |              |
| Budget, A&B, Year x (R&R)                                                                                                    |                     |                |                                   |                                              |              |
| Budget, A&B, Year x (R&R)                                                                                                    | $Year \ x \ (R\&R)$ |                |                                   |                                              |              |
| Personnel (summer mos)                                                                                                    |                     |                |                                   |                                              |              |
| Sudget, A&B, Year x (R&R)                                                                                                    |                     |                |                                   |                                              |              |
| Budget, A&B, Year x (R&R)                                                                                                    | $Year \ x \ (R\&R)$ |                |                                   |                                              |              |
| Budget, A&B, Year x (R&R)                                                                                                    |                     | `              |                                   |                                              |              |
| Personnel (Requested salary)                                                                                                    |                     |                |                                   |                                              |              |
| Requested salary   Budget, A&B, Year x (R&R)   Other Personnel (Fringe benefits)                                                                                                    |                     |                |                                   |                                              |              |
| Budget, A&B, Year x (R&R)                                                                                                    | $Year \ x \ (R\&R)$ |                |                                   |                                              |              |
| Budget, A&B, Year x (R&R)                                                                                                    |                     |                |                                   |                                              |              |
| Personnel (Fringe benefits)   Budget, A&B, Year x (R&R)   Personnel (Funds Requested Salary and Fringe Benefits for the project role for the budget year.                                                                                                    |                     |                |                                   |                                              |              |
| (Fringe benefits)  Budget, A&B, Year x (R&R)  Personnel (Funds Requested Salary and Fringe Benefits for the project role for the Requested)  Budget, A&B, Year x (R&R)  Budget, A&B, Year x (R&R)  Budget, A&B, Ye |                     |                |                                   |                                              |              |
| Budget, A&B, Year x (R&R)                                                                                                    | Year x (R&R)        |                |                                   |                                              |              |
| Budget, A&B, Year x (R&R)                                                                                                    |                     |                |                                   |                                              |              |
| Year x (R&R)Personnel<br>(Funds<br>Requested)Requested Salary and Fringe<br>Benefits for the project role for the<br>budget year.Project Role < Project Role < Project Role > For Budget Year<br><                                                                                                    | D 1 + 40D           |                | M 11 11 1                         |                                              |              |
| Company   Company   Comp   |                     |                |                                   |                                              |              |
| Requested   budget year.   (section A&B) does not equal the sum of the Requested Salary and the Fringe Benefits for the corresponding budget year.                                                                                                    | Year x (R&R)        |                |                                   |                                              |              |
| Requested Salary and the Fringe Benefits for the corresponding budget year.  Budget, A&B, Year x (R&R)  Total number of the personnel for all project roles under Other Personnel.  Budget, A&B, Year x (R&R)  Budget, A&B, Year x (R&R)  Total Funds Requested Salary and the Fringe Benefits for the corresponding budget year.  The total number of Other Personnel on the 424 RR Budget page (section A&B) does not equal the sum of the number of other personnel for all project roles.  Total Funds Requested Salary and the Fringe Benefits for the corresponding budget year.  The total number of Other Personnel on the 424 RR Budget page (section A&B) does not equal the sum of the number of other personnel for all project roles.  The Total Funds Requested for Other Personnel for Budget Year < Budget Year > on the 424 RR Budget page (section A&B) does                                                                                                    |                     | `              |                                   |                                              |              |
| Budget, A&B, Year x (R&R)                                                                                                    |                     | Kequestea)     | budget year.                      |                                              |              |
| Budget, A&B,<br>Year x (R&R)Total number<br>other<br>personnelMust equal the sum of number of<br>personnel for all project roles<br>under Other Personnel.The total number of Other Personnel on the<br>424 RR Budget page (section A&B) does not<br>equal the sum of the number of other<br>personnel for all project roles.Budget, A&B,<br>Year x (R&R)Total Funds<br>Requested<br>otherMust be equal to the sum of Funds<br>Requested for Other Personnel for<br>the budget year.The Total Funds Requested for Other<br>Personnel for Budget Year < Budget Year > on<br>the 424 RR Budget page (section A&B) does                                                                                                    |                     |                |                                   |                                              |              |
| Year x (R&R)       other personnel       personnel for all project roles under Other Personnel.       424 RR Budget page (section A&B) does not equal the sum of the number of other personnel for all project roles.         Budget, A&B, Year x (R&R)       Total Funds Requested for Other Personnel for other the budget year.       The Total Funds Requested for Other Personnel for Budget Year < Budget Year > on the 424 RR Budget page (section A&B) does                                                                                                    | Rudget A&R          | Total number   | Must equal the sum of number of   |                                              |              |
| personnelunder Other Personnel.equal the sum of the number of other<br>personnel for all project roles.Budget, A&B,<br>Year x (R&R)Total Funds<br>Requested<br>otherMust be equal to the sum of Funds<br>Requested for Other Personnel for<br>the budget year.The Total Funds Requested for Other<br>Personnel for Budget Year < Budget Year > on<br>the 424 RR Budget page (section A&B) does                                                                                                    |                     |                |                                   |                                              |              |
| Personnel for all project roles.                                                                                                    | Icai x (Ran)        |                |                                   |                                              |              |
| Budget, A&B,<br>Year x (R&R)Total Funds<br>RequestedMust be equal to the sum of Funds<br>Requested for Other Personnel for<br>the budget year.The Total Funds Requested for Other<br>Personnel for Budget Year < Budget Year > on<br>the 424 RR Budget page (section A&B) does                                                                                                    |                     | Personner      | under Other rersonner.            |                                              |              |
| Year x (R&R)Requested<br>otherRequested for Other Personnel for<br>the budget year.Personnel for Budget Year < Budget Year > on<br>the 424 RR Budget page (section A&B) does                                                                                                    | Budget, A&R         | Total Funds    | Must be equal to the sum of Funds |                                              |              |
| other the budget year. the 424 RR Budget page (section A&B) does                                                                                                    |                     |                |                                   |                                              |              |
|                                                                                                    | 1000 00 (110011)    |                |                                   |                                              |              |
| personnel not equal the sum of Funds Requested for all                                                                                                    |                     |                |                                   |                                              |              |
| Other Personnel for the corresponding budget                                                                                                    |                     | F              |                                   | Other Personnel for the corresponding budget |              |
| year.                                                                                                    |                     |                |                                   |                                              |              |

| Component    | Field         | Validation                           | Error Message                                        | Notes & Tips |
|--------------|---------------|--------------------------------------|------------------------------------------------------|--------------|
| Budget, A&B, | Total salary, | Must equal the sum of Total Funds    | The Total Salary, Wages and Fringe Benefits          |              |
| Year x (R&R) | wages and     | requested for all senior/key persons | for Budget Year <budget year=""> on the 424</budget> |              |
|              | fringe        | and Total Funds Requested other      | RR Budget page (section A&B) does not                |              |
|              | benefits      | personnel                            | equal the sum of Total Funds requested for all       |              |
|              |               |                                      | senior/key persons and Total Funds Requested         |              |
|              |               |                                      | for other personnel                                  |              |

## Research & Related Budget: Section C, D, & E, Budget Period 1

| Component           | Field                       | Validation                              | Error Message                                | Notes & Tips |
|---------------------|-----------------------------|-----------------------------------------|----------------------------------------------|--------------|
| Budget, C, D, E,    | Equipment                   |                                         |                                              |              |
| Year x (R&R)        | description,                |                                         |                                              |              |
|                     | equipment                   |                                         |                                              |              |
|                     | item                        |                                         |                                              |              |
| Budget, C, D, E,    | Equipment                   |                                         |                                              |              |
| Year x (R&R)        | description,                |                                         |                                              |              |
| D. J. C.D. F.       | funds req                   |                                         |                                              |              |
| Budget, C, D, E,    | Equipment                   |                                         |                                              |              |
| $Year \ x \ (R\&R)$ | description,<br>total funds |                                         |                                              |              |
|                     | requested in                |                                         |                                              |              |
|                     | attachment                  |                                         |                                              |              |
| Budget, C, D, E,    | Equipment                   | Must be equal to the sum of Funds       | The Total Funds Requested for Equipment for  |              |
| Year $x$ (R&R)      | description,                | Requested for equipment for the         | Budget Year < Budget Year> on the 424 RR     |              |
| Tour in (Treest)    | total                       | budget year.                            | Budget page (section C, D & E) does not      |              |
|                     | equipment                   |                                         | equal the sum of Funds Requested for all     |              |
|                     | • •                         |                                         | Equipment Items for the corresponding budget |              |
|                     |                             |                                         | year.                                        |              |
| Budget, C, D, E,    | Additional                  |                                         |                                              |              |
| $Year \ x \ (R\&R)$ | equipment                   |                                         |                                              |              |
|                     | attachment                  |                                         |                                              |              |
| Budget, C, D, E,    | Travel,                     |                                         |                                              |              |
| Year x (R&R)        | domestic                    |                                         |                                              |              |
| D. I. C.D. F.       | travel costs                |                                         |                                              |              |
| Budget, C, D, E,    | Travel,                     |                                         |                                              |              |
| Year x (R&R)        | foreign travel costs        |                                         |                                              |              |
| Budget, C, D, E,    | Total travel                | Must be equal to the sum of             | The Total Travel Cost for Budget Year <      |              |
| Year x (R&R)        | cost                        | domestic travel costs and foreign       | Budget Year> on the 424 RR Budget page       |              |
| Icai A (Ran)        | 2000                        | travel costs for the budget year.       | (section C, D & E) does not equal the sum of |              |
|                     |                             | 1 1 1 1 1 1 1 1 1 1 1 1 1 1 1 1 1 1 1 1 | Domestic Travel Costs and Foreign Travel     |              |
|                     |                             |                                         | Costs for the corresponding budget year.     |              |
| Budget, C, D, E,    | Participant/                |                                         |                                              |              |
| Year x (R&R)        | trainee                     |                                         |                                              |              |
|                     | support costs:              |                                         |                                              |              |
|                     | tuition                     |                                         |                                              |              |

| Component                        | Field                   | Validation                            | Error Message                                        | Notes & Tips |
|----------------------------------|-------------------------|---------------------------------------|------------------------------------------------------|--------------|
| Budget, C, D, E,                 | Participant/            |                                       |                                                      |              |
| Year x (R&R)                     | trainee                 |                                       |                                                      |              |
|                                  | support costs:          |                                       |                                                      |              |
|                                  | stipends                |                                       |                                                      |              |
| Budget, C, D, E,                 | Participant/            |                                       |                                                      |              |
| Year x (R&R)                     | trainee                 |                                       |                                                      |              |
|                                  | support costs:          |                                       |                                                      |              |
|                                  | travel                  |                                       |                                                      |              |
| Budget, C, D, E,                 | Participant/            |                                       |                                                      |              |
| Year x (R&R)                     | trainee                 |                                       |                                                      |              |
|                                  | support costs:          |                                       |                                                      |              |
|                                  | subsistence             |                                       |                                                      |              |
| Budget, C, D, E,                 | Participant/            |                                       |                                                      |              |
| Year x (R&R)                     | trainee                 |                                       |                                                      |              |
|                                  | support costs:          |                                       |                                                      |              |
| D 1 G D E                        | other                   |                                       |                                                      |              |
| Budget, C, D, E,                 | Participant/            |                                       |                                                      |              |
| Year x (R&R)                     | trainee                 |                                       |                                                      |              |
|                                  | support costs:          |                                       |                                                      |              |
|                                  | description of other    |                                       |                                                      |              |
| Pudant C.D.E                     |                         |                                       |                                                      |              |
| Budget, C, D, E,<br>Year x (R&R) | Participant/<br>trainee |                                       |                                                      |              |
| Teur x (K&K)                     | support costs:          |                                       |                                                      |              |
|                                  | number of               |                                       |                                                      |              |
|                                  | Participants/           |                                       |                                                      |              |
|                                  | Trainees                |                                       |                                                      |              |
| Budget, C, D, E,                 | Participant/            | Must be equal to the sum of           | The Total Participant/Trainee Support Costs          |              |
| Year $x$ (R&R)                   | trainee                 | participant/trainee support costs for | for Budget Year <budget year=""> on the 424</budget> |              |
|                                  | support costs:          | the budget year.                      | RR Budget page (section C, D & E) does not           |              |
|                                  | Total                   |                                       | equal the sum of Participant/trainee support         |              |
|                                  | Participant/            |                                       | costs for the corresponding budget year.             |              |
|                                  | Trainee                 |                                       |                                                      |              |
|                                  | <b>Support Costs</b>    |                                       |                                                      |              |

## Research & Related Budget: Section F-K, Budget Period 1

| $\begin{array}{lll} Budget, F-K, & \text{Other Direct} \\ Year x (R\&R) & \text{Costs} \\ (materials \& supplies) \\ \\ Budget, F-K, & \text{Other Direct} \\ Year x (R\&R) & \text{Costs} \\ (Publication & \text{Costs}) \\ \\ Budget, F-K, & \text{Other Direct} \\ Year x (R\&R) & \text{Costs} \\ (Consultant & \text{Services}) \\ \\ Budget, F-K, & \text{Other Direct} \\ Year x (R\&R) & \text{Costs (ADP' } \\ Computer & \text{Services}) \\ \\ Budget, F-K, & \text{Other Direct} \\ Year x (R\&R) & \text{Costs} & \text{Costs} \\ (Subawards) & \text{Contractual} \\ Costs & \text{Subawards} \\ Cots & \text{Costs} & \text{Subawards} \\ \\ Cots & \text{Cotractual} \\ Costs & \text{Costs} \\ \\ Budget, F-K, & \text{Other Direct} \\ Year x (R\&R) & \text{Cost} & \text{Costs} \\ (Equipment or Facility Rental User Fees) \\ \\ Budget, F-K, & \text{Other Direct} \\ Costs & \text{Costs} \\ (Alterations and Renovations) \\ \\ Budget, F-K, & \text{Other Direct} \\ Year x (R\&R) & \text{Costs} & \text{Cots} \\ (Alterations and Renovations) \\ \\ Budget, F-K, & \text{Other Direct} \\ Year x (R\&R) & \text{Costs} & \text{Cots} \\ (Alterations and Renovations) \\ \\ Budget, F-K, & \text{Other Direct} \\ Year x (R\&R) & \text{Cots} & \text{Cots} \\ (Alterations and Renovations) \\ \\ Budget, F-K, & \text{Other Direct} \\ Year x (R\&R) & \text{Cots} & \text{Cots} \\ (Alterations and Renovations) \\ \\ Budget, F-K, & \text{Other Direct} \\ Year x (R\&R) & \text{Cots} & \text{Cots} \\ (Alterations and Renovations) \\ \\ Budget, F-K, & \text{Other Direct} \\ Year x (R\&R) & \text{Cots} & \text{Cots} \\ (Alterations and Renovations) \\ \\ Budget, F-K, & \text{Cots} & \text{Cots} \\ (Alterations and Renovations) \\ \\ Budget, F-K, & \text{Cots} & \text{Cots} \\ (Alterations and Renovations) \\ \\ Budget, F-K, & \text{Cots} & \text{Cots} \\ (Alterations and Renovations) \\ \\ Budget, F-K, & \text{Cots} & \text{Cots} \\ (Alterations and Renovations) \\ \\ Budget, F-K, & \text{Cots} & \text{Cots} \\ (Alterations and Renovations) \\ \\ Cots & \text{Cots} & \text{Cots} \\ (Alterations and Renovations) \\ \\ Cots & \text{Cots} & \text{Cots} \\ (Alterations and Renovations) \\ \\ Cots & \text{Cots} & \text{Cots} \\ (Alterations and Renovations) \\ \\ Cots & \text{Cots} & \text{Cots} \\ (Alterations and Renovations) \\ \\ Cots & \text{Cots} & \text{Cots} \\ (Alterations and Renovations) \\ \\ Cots & Cot$ | Component           | Field          | Validation | Error Message | Notes & Tips |
|----------------------------------------------------------------------------------------------------|---------------------|----------------|------------|---------------|--------------|
| Budget, F-K, Year x (R&R)                                                                                                    | Budget, F-K,        | Other Direct   |            |               |              |
| $ \begin{array}{c c c c c c c c c c c c c c c c c c c $                                                                                                    | Year x (R&R)        | Costs          |            |               |              |
| Budget, F-K,   Costs (Publication Costs)                                                                                                    |                     |                |            |               |              |
| Year x (R&R)                                                                                                    |                     |                |            |               |              |
| Publication   Costs                                                                                                    |                     |                |            |               |              |
| Costs   Costs   Cost                                                                                                    | $Year \ x \ (R\&R)$ |                |            |               |              |
| Budget, F-K, Year x (R&R)                                                                                                    |                     |                |            |               |              |
| Year x (R&R)                                                                                                    |                     |                |            |               |              |
| Consultant   Services                                                                                                    |                     |                |            |               |              |
| Services   Other Direct   Other Direct   Computer   Services   Services   S                                                                                                    | Year x (R&R)        |                |            |               |              |
| Budget, F-K, Year x (R&R) Year x (R&R)  Subswards/ Consortium/ Contractual Costs)  Budget, F-K, Year x (R&R)  Budget, F-K, Year x (R&R)  Budget, F-K, Year x (R&R)  Budget, F-K, Year x (R&R)  Budget, F-K, Year x (R&R)  Budget, F-K, Year x (R&R)  Budget, F-K, Year x (R&R)  Budget, F-K, Year x (R&R)  Budget, F-K, Year x (R&R)  Budget, F-K, Year x (R&R)  Budget, F-K, Year x (R&R)  Costs (Alterations and Renovations)  Budget, F-K, Year x (R&R)  Costs (Alterations and Renovations)  Budget, F-K, Year x (R&R)  Costs (Other Direct Year x (R&R) Costs (Costs (                                                                                                    |                     |                |            |               |              |
| Year x (R&R)  Costs (ADP/ Computer Services  Budget, F-K, Year x (R&R)  Costs (Subawards/ Consortium/ Contractual Costs  Budget, F-K, Year x (R&R)  Peer x (R&R)  Budget, F-K, Year x (R&R)  Budget, F-K, Year x (R&R)  Budget, F-K, Year x (R&R)  Budget, F-K, Year x (R&R)  Budget, F-K, Year x (R&R)  Costs (Alterations and Renovations)  Budget, F-K, Year x (R&R)  Costs (Alterations And Renovations)  Budget, F-K, Year x (R&R)  Costs (Other Direct Costs (Alterations And Renovations)  Budget, F-K, Year x (R&R) Costs (Other Direct Costs (Other Direct Costs (Other Direc                                                                                                    |                     |                |            |               |              |
| Computer   Services                                                                                                    |                     |                |            |               |              |
| Services   Budget, F-K,   Other Direct   Year x (R&R)   Costs   (Subawards/ Consortium/ Contractual Costs                                                                                                    | Year x (R&R)        |                |            |               |              |
| Budget, F-K, Year x (R&R)                                                                                                    |                     | Computer       |            |               |              |
| Year x (R&R)         Costs<br>(Subawards/<br>Constrium/<br>Contractual<br>Costs)         Costs           Budget, F-K,<br>Year x (R&R)         Other Direct<br>Costs<br>(Equipment<br>or Facility<br>Rental/ User<br>Fees)         Costs<br>(Equipment<br>or Facility<br>Rental/ User<br>Fees)           Budget, F-K,<br>Year x (R&R)         Other Direct<br>(Alterations<br>and<br>Renovations)         Costs<br>(Alterations<br>and<br>Renovations)           Budget, F-K,<br>Year x (R&R)         Other Direct<br>Costs (other                                                                                                    |                     |                |            |               |              |
| Subawards   Consortium   Contractual Costs                                                                                                    |                     |                |            |               |              |
| Consortium/Contractual Costs   Costs                                                                                                    | Year x (R&R)        |                |            |               |              |
| Contractual Costs                                                                                                    |                     |                |            |               |              |
| Costs                                                                                                    |                     |                |            |               |              |
| Budget, F-K, Year x (R&R)                                                                                                    |                     |                |            |               |              |
| Year x (R&R)         Costs<br>(Equipment<br>or Facility<br>Rental/ User<br>Fees)         6           Budget, F-K,<br>Year x (R&R)         Other Direct<br>(Alterations<br>and<br>Renovations)         Costs<br>(Alterations<br>and<br>Renovations)           Budget, F-K,<br>Year x (R&R)         Other Direct<br>Costs (other         Costs (other                                                                                                    | D. J. of E.V.       |                |            |               |              |
| (Equipment or Facility Rental/ User Fees)  Budget, F-K, Year x (R&R)  Budget, F-K, (Alterations and Renovations)  Budget, F-K, Year x (R&R)  Costs (other Direct Costs (other)                                                                                                    |                     |                |            |               |              |
| Or Facility   Rental/ User   Fees                                                                                                    | rear x (K&K)        |                |            |               |              |
| Rental/User   Fees                                                                                                    |                     |                |            |               |              |
| Fees                                                                                                    |                     |                |            |               |              |
| Sudget, F-K, Year x (R&R)                                                                                                    |                     |                |            |               |              |
| Year x (R&R)         Costs<br>(Alterations<br>and<br>Renovations)         Costs<br>(Alterations<br>and<br>Renovations)           Budget, F-K,<br>Year x (R&R)         Other Direct<br>Costs (other                                                                                                    | Rudget F K          |                |            |               |              |
| (Alterations and Renovations)  Budget, F-K, Year x (R&R)  Costs (other                                                                                                    |                     |                |            |               |              |
| and Renovations)  Budget, F-K, Other Direct Year x (R&R) Costs (other                                                                                                    | Tour A (Hall)       |                |            |               |              |
| Renovations)         Renovations           Budget, F-K, Year x (R&R)         Other Direct Costs (other                                                                                                    |                     |                |            |               |              |
| Budget, F-K, Year x (R&R) Costs (other                                                                                                    |                     |                |            |               |              |
| Year x (R&R) Costs (other                                                                                                    | Budget, F-K.        |                |            |               |              |
|                                                                                                    |                     |                |            |               |              |
| UCDC11DHUH 1/                                                                                                    | (22222)             | description 1) |            |               |              |

| Component           | Field          | Validation                          | Error Message                                       | Notes & Tips |
|---------------------|----------------|-------------------------------------|-----------------------------------------------------|--------------|
| Budget, F-K,        | Other Direct   |                                     |                                                     | ·            |
| Year x (R&R)        | Costs (other1  |                                     |                                                     |              |
|                     | funds          |                                     |                                                     |              |
|                     | requested)     |                                     |                                                     |              |
| Budget, F-K,        | Other Direct   |                                     |                                                     |              |
| $Year \ x \ (R\&R)$ | Costs (other   |                                     |                                                     |              |
|                     | description 2) |                                     |                                                     |              |
| Budget, F-K,        | (other2 funds  |                                     |                                                     |              |
| Year x (R&R)        | requested)     |                                     |                                                     |              |
| Budget, F-K,        | Other Direct   |                                     |                                                     |              |
| Year x (R&R)        | Costs (other   |                                     |                                                     |              |
|                     | description 3) |                                     |                                                     |              |
| Budget, F-K,        | (other3 funds  |                                     |                                                     |              |
| Year x (R&R)        | requested)     |                                     |                                                     |              |
| Budget, F-K,        | Other Direct   | Must be equal to the sum of other   | The Total Other Direct Costs for Budget Year        |              |
| Year x (R&R)        | Costs, Total   | direct costs for the budget year.   | <budget year=""> on the 424 RR Budget page</budget> |              |
|                     | Other Direct   |                                     | (section F-K) does not equal the sum of other       |              |
|                     | Costs          |                                     | direct costs for all categories for the             |              |
|                     |                |                                     | corresponding budget year.                          |              |
| Budget, F-K,        | Total Direct   | Required.                           | The Total Direct Costs Funds Requested for          |              |
| Year x (R&R)        | Costs (A-F)    |                                     | Year <i>x</i> is required on the 424 RR Budget page |              |
|                     |                |                                     | (section F-K).                                      |              |
|                     |                | Must be equal to the sum of total   | The Total Direct Costs for A-F for Budget           |              |
|                     |                | salary, wages and fringe benefits,  | Year <budget year=""> on the 424 RR Budget</budget> |              |
|                     |                | total funds requested for           | page (section F-K) does not equal the sum of        |              |
|                     |                | equipment, total travel cost, total | direct costs for Sections A-F.                      |              |
|                     |                | participant/trainee support costs,  |                                                     |              |
|                     |                | and total other direct costs        |                                                     |              |
|                     |                | For R01, R03, R15, R21, and R34     | R01, R03, R15, R21and R34 direct cost               |              |
|                     |                | submissions that are not from       | requests of \$250K or less each year on the 424     |              |
|                     |                | another agency, provide warning if  | RR Budget page (section F-K) must be in             |              |
|                     |                | subtotal direct costs for every     | modules of \$25K, using the PHS 398 Modular         |              |
|                     |                | budget year is $\leq$ = \$250K.     | Budget Form and not the R&R Budget Form.            |              |
|                     |                | Applications where the applicant    | Incorrect applications may be delayed in the        |              |
|                     |                | organization is foreign are exempt  | peer review process or rejected.                    |              |
|                     |                | from this validation. Calculate     |                                                     |              |
|                     |                | subtotal direct costs as follows:   |                                                     |              |
|                     |                | Total Direct Costs (A-F) minus the  |                                                     |              |
|                     |                | sum of Total Indirect Costs for all |                                                     |              |
|                     |                | budgets for the corresponding year  |                                                     |              |
|                     |                | with budget type                    |                                                     |              |
|                     |                | 'subaward/consortium'.              |                                                     |              |

| Component    | Field         | Validation                                                     | Error Message                                                  | Notes & Tips                          |
|--------------|---------------|----------------------------------------------------------------|----------------------------------------------------------------|---------------------------------------|
|              |               | For an S11 submission, provide a                               | The total cost per year for a subaward budget                  |                                       |
|              |               | warning on a subaward budget if                                | should not be greater than \$75K. The                          |                                       |
|              |               | this is greater than \$75K.                                    | application will be processed, but a concern                   |                                       |
|              |               |                                                                | may be raised during review.                                   |                                       |
|              |               | For a G11 submission, provide a                                | Direct cost requests (on the 424 RR Budget                     |                                       |
|              |               | warning if subtotal direct costs for                           | page section F-K) for the first budget year                    |                                       |
|              |               | budget year 1 is greater than \$60K.                           | should not be greater than \$60K. The                          |                                       |
|              |               | Calculate subtotal direct costs as                             | application will be processed, but concerns                    |                                       |
|              |               | follows: Total Direct Costs (A-F)                              | may be raised during review.                                   |                                       |
|              |               | minus the sum of Total Indirect                                |                                                                |                                       |
|              |               | Costs for all budgets for the                                  |                                                                |                                       |
|              |               | corresponding year with budget                                 |                                                                |                                       |
|              |               | type 'subaward/consortium'.                                    |                                                                |                                       |
|              |               | For a G13 submission, subtotal                                 | Direct cost requests (on the 424 RR Budget                     |                                       |
|              |               | direct costs on the project budget                             | page section F-K) can not be greater than                      |                                       |
|              |               | cannot be greater than 50k.                                    | \$50K.                                                         |                                       |
|              |               | Calculate subtotal direct costs as                             |                                                                |                                       |
|              |               | follows: Total Direct Costs (A-F)                              |                                                                |                                       |
|              |               | minus the sum of Total Indirect                                |                                                                |                                       |
|              |               | Costs for all budgets for the                                  |                                                                |                                       |
|              |               | corresponding year with budget                                 |                                                                |                                       |
|              |               | type 'subaward/consortium'.                                    |                                                                |                                       |
|              |               | For non-SBIR/STTR submissions,                                 | Direct cost requests (on the 424 RR Budget                     | Design note: RFA announcements have   |
|              |               | non-S21 or S22 submissions, and                                | page section F-K) >=\$500k a year need                         | rfa_pa_notices_t.notice_type_code='R' |
|              |               | for submissions that are not in                                | agreement from ICs, except for RFAs or PAs                     |                                       |
|              |               | response to an RFA, provide                                    | with budgetary limits. Applications without                    |                                       |
|              |               | warning if subtotal direct costs for                           | such approval may be delayed in the peer                       |                                       |
|              |               | any budget year is >= 500K (LV                                 | review process or rejected.                                    |                                       |
|              |               | for R01, R18, U18, R25).<br>Calculate subtotal direct costs as | Warning message for 'opt out'                                  |                                       |
|              |               | follows: Total Direct Costs (A-F)                              | announcements: Be sure that you have                           |                                       |
|              |               | minus the sum of Total Indirect                                | complied with the allowable direct cost                        |                                       |
|              |               | Costs for all budgets for the                                  | limitations for this FOA. Otherwise, your                      |                                       |
|              |               | corresponding year with budget                                 | application may be delayed and rejected in the review process. |                                       |
|              |               | type 'subaward/consortium'.                                    | review process.                                                |                                       |
| Budget, F-K, | Indirect      | Allow submissions to come in with                              |                                                                |                                       |
| Year x (R&R) | Costs,        | no indirect costs.                                             |                                                                |                                       |
| τεαι λ (ΝαΝ) | Indirect Cost | no muncot costs.                                               |                                                                |                                       |
|              | Type          |                                                                |                                                                |                                       |
|              | 1 y pc        |                                                                |                                                                |                                       |

| Component                    | Field                                                | Validation                                                                                                    | Error Message                                                                                                    | Notes & Tips |
|------------------------------|------------------------------------------------------|----------------------------------------------------------------------------------------------------|----------------------------------------------------------------------------------------------------|--------------|
| Budget, F-K,<br>Year x (R&R) | Indirect<br>Costs,<br>Indirect Cost<br>Rate          | Provide warning if less than 1.                                                                                                    | The Indirect Cost Rate (on the 424 RR Budget page, section F-K) is less than 1 for budget Year <budget year="">. Please note that this figure represents a percentage (e.g., '25.5', not '.255').</budget> |              |
| Budget, F-K,<br>Year x (R&R) | Indirect<br>Costs,<br>Indirect Cost<br>Base          | Provide an error if included on a G08, S21, or S22 application.                                                                                                    | No indirect cost base may be included for this application on the 424 RR Budget page section F-K, budget year<br>budget year >.                                                                            |              |
| Budget, F-K,<br>Year x (R&R) | Indirect<br>Costs, Funds<br>Requested                | Provide an error if included on a G08, S21, or S22 application.                                                                                                    | No indirect cost funds may be requested for this application on the 424 RR Budget page section F-K, budget year<br>sudget year >.                                                                          |              |
| Budget, F-K,<br>Year x (R&R) | Indirect<br>Costs,<br>Cognizant<br>Federal<br>Agency |                                                                                                    |                                                                                                    |              |
| Budget, F-K,<br>Year x (R&R) | Total Indirect<br>Costs                              | Must be equal to funds requested for all indirect cost types                                                                                                    | The Total Indirect Costs for Budget Year <budget year=""> on the 424 RR Budget page (section F-K) does not equal the sum of indirect costs for each indirect cost type.</budget>                           |              |
| Budget, F-K,<br>Year x (R&R) | Total Direct<br>and Indirect<br>Costs                | Required                                                                                                    | The Total Direct and Indirect Costs Funds Requested for Year <i>x</i> is required on the 424 RR Budget page (section F-K).                                                                                 |              |
|                              |                                                      | Must be equal to the sum of Total<br>Direct Costs and Total Indirect<br>Costs                                                                                         | The Total Direct and Indirect Institutional Costs on the 424 RR Budget page (section F- K) is not equal to the sum of Total Other Direct Costs and Total Indirect Costs.                                   |              |
| Budget, F-K,<br>Year x (R&R) | Fee                                                  | A fee cannot be entered for a subaward/consortium budget.                                                                                                    | A fee has been entered for year <x> of the budget for <organization name=""> on the 424 RR Budget page (section F-K). Fees are not allowed for subaward/consortium budgets.</organization></x>             |              |
| Budget, F-K,<br>Year x (R&R) | Budget<br>Justification                              | If fee is requested for SBIR/STTR, must not be blank or null                                                                                                    | A fee has been entered for year <x> of the Project budget on the 424 RR Budget page (section F-K). A Budget Justification must be included if a fee has been entered.</x>                                  |              |
|                              |                                                      | If SBIR/STTR Phase I cost limitation is exceeded, must not be blank or null. Cost limitation is 100k, calculated as total cost (direct cost, indirect cost, and fee). | The Phase I cost limitation of 100k has been exceeded. Please explain the deviation in the Budget Justification on the 424 RR Budget page (section F-K).                                                   |              |

| Component | Field | Validation                             | Error Message                                    | Notes & Tips                                    |
|-----------|-------|----------------------------------------|--------------------------------------------------|-------------------------------------------------|
|           |       | If SBIR/STTR Phase II cost             | The Phase II cost limitation of 750k has been    |                                                 |
|           |       | limitation is exceeded, must not be    | exceeded. Please explain the deviation in the    |                                                 |
|           |       | blank or null. Cost limitation is      | Budget Justification on the 424 RR Budget        |                                                 |
|           |       | 750k, calculated as total cost         | page (section F-K).                              |                                                 |
|           |       | (direct cost, indirect cost, and fee). |                                                  |                                                 |
|           |       | If Fast-Track cost limitation is       | The Fast-Track cost limitation of 850k has       |                                                 |
|           |       | exceeded, must not be blank or         | been exceeded. Please explain the deviation in   |                                                 |
|           |       | null. Cost limitation is 850k,         | the Budget Justification on the 424 RR Budget    |                                                 |
|           |       | calculated as total cost (direct cost, | page (section F-K).                              |                                                 |
|           |       | indirect cost, and fee).               |                                                  |                                                 |
|           |       | If Phase I SBIR time limitation is     | The Phase I SBIR time limitation of six          | Since there is no cumulative budget             |
|           |       | exceeded, must not be blank or         | months has been exceeded. Please explain the     | justification, this validation will look at the |
|           |       | null. Time limitation is six months,   | deviation in the Budget Justification on the     | Budget Justification for the first budget       |
|           |       | calculated as the time between the     | 424 RR Budget page (section F-K).                | period. Instructions should include this.       |
|           |       | start date of the first budget period  |                                                  |                                                 |
|           |       | and the end date of the last budget    |                                                  |                                                 |
|           |       | period.                                |                                                  |                                                 |
|           |       | If Phase I STTR time limitation is     | The Phase I STTR time limitation of one year     | Since there is no cumulative budget             |
|           |       | exceeded, must not be blank or         | has been exceeded. Please explain the            | justification, this validation will look at the |
|           |       | null. Time limitation is one year,     | deviation in the Budget Justification on the     | Budget Justification for the first budget       |
|           |       | calculated as the time between the     | 424 RR Budget page (section F-K).                | period. Instructions should include this.       |
|           |       | start date of the first budget period  |                                                  |                                                 |
|           |       | and the end date of the last budget    |                                                  |                                                 |
|           |       | period.                                |                                                  |                                                 |
|           |       | If Phase II SBIR/STTR time             | The Phase II SBIR/STTR time limitation of        | Since there is no cumulative budget             |
|           |       | limitation is exceeded, must not be    | two years has been exceeded. Please explain      | justification, this validation will look at the |
|           |       | blank or null. Time limitation is      | the deviation in the Budget Justification on the | Budget Justification for the first budget       |
|           |       | two years, calculated as the time      | 424 RR Budget page (section F-K).                | period. Instructions should include this.       |
|           |       | between the start date of the first    |                                                  |                                                 |
|           |       | budget period and the end date of      |                                                  |                                                 |
|           |       | the last budget period.                |                                                  |                                                 |

# **Research & Related Budget: Cumulative Budget**

| Component    | Field          | Validation                          | Error Message                                  | Notes & Tips |
|--------------|----------------|-------------------------------------|------------------------------------------------|--------------|
| Cumulative   | Section A,     | Must be equal to the sum of Total   | The 424 RR Cumulative Budget Senior/Key        |              |
| Budget (R&R) | Senior/Key     | Funds Requested for all senior/key  | Person Total does not equal the sum of Total   |              |
|              | Person Total   | persons for every budget year for   | Funds Requested for all senior/key persons for |              |
|              |                | this budget.                        | all budget years.                              |              |
| Cumulative   | Section B,     | Must be equal to the sum of Total   | The 424 RR Cumulative Budget Other             |              |
| Budget (R&R) | Other          | Funds Requested for Other           | Personnel Total does not equal the sum of      |              |
|              | Personnel      | Personnel for every budget year for | Total Funds Requested for Other Personnel      |              |
|              | Total          | this budget.                        | for all budget years.                          |              |
| Cumulative   | Total Number   | Must be equal to the sum of Total   | The 424 RR Cumulative Budget Total             |              |
| Budget (R&R) | other          | Number Other Personnel for every    | Number Other Personnel does not equal the      |              |
|              | personnel      | budget year for this budget.        | sum of Total Number Other Personnel for all    |              |
|              |                |                                     | budget years.                                  |              |
| Cumulative   | Total Salary,  | Must be equal to the sum of Total   | The 424 RR Cumulative Budget Total Salary,     |              |
| Budget (R&R) | Wages, and     | Salary, Wages, and Fringe Benefits  | Wages, and Fringe Benefits do not equal the    |              |
|              | Fringe         | for every budget year for this      | sum of Total Salary, Wages, and Fringe         |              |
|              | Benefits       | budget.                             | Benefits for all budget years.                 |              |
| Cumulative   | Section C,     | Must be equal to the sum of Total   | The 424 RR Cumulative Budget Total Funds       |              |
| Budget (R&R) | Equipment      | Funds Requested For Equipment       | Requested For Equipment does not equal the     |              |
|              | Totals         | for every budget year for this      | sum of Total Funds Requested For Equipment     |              |
|              |                | budget.                             | for all budget years.                          |              |
| Cumulative   | Section D,     | Must be equal to the sum of Total   | The 424 RR Cumulative Budget Total Travel      |              |
| Budget (R&R) | Travel, Total  | Travel Cost for every budget year   | Cost does not equal the sum of Total Travel    |              |
|              |                | for this budget.                    | Costs for all budget years.                    |              |
| Cumulative   | Section D,     | Must be equal to the sum of         | The 424 RR Cumulative Budget Domestic          |              |
| Budget (R&R) | Travel,        | Domestic Travel Cost for every      | Travel Cost does not equal the sum of          |              |
|              | Domestic       | budget year for this budget.        | Domestic Travel Costs for all budget years.    |              |
| Cumulative   | Section D,     | Must be equal to the sum of         | The 424 RR Cumulative Budget Foreign           |              |
| Budget (R&R) | Travel,        | Foreign Travel Cost for every       | Travel Cost does not equal the sum of Foreign  |              |
|              | Foreign        | budget year for this budget.        | Travel Costs for all budget years.             |              |
| Cumulative   | Section E,     | Must be equal to the sum of Total   | The 424 RR Cumulative Budget Total             |              |
| Budget (R&R) | Participant/   | Participant/Trainee Support Costs   | Participant/Trainee Support Costs does not     |              |
|              | Trainee, Total | for every budget year for this      | equal the sum of Total Participant/Trainee     |              |
|              |                | budget.                             | Support Costs for all budget years.            |              |

| Component    | Field          | Validation                           | Error Message                                  | Notes & Tips |
|--------------|----------------|--------------------------------------|------------------------------------------------|--------------|
| Cumulative   | Section E,     | Must be equal to the sum of          | The 424 RR Cumulative Budget                   | ·            |
| Budget (R&R) | Participant/   | Participant/Trainee, Tuition, Fees,  | Participant/Trainee, Tuition, Fees, Health     |              |
|              | Trainee,       | Health Insurance Costs for every     | Insurance Costs does not equal the sum of      |              |
|              | Tuition, Fees, | budget year for this budget.         | Participant/Trainee, Tuition, Fees, Health     |              |
|              | Health         |                                      | Insurance Costs for all budget years.          |              |
|              | Insurance      |                                      |                                                |              |
| Cumulative   | Section E,     | Must be equal to the sum of          | The 424 RR Cumulative Budget                   |              |
| Budget (R&R) | Participant/   | Participant/Trainee, Stipends Costs  | Participant/Trainee, Stipends Costs does not   |              |
|              | Trainee,       | for every budget year for this       | equal the sum of Participant/Trainee, Stipends |              |
|              | Stipends       | budget.                              | Costs for all budget years.                    |              |
| Cumulative   | Section E,     | Must be equal to the sum of          | The 424 RR Cumulative Budget                   |              |
| Budget (R&R) | Participant/   | Participant/Trainee, Travel Costs    | Participant/Trainee, Travel Costs does not     |              |
|              | Trainee,       | for every budget year for this       | equal the sum of Participant/Trainee, Travel   |              |
|              | Travel         | budget.                              | Costs for all budget years.                    |              |
| Cumulative   | Section E,     | Must be equal to the sum of          | The 424 RR Cumulative Budget                   |              |
| Budget (R&R) | Participant/   | Participant/Trainee, Subsistence     | Participant/Trainee, Subsistence Costs does    |              |
|              | Trainee,       | Costs for every budget year for this | not equal the sum of Participant/Trainee,      |              |
|              | Subsistence    | budget.                              | Subsistence Costs for all budget years.        |              |
| Cumulative   | Section E,     | Must be equal to the sum of          | The 424 RR Cumulative Budget                   |              |
| Budget (R&R) | Participant/   | Participant/Trainee, Other Costs     | Participant/Trainee, Other Costs does not      |              |
|              | Trainee,       | for every budget year for this       | equal the sum of Participant/Trainee, Other    |              |
|              | Other          | budget.                              | Costs for all budget years.                    |              |
| Cumulative   | Section E,     | Must be equal to the sum of the      | The 424 RR Cumulative Budget Number of         |              |
| Budget (R&R) | Participant/   | Number of Participants/Trainees      | Participants/Trainees does not equal the sum   |              |
|              | Trainee,       | for every budget year for this       | of the Number of Participants/Trainees for all |              |
|              | Number         | budget.                              | budget years.                                  |              |
| Cumulative   | Section F,     | Must be equal to the sum of Other    | The 424 RR Cumulative Budget Other Direct      |              |
| Budget (R&R) | Other Direct   | Direct Costs for every budget year   | Costs does not equal the sum of Other Direct   |              |
|              | Costs, Total   | for this budget.                     | Costs for all budget years.                    |              |
| Cumulative   | Section F,     | Must be equal to the sum of Other    | The 424 RR Cumulative Budget Other Direct      |              |
| Budget (R&R) | Other Direct   | Direct Costs, Materials and          | Costs, Materials and Supplies, does not equal  |              |
|              | Costs,         | Supplies, for every budget year for  | the sum of Other Direct Costs, Materials and   |              |
|              | Materials and  | this budget.                         | Supplies, for all budget years.                |              |
|              | Supplies       |                                      |                                                |              |
| Cumulative   | Section F,     | Must be equal to the sum of Other    | The 424 RR Cumulative Budget Other Direct      |              |
| Budget (R&R) | Other Direct   | Direct Costs, Publication Costs, for | Costs, Publication Costs, does not equal the   |              |
|              | Costs,         | every budget year for this budget.   | sum of Publication Costs for all budget years. |              |
|              | Publication    |                                      |                                                |              |
|              | Costs          |                                      |                                                |              |

| Component    | Field                  | Validation                          | Error Message                                  | Notes & Tips |
|--------------|------------------------|-------------------------------------|------------------------------------------------|--------------|
| Cumulative   | Section F,             | Must be equal to the sum of Other   | The 424 RR Cumulative Budget Other Direct      | •            |
| Budget (R&R) | Other Direct           | Direct Costs, Consultant Services,  | Costs, Consultant Services, does not equal the |              |
|              | Costs,                 | for every budget year for this      | sum of Consultant Services for all budget      |              |
|              | Consultant             | budget.                             | years.                                         |              |
|              | Services               |                                     |                                                |              |
| Cumulative   | Section F,             | Must be equal to the sum of Other   | The 424 RR Cumulative Budget Other Direct      |              |
| Budget (R&R) | Other Direct           | Direct Costs, ADP/Computer          | Costs, ADP/Computer Services, does not         |              |
|              | Costs, ADP/            | Services, for every budget year for | equal the sum of ADP/Computer Services for     |              |
|              | Computer               | this budget.                        | all budget years.                              |              |
|              | Services               |                                     |                                                |              |
| Cumulative   | Section F,             | Must equal the sum of Other Direct  | The 424 RR Cumulative Budget Section F,        |              |
| Budget (R&R) | Other Direct           | Costs, Subawards/Consortium/        | Other Direct Costs, Subaward/Consortium/       |              |
|              | Costs, sub,            | Contractual Costs, for every        | Contractual, does not equal the sum of Other   |              |
|              | consortium,            | budget year for this budget.        | Direct Costs, Subawards/Consortium/            |              |
|              | contractual            |                                     | Contractual Costs for all budget years.        |              |
| Cumulative   | Section F,             | Must be equal to the sum of Other   | The 424 RR Cumulative Budget Other Direct      |              |
| Budget (R&R) | Other Direct           | Direct Costs, Equipment or          | Costs, Equipment or Facility Rental, does not  |              |
|              | Costs, Equip           | Facility Rental, for every budget   | equal the sum of Equipment or Facility Rental  |              |
|              | or facility            | year for this budget.               | for all budget years.                          |              |
|              | rental                 |                                     |                                                |              |
| Cumulative   | Section F,             | Must be equal to the sum of Other   | The 424 RR Cumulative Budget Other Direct      |              |
| Budget (R&R) | Other Direct           | Direct Costs, Alterations and       | Costs, Alterations and Renovations, does not   |              |
|              | Costs,                 | Renovations, for every budget year  | equal the sum of Alterations and Renovations   |              |
|              | Alterations            | for this budget.                    | for all budget years.                          |              |
|              | and                    |                                     |                                                |              |
| Cumulative   | Renovations Section F, | Must be equal to the sum of Other   | The 424 RR Cumulative Budget Other Direct      |              |
|              | Other Direct           | Direct Costs, Other, for every      | Costs, Other, does not equal the sum of Other  |              |
| Budget (R&R) | Costs, other           | budget year for this budget.        | Direct Costs, Other for all budget years.      |              |
| Cumulative   | Section G,             | Required.                           | The 424 RR Cumulative Budget Direct Costs      |              |
| Budget (R&R) | Direct Costs           | Required.                           | is required.                                   |              |
| Diagei (Ran) | (A-F), total           | Must be equal to the sum of Total   | The 424 RR Cumulative Budget Total Direct      |              |
|              | (11 1), total          | Direct Costs for every budget year  | Costs does not equal the sum of Total Direct   |              |
|              |                        | for this budget.                    | Costs for all budget years.                    |              |
|              |                        | For a G08 submission with one       | The 424 RR Cumulative Budget Total Direct      |              |
|              |                        | budget period, must be less than or | Costs cannot exceed \$150k if one budget       |              |
|              |                        | equal to \$150k.                    | period has been included.                      |              |
|              |                        | For a G08 submission with two       | The 424 RR Cumulative Budget Total Direct      |              |
|              |                        | budget periods, must be less than   | Costs cannot exceed \$300k if two budget       |              |
|              |                        | or equal to \$300k.                 | periods have been included.                    |              |
|              |                        | or equal to \$300k.                 | perious nave been included.                    |              |

| Component    | Field                 | Validation                          | Error Message                                  | Notes & Tips |
|--------------|-----------------------|-------------------------------------|------------------------------------------------|--------------|
|              |                       | For a G08 submission with three     | The 424 RR Cumulative Budget Total Direct      |              |
|              |                       | budget periods, must be less than   | Costs cannot exceed \$450k if three budget     |              |
|              |                       | or equal to \$450k.                 | periods have been included.                    |              |
| Cumulative   | Section H,            | Must be equal to the sum of Total   | The 424 RR Cumulative Budget Total Indirect    |              |
| Budget (R&R) | <b>Indirect Costs</b> | Indirect Costs for every budget     | Costs does not equal the sum of Total Indirect |              |
|              |                       | year for this budget.               | Costs for all budget years.                    |              |
| Cumulative   | Section I,            | Required                            | The 424 RR Cumulative Budget Total Direct      |              |
| Budget (R&R) | <b>Total Direct</b>   |                                     | and Indirect Costs are required.               |              |
|              | and Indirect          | Must be equal to the sum of Total   | The 424 RR Cumulative Budget Total Direct      |              |
|              | Costs                 | Direct and Indirect Costs for every | and Indirect Costs do not equal the sum of     |              |
|              |                       | budget year for this budget.        | Total Direct and Indirect Costs for all budget |              |
|              |                       |                                     | years.                                         |              |
| Cumulative   | Section J, Fee        | Must be equal to the sum of Fee     | The 424 RR Cumulative Budget Fee does not      |              |
| Budget (R&R) |                       | for every budget year for this      | equal the sum of the Fee for all budget years. |              |
|              |                       | budget.                             |                                                |              |
| Cumulative   | Budget                |                                     |                                                |              |
| Budget (R&R) | Justification         |                                     |                                                |              |
|              | (attachment)          |                                     |                                                |              |

# **Construction Budget**

| Component                    | Field                                                                                       | Validation                                                                                                  | Error Message                                                                                                    | Notes & Tips                                                                                                    |
|------------------------------|---------------------------------------------------------------------------------------------|----------------------------------------------------------------------------------------------------|----------------------------------------------------------------------------------------------------|----------------------------------------------------------------------------------------------------|
| Construction<br>Budget (R&R) | Administratio<br>n and Legal<br>Expenses,<br>Total Cost                                     |                                                                                                    |                                                                                                    | These will have one budget period only. It should be mapped with the same start and end date as the project period. |
| Construction<br>Budget (R&R) | Administratio<br>n and Legal<br>Expenses,<br>Costs Not<br>Allowable for<br>Participation    |                                                                                                    |                                                                                                    |                                                                                                    |
| Construction<br>Budget (R&R) | Administratio<br>n and Legal<br>Expenses,<br>Total<br>Allowable<br>Costs                    | Provide error if not equal to column A (Total Cost) minus column B (Costs Not Allowable for Participation). | The Total Allowable Costs for Administration and Legal Expenses (the Construction Budget) must be equal to the difference of columns A (Total Cost) and B (Costs Not Allowable for Participation)                          |                                                                                                    |
| Construction<br>Budget (R&R) | Land,<br>Structures,<br>Rights-of-way,<br>etc., Total Cost                                  |                                                                                                    |                                                                                                    |                                                                                                    |
| Construction<br>Budget (R&R) | Land,<br>Structures,<br>Rights-of-way,<br>etc., Costs Not<br>Allowable for<br>Participation |                                                                                                    |                                                                                                    |                                                                                                    |
| Construction<br>Budget (R&R) | Land,<br>Structures,<br>Rights-of-way,<br>etc., Total<br>Allowable<br>Costs                 | Provide error if not equal to column A (Total Cost) minus column B (Costs Not Allowable for Participation). | The Total Allowable Costs for Land,<br>Structures, Rights-of-way, Appraisals, etc.,<br>(Construction Budget) must be equal to the<br>difference of columns A (Total Cost) and B<br>(Costs Not Allowable for Participation) |                                                                                                    |
| Construction<br>Budget (R&R) | Relocation<br>Expenses and<br>Payments,<br>Total Cost                                       |                                                                                                    |                                                                                                    |                                                                                                    |

| Component    | Field         | Validation                    | Error Message                                | Notes & Tips |
|--------------|---------------|-------------------------------|----------------------------------------------|--------------|
| Construction | Relocation    |                               |                                              |              |
| Budget (R&R) | Expenses and  |                               |                                              |              |
| -            | Payments,     |                               |                                              |              |
|              | Costs Not     |                               |                                              |              |
|              | Allowable for |                               |                                              |              |
|              | Participation |                               |                                              |              |
| Construction | Relocation    | Provide error if not equal to | The Total Allowable Costs for Relocation     |              |
| Budget (R&R) | Expenses and  | column A (Total Cost) minus   | Expenses and Payments (Construction          |              |
|              | Payments,     | column B (Costs Not Allowable | Budget) must be equal to the difference of   |              |
|              | Total         | for Participation).           | columns A (Total Cost) and B (Costs Not      |              |
|              | Allowable     |                               | Allowable for Participation)                 |              |
|              | Costs         |                               |                                              |              |
| Construction | Architectural |                               |                                              |              |
| Budget (R&R) | and           |                               |                                              |              |
|              | Engineering   |                               |                                              |              |
|              | Fees, Total   |                               |                                              |              |
|              | Cost          |                               |                                              |              |
| Construction | Architectural |                               |                                              |              |
| Budget (R&R) | and           |                               |                                              |              |
|              | Engineering   |                               |                                              |              |
|              | Fees, Costs   |                               |                                              |              |
|              | Not Allowable |                               |                                              |              |
|              | for           |                               |                                              |              |
|              | Participation |                               |                                              |              |
| Construction | Architectural | Provide error if not equal to | The Total Allowable Costs for Architectural  |              |
| Budget (R&R) | and           | column A (Total Cost) minus   | and Engineering Fees (Construction Budget)   |              |
|              | Engineering   | column B (Costs Not Allowable | must be equal to the difference of columns A |              |
|              | Fees, Total   | for Participation).           | (Total Cost) and B (Costs Not Allowable for  |              |
|              | Allowable     |                               | Participation)                               |              |
|              | Costs         |                               |                                              |              |
| Construction | Other         |                               |                                              |              |
| Budget (R&R) | Architectural |                               |                                              |              |
|              | and           |                               |                                              |              |
|              | Engineering   |                               |                                              |              |
|              | Fees, Total   |                               |                                              |              |
|              | Cost          |                               |                                              |              |

| Component    | Field             | Validation                        | Error Message                                     | Notes & Tips |
|--------------|-------------------|-----------------------------------|---------------------------------------------------|--------------|
| Construction | Other             |                                   |                                                   | -            |
| Budget (R&R) | Architectural     |                                   |                                                   |              |
|              | and               |                                   |                                                   |              |
|              | Engineering       |                                   |                                                   |              |
|              | Fees, Costs       |                                   |                                                   |              |
|              | Not Allowable     |                                   |                                                   |              |
|              | for               |                                   |                                                   |              |
|              | Participation     |                                   |                                                   |              |
| Construction | Other             | Provide error if not equal to     | The Total Allowable Costs for Other               |              |
| Budget (R&R) | Architectural     | column A (Total Cost) minus       | Architectural and Engineering Fees                |              |
|              | and               | column B (Costs Not Allowable     | (Construction Budget) must be equal to the        |              |
|              | Engineering       | for Participation).               | difference of columns A (Total Cost) and B        |              |
|              | Fees, Total       |                                   | (Costs Not Allowable for Participation)           |              |
|              | Allowable         |                                   |                                                   |              |
|              | Costs             |                                   |                                                   |              |
| Construction | Project           |                                   |                                                   |              |
| Budget (R&R) | Inspection        |                                   |                                                   |              |
|              | Fees, Total       |                                   |                                                   |              |
|              | Cost              |                                   |                                                   |              |
| Construction | Project           |                                   |                                                   |              |
| Budget (R&R) | Inspection        |                                   |                                                   |              |
|              | Fees, Costs       |                                   |                                                   |              |
|              | Not Allowable     |                                   |                                                   |              |
|              | for               |                                   |                                                   |              |
|              | Participation     |                                   |                                                   |              |
| Construction | Project           | Provide error if not equal to     | The Total Allowable Costs for Project             |              |
| Budget (R&R) | Inspection        | column A (Total Cost) minus       | Inspection Fees (Construction Budget) must        |              |
|              | Fees, Total       | column B (Costs Not Allowable     | be equal to the difference of columns A (Total    |              |
|              | Allowable         | for Participation).               | Cost) and B (Costs Not Allowable for              |              |
|              | Costs             |                                   | Participation)                                    |              |
| Construction | Site Work,        |                                   |                                                   |              |
| Budget (R&R) | Total Cost        |                                   |                                                   |              |
|              |                   |                                   |                                                   |              |
|              |                   |                                   |                                                   |              |
|              |                   |                                   |                                                   |              |
| Construction | Subtotal 1,       | Provide error if not equal to the | The Total Cost Subtotal on the Construction       |              |
| Budget (R&R) | <b>Total Cost</b> | sum of lines 1-11, Total Cost     | Budget must be equal to the sum of total costs    |              |
|              |                   |                                   | for all Administration and Legal Expenses entries |              |

| Component    | Field                | Validation                         | Error Message                                                | Notes & Tips |
|--------------|----------------------|------------------------------------|--------------------------------------------------------------|--------------|
| Construction | Subtotal 1,          | Provide error if not equal to the  | The Costs Not Allowable for Participation                    |              |
| Budget (R&R) | Costs Not            | sum of lines 1-11, Costs Not       | Subtotal on the Construction Budget must be                  |              |
|              | Allowable for        | Allowable for Participation        | equal to the sum of all Administration and                   |              |
|              | Participation        |                                    | Legal Expenses entries                                       |              |
| Construction | Subtotal 1,          | Provide error if not equal to      | The Total Allowable Costs Subtotal on the                    |              |
| Budget (R&R) | Total                | column A (Total Cost) minus        | Construction Budget must be equal to the                     |              |
|              | Allowable            | column B (Costs Not Allowable      | difference of columns A (Total Cost) and B                   |              |
|              | Costs                | for Participation).                | (Costs Not Allowable for Participation)                      |              |
|              |                      | Provide error if not equal to the  | The Total Allowable Costs Subtotal on the                    |              |
|              |                      | sum of lines 1-11, Total Allowable | Construction Budget must be equal to the sum                 |              |
|              |                      | costs                              | of all Administration and Legal Expenses                     |              |
|              |                      |                                    | entries                                                      |              |
| Construction | Contingencies        |                                    |                                                              |              |
| Budget (R&R) | , Total Cost         |                                    |                                                              |              |
| Construction | Contingencies        |                                    |                                                              |              |
| Budget (R&R) | , Costs Not          |                                    |                                                              |              |
|              | Allowable for        |                                    |                                                              |              |
|              | <b>Participation</b> |                                    |                                                              |              |
| Construction | Contingencies        | Provide error if not equal to      | The Total Allowable Costs for Contingencies                  |              |
| Budget (R&R) | , Total              | column A (Total Cost) minus        | on the Construction Budget must be equal to                  |              |
|              | Allowable            | column B (Costs Not Allowable      | the difference of columns A (Total Cost) and                 |              |
|              | Costs                | for Participation).                | B (Costs Not Allowable for Participation)                    |              |
| Construction | Subtotal 2,          | Provide error if not equal to the  | The Total Cost Subtotal on the Construction                  |              |
| Budget (R&R) | Total Cost           | sum of lines 12 and 13, Total Cost | Budget must be equal to the sum of                           |              |
|              |                      |                                    | Contingencies and the subtotal of all                        |              |
| C :          | G 14 4 3 2           | D 11 10 1 1 1                      | Administration and Legal Expenses entries                    |              |
| Construction | Subtotal 2,          | Provide error if not equal to the  | The Costs Not Allowable for Participation                    |              |
| Budget (R&R) | Costs Not            | sum of lines 12 and 13, Costs Not  | Subtotal on the Construction Budget must be                  |              |
|              | Allowable for        | Allowable for Participation        | equal to the sum of Contingencies and the                    |              |
|              | Participation        |                                    | subtotal of all Administration and Legal<br>Expenses entries |              |
| Construction | Subtotal 2,          | Provide error if not equal to      | The Total Allowable Costs Subtotal on the                    |              |
| Budget (R&R) | Subtotal 2,          | column A (Total Cost) minus        | Construction Budget must be equal to the                     |              |
| Duagei (K&K) | Allowable            | column B (Costs Not Allowable      | difference of columns A (Total Cost) and B                   |              |
|              | Costs                | for Participation).                | (Costs Not Allowable for Participation)                      |              |
|              | CUSIS                | Provide error if not equal to the  | The Total Allowable Costs Subtotal on the                    |              |
|              |                      | sum of lines 12 and 13, Total      | Construction Budget must be equal to the sum                 |              |
|              |                      | Allowable Costs                    | of Contingencies and the subtotal of all                     |              |
|              |                      | Anowavie Cusis                     | Administration and Legal Expenses entries                    |              |
|              | l                    |                                    | Auministration and Legal Expenses entitles                   |              |

| Component    | Field              | Validation                            | Error Message                                                                    | Notes & Tips                         |
|--------------|--------------------|---------------------------------------|----------------------------------------------------------------------------------|--------------------------------------|
| Construction | Project            |                                       |                                                                                  |                                      |
| Budget (R&R) | (Program)          |                                       |                                                                                  |                                      |
|              | Income, Total      |                                       |                                                                                  |                                      |
|              | Cost               |                                       |                                                                                  |                                      |
| Construction | Project            |                                       |                                                                                  |                                      |
| Budget (R&R) | (Program)          |                                       |                                                                                  |                                      |
|              | Income, Costs      |                                       |                                                                                  |                                      |
|              | Not Allowable      |                                       |                                                                                  |                                      |
|              | for                |                                       |                                                                                  |                                      |
|              | Participation      |                                       |                                                                                  |                                      |
| Construction | Project            | Provide error if not equal to         | The Project (Program) Income, Total                                              |                                      |
| Budget (R&R) | (Program)          | column A (Total Cost) minus           | Allowable Costs on the Construction Budget                                       |                                      |
|              | Income, Total      | column B (Costs Not Allowable         | must be equal to the difference of columns A                                     |                                      |
|              | Allowable          | for Participation).                   | (Total Cost) and B (Costs Not Allowable for                                      |                                      |
|              | Costs              |                                       | Participation)                                                                   |                                      |
| Construction | Total Project      | Provide error if not equal to line 14 | The Total Project Costs, Total Cost on the                                       |                                      |
| Budget (R&R) | Costs, Total       | minus line 15, Total Cost             | Construction Budget must be equal to the                                         |                                      |
| ~            | Cost               |                                       | subtotal minus the Project Income.                                               |                                      |
| Construction | Total Project      | Provide error if not equal to line 14 | The Total Project Costs, Costs Not Allowable                                     |                                      |
| Budget (R&R) | Costs, Costs       | minus line 15, Costs Not              | for Participation on the Construction Budget                                     |                                      |
|              | Not Allowable      | Allowable for Participation           | must be equal to the subtotal minus the Project                                  |                                      |
|              | for                |                                       | Income.                                                                          |                                      |
| <u> </u>     | Participation      | D :1 :C . 1.                          | TI T ( 1 D ) ( C ( T ( 1 A)) 11                                                  | <b>N</b> f. ( 1 () (1 () 1 () 1 () 1 |
| Construction | Total Project      | Provide error if not equal to         | The Total Project Costs, Total Allowable                                         | Map to appls_t.total_period_amt and  |
| Budget (R&R) | Costs, Total       | column A (Total Cost) minus           | Costs on the Construction Budget must be                                         | appl_periods_t.direct_cost_amt       |
|              | Allowable<br>Costs | column B (Costs Not Allowable         | equal to the difference of columns A (Total Cost) and B (Costs Not Allowable for |                                      |
|              | Costs              | for Participation).                   | Participation)                                                                   |                                      |
|              |                    | Provide error if not equal to line 14 | The Total Project Costs, Total Allowable                                         |                                      |
|              |                    | minus line 15, Total Allowable        | Costs on the Construction Budget must be                                         |                                      |
|              |                    | Costs                                 | equal to the subtotal minus the Project                                          |                                      |
|              |                    | Costs                                 | Income.                                                                          |                                      |
| Construction | Federal            |                                       | meonic.                                                                          |                                      |
| Budget (R&R) | Funding            |                                       |                                                                                  |                                      |
| Construction | Federal            |                                       |                                                                                  |                                      |
| Budget (R&R) | Assistance         |                                       |                                                                                  |                                      |
| Bauger (Ran) | Requested          |                                       |                                                                                  |                                      |
|              | Acquesteu          | l                                     |                                                                                  |                                      |

#### **SBIR/STTR Information**

| Component          | Field                | Validation                         | Error Message                                  | Notes & Tips                                                                                                    |
|--------------------|----------------------|------------------------------------|------------------------------------------------|----------------------------------------------------------------------------------------------------|
| SBIR/STTR          | Program              | One and only one choice may be     | Please select one Program Type: SBIR or        |                                                                                                    |
| (NIH)              | Type (SBIR,          | made.                              | STTR on the SBIR/STTR Information page.        |                                                                                                    |
|                    | STTR, Both)          | Choice must be consistent with the | You have selected a Program Type of            |                                                                                                    |
|                    |                      | information stored for the         | <program type=""> on the SBIR/STTR</program>   |                                                                                                    |
|                    |                      | announcement: if the               | component on the SBIR/STTR Information         |                                                                                                    |
|                    |                      | announcement is indicated as       | page. That is not the correct program type for |                                                                                                    |
|                    |                      | 'SBIR', 'SBIR' must be selected;   | this announcement. Please refer to the FOA     |                                                                                                    |
|                    |                      | if announcement is indicated as    | for the correct program type for this          |                                                                                                    |
|                    |                      | 'STTR', 'STTR' must be selected.   | application.                                   |                                                                                                    |
|                    |                      | 'Both' is not a valid choice.      | For submissions to this agency, "Both" is not  |                                                                                                    |
|                    |                      |                                    | an acceptable value for the 'Program Type'     |                                                                                                    |
|                    |                      |                                    | field on the 424 RR SBIR/STTR Information      |                                                                                                    |
| anyn (arren        | CDID (CEEE)          |                                    | Component.                                     |                                                                                                    |
| SBIR/STTR          | SBIR/STTR            | One and only one choice may be     | Please select one SBIR/STTR Type: Phase I,     |                                                                                                    |
| (NIH)              | Type (Phase          | made.                              | Phase II, or Fast-Track (424 RR SBIR/STTR      |                                                                                                    |
|                    | I, Phase II,         |                                    | Information Component).                        |                                                                                                    |
| CDID/CTTD          | Fast-Track)          | Di. 1                              |                                                | Ct in details                                                                                                    |
| SBIR/STTR<br>(NIH) | Question 1.<br>Small | Required.                          |                                                | Store response in database.                                                                                                    |
| (NIH)              | Business             |                                    |                                                |                                                                                                    |
|                    | Eligibility          |                                    |                                                |                                                                                                    |
|                    | (Y/N)                |                                    |                                                |                                                                                                    |
| SBIR/STTR          | Question 2.          | Required.                          |                                                | Store response in database.                                                                                                    |
| (NIH)              | Are                  |                                    |                                                | - Constitution of the constitution of the cons |
|                    | Subcontracts         |                                    |                                                |                                                                                                    |
|                    | Included?            |                                    |                                                |                                                                                                    |
|                    | (Y/N)                |                                    |                                                |                                                                                                    |
| SBIR/STTR          | Name of              | Required entry if response to 'Are | If Question 2 on the SBIR/STTR Information     | Store response in database.                                                                                                    |
| (NIH)              | Labs/                | Subcontracts Included?' is 'Yes'.  | Component indicates that subcontracts are      |                                                                                                    |
|                    | Agencies For         |                                    | included, the name(s) of labs or agencies for  |                                                                                                    |
|                    | Subcontracts         |                                    | subcontracts must be included.                 |                                                                                                    |
|                    |                      | Cannot be included if response to  | If Question 2 on the SBIR/STTR Information     |                                                                                                    |
|                    |                      | 'Are Subcontracts Included?' is    | Component indicates that subcontracts are not  |                                                                                                    |
|                    |                      | 'No'.                              | included, the name(s) of labs or agencies for  |                                                                                                    |
|                    |                      |                                    | subcontracts cannot be included.               |                                                                                                    |

| Component          | Field                                                           | Validation                                                                                                    | Error Message                                                                                                    | Notes & Tips                                        |
|--------------------|-----------------------------------------------------------------|----------------------------------------------------------------------------------------------------|----------------------------------------------------------------------------------------------------|-----------------------------------------------------|
| SBIR/STTR<br>(NIH) | Question 3.<br>Located in<br>HUBZone<br>(Y/N)                   | Required.                                                                                                    |                                                                                                    | Store response in database.                         |
| SBIR/STTR<br>(NIH) | Question 4.<br>Research to<br>be Performed<br>in US? (Y/N)      | Required.                                                                                                    |                                                                                                    | Store response in database.                         |
| SBIR/STTR<br>(NIH) | Explanation<br>of Foreign<br>Performance                        | Must be included if answer to 'work to be performed in US' question is 'no'.                                                                                                    | If Question 4 on the SBIR/STTR Information<br>Component indicates that research is not to be<br>performed in the US, an explanation<br>attachment must be provided. |                                                     |
|                    |                                                                 | Cannot be included if answer to 'work to be performed in US' question is 'yes'.                                                                                                    | If Question 4 on the SBIR/STTR Information<br>Component indicates that research is to be<br>performed in the US, an explanation<br>attachment cannot be provided.   |                                                     |
| SBIR/STTR<br>(NIH) | Question 5.<br>Equivalent<br>Submissions<br>(Y/N)               | Required.                                                                                                    |                                                                                                    | Store response in database.                         |
| SBIR/STTR<br>(NIH) | Names of<br>other Federal<br>agencies for<br>equivalent<br>work | Required entry if answer to 'submittal of equivalent work to other agencies' question is 'yes'.  Cannot be included if answer to 'submittal of equivalent work to other agencies' question is 'no'. |                                                                                                    | Store response in database.                         |
| SBIR/STTR<br>(NIH) | Question 6. Disclosure Permission Statement (Y/N)               | Required                                                                                                    |                                                                                                    | Map response to appls_t, disclosure_permission_code |
| SBIR/STTR<br>(NIH) | Commercializ<br>ation Plan<br>Attachment                        | Required for Phase II and Fast<br>Track submissions                                                                                                    | The Commercialization Plan is required on the SBIR/STTR Information Component for Phase II and Fast Track submissions                                               |                                                     |
|                    |                                                                 | Cannot be submitted for anything other than Phase II or Fast Track submissions                                                                                                    | A Commercialization Plan can only be submitted for Phase II and Fast Track submissions on the SBIR/STTR Information Component.                                      |                                                     |
|                    |                                                                 | Limited to 15 pages.                                                                                                    | The Commercialization Plan on the SBIR/STTR Information Component is limited to 15 pages                                                                            |                                                     |

| Component | Field         | Validation        | Error Message | Notes & Tips                |
|-----------|---------------|-------------------|---------------|-----------------------------|
| SBIR/STTR | Question 8.   | Required for SBIR |               | Store response in database. |
| (NIH)     | Receipt of    |                   |               |                             |
|           | Phase II SBIR |                   |               |                             |
|           | Awards (Y/N)  |                   |               |                             |
| SBIR/STTR | Company       |                   |               |                             |
| (NIH)     | Commercializ  |                   |               |                             |
|           | ation History |                   |               |                             |
|           | Attachment    |                   |               |                             |
| SBIR/STTR | Question 9.   | Required for SBIR |               | Store response in database. |
| (NIH)     | SBIR PD/PI    |                   |               |                             |
|           | Primary       |                   |               |                             |
|           | Employment    |                   |               |                             |
|           | (Y/N)         |                   |               |                             |
| SBIR/STTR | Question 10.  | Required for STTR |               | Store response in database. |
| (NIH)     | STTR PD/PI    |                   |               |                             |
|           | Commitment    |                   |               |                             |
|           | (Y/N)         |                   |               |                             |
| SBIR/STTR | Question 11.  | Required for STTR |               | Store response in database. |
| (NIH)     | STTR work     |                   |               |                             |
|           | percentages   |                   |               |                             |
|           | (Y/N)         |                   |               |                             |

## **PHS 398 Cover Page Supplement**

| Component           | Field                                                               | Validation                                                                                                    | Error Message                                                                                                    | Notes & Tips                                                                                                    |
|---------------------|---------------------------------------------------------------------|----------------------------------------------------------------------------------------------------|----------------------------------------------------------------------------------------------------|----------------------------------------------------------------------------------------------------|
| Cover Page<br>(NIH) | PD/PI<br>Information<br>(prefix, first,<br>middle, last,<br>suffix) | Read only, pulled from R&R                                                                                                    |                                                                                                    | •                                                                                                    |
| Cover Page<br>(NIH) | PD/PI New<br>Investigator<br>Question                               | On an R01 submission, if 'Yes', PD/PI (and multiple PIs) should not have a PI or multiple PI role on any awarded R01.                                                                                                    | For an R01 submission to be considered a New Investigator application, the PD/PI must not have received agency R01 funding in the past. All PIs (including multiple PIs) must meet the definition of New Investigator for this box to be checked.                                                                                                    |                                                                                                    |
| Cover Page<br>(NIH) | PD/PI<br>Degrees                                                    | Match against 4 character degree codes in PI's Commons account (ignore case, spaces, or punctuation). If the Commons account has degrees, but the submitted degree does not appear on the list of Commons degrees, compare against any 'other degree text' degrees on Commons account. If degree not found on the degree list or on 'other degree text' entries for the PI, display a warning to the PI that the degrees did not match the Commons account, and that the submitted degrees will be displayed on the grant image. "The degrees that will be displayed on the grant image are x, y, and z". In db, save the top three Commons degrees instead of the submitted degrees in the role. (Other Agency) | The PD/PI degree: <degree>, listed on the PHS 398 Cover Page, is not one of the degrees listed for the eRA Commons account: <list by="" commas="" degrees="" in="" of="" profile,="" separated="" the="">. The application-grant image will display the degrees as submitted. If the degrees listed in the eRA Commons are not current, please update them in the eRA Commons. Instructions on updating profile information are available at https://commons.era.nih.gov/commons-help/216.htm.</list></degree> | Be sure to include your educational degrees (by code) as listed in the eRA Commons. The system will compare your application with the information in the eRA Commons profile. If the degrees don't match, the degrees you submit in the application will be displayed in the grant image but the top 3 degrees listed in the Commons account will be saved in the database. |
|                     |                                                                     | If there are no degrees listed in the Commons account, give a warning and copy the degrees from the application to the profile.                                                                                                    | The eRA Commons profile did not have any degrees associated with the PD/PI. The system has automatically updated the profile to include the degrees included on the grant application. We advise reviewing the profile data to ensure accuracy of the information.                                                                                                    |                                                                                                    |

| Component           | Field                                                                  | Validation                                                                       | Error Message                                                                                                    | Notes & Tips |
|---------------------|------------------------------------------------------------------------|----------------------------------------------------------------------------------|----------------------------------------------------------------------------------------------------|--------------|
|                     |                                                                        | Provide a warning if no degrees have been included.                              | No degrees have been submitted for the PD/PI. If you want the degrees to be displayed on the face page of the application grant image, you should include them on the PHS 398 Cover Page Supplement. | ·            |
| Cover Page<br>(NIH) | Human<br>Subjects<br>Clinical Trial<br>(Y/N)                           | An answer is required if the answer to 'Human Subjects Involved' is "Yes".       | The Human Subjects Clinical Trial question on the PHS 398 Cover Page Supplement must be answered if the answer to 'Human Subjects Involved' on the Other Project information page is "Yes".          |              |
|                     |                                                                        | If Human Subjects NIH-Defined Phase III Clinical Trial is true, must be true.    | The Human Subjects Clinical Trial question on the PHS 398 Cover Page Supplement must be "Yes" if the answer to Human Subjects NIH-Defined Phase III Clinical Trial is "Yes".                         |              |
|                     |                                                                        | For S10 application, provide a warning if this is true.                          | The answer to the Human Subjects Clinical Trial question on the PHS 398 Cover Page Supplement should not be 'Yes'. The application will be processed, but a concern may be raised during review.     |              |
| Cover Page<br>(NIH) | Human<br>Subjects<br>NIH-Defined<br>Phase III<br>Clinical Trial        | An answer is required if the answer to 'Human Subjects Clinical Trial' is "Yes". | The Human Subjects NIH-Defined Phase III Clinical Trial question on the PHS 398 Cover Page Supplement must be answered if the answer to the Human Subjects Clinical Trial question is "Yes".         |              |
|                     | (Y/N)                                                                  | If Human Subjects Clinical Trial is false, must be false                         | The Human Subjects NIH-Defined Phase III Clinical Trial on the PHS 398 Cover Page Supplement must be "No" if the answer to the Human Subjects Clinical Trial question is "No".                       |              |
| Cover Page<br>(NIH) | Applicant<br>Organization<br>Contact<br>Information                    | Read only, pulled from R&R                                                       |                                                                                                    |              |
| Cover Page<br>(NIH) | Applicant<br>Organization<br>Contact Title                             |                                                                                  |                                                                                                    |              |
| Cover Page<br>(NIH) | Applicant<br>Organization<br>Contact<br>Street<br>Address (1<br>and 2) | If either line>50 characters, truncate (Other Agency)                            |                                                                                                    |              |

| Component           | Field                                      | Validation                                                                                                    | Error Message                                                                                                    | Notes & Tips                                                    |
|---------------------|--------------------------------------------|----------------------------------------------------------------------------------------------------|----------------------------------------------------------------------------------------------------|-----------------------------------------------------------------|
| Cover Page<br>(NIH) | Applicant<br>Organization<br>Contact City  |                                                                                                    |                                                                                                    |                                                                 |
| Cover Page<br>(NIH) | Applicant Organization Contact County      |                                                                                                    |                                                                                                    |                                                                 |
| Cover Page<br>(NIH) | Applicant<br>Organization<br>Contact State | Required if country is US (Other Agency)                                                                                                    | The Applicant Organization State on the PHS 398 Cover Page Supplement must be supplied for US addresses.                                                     |                                                                 |
|                     |                                            | If country is not US must be blank. (Other Agency)                                                                                              | The Applicant Organization State on the PHS 398 Cover Page Supplement should be blank for all countries other than the United States                         |                                                                 |
|                     |                                            | Transform state name to 2-char abbreviation before validating and storing. If state name can't be transformed, give error. (Other Agency)       | The Applicant Organization State on the PHS 398 Cover Page Supplement is not a valid state name.                                                             |                                                                 |
| Cover Page (NIH)    | Applicant<br>Organization                  | Required if country is Canada. (Other Agency)                                                                                                   | The Applicant Organization Province must be supplied for Canadian addresses.                                                                                 | Province should be mapped into same database location as state. |
|                     | Contact<br>Province                        | If country is not Canada must be blank. (Other Agency)                                                                                          | The Applicant Organization Province should be blank for all countries other than Canada.                                                                     |                                                                 |
|                     |                                            | Transform province name to 2-char abbreviation before validating and storing. If province name can't be transformed, give error. (Other Agency) | The Applicant Organization Province is not a valid province name.                                                                                            |                                                                 |
| Cover Page<br>(NIH) | Applicant Organization Contact Zip Code    | Required if country is US. (Other Agency)                                                                                                    | The Applicant Organization Zip Code on the PHS 398 Cover Page Supplement must be entered for US addresses.                                                   | Long-term, change in eRA db to 13 characters.                   |
|                     |                                            | Must be 5 or 9 numeric digits if country is US. (Other Agency)                                                                                  | The Applicant Organization Zip Code on the PHS 398 Cover Page Supplement must be entered in 5-digit or 9-digit format.                                       |                                                                 |
|                     |                                            | For country other than US, if >9 characters, truncate (remove any dashes before truncating). (Other Agency)                                     |                                                                                                    |                                                                 |
| Cover Page<br>(NIH) | Applicant Organization Contact Country     | Must be a valid ISO 3166-1 alpha-3 country code.                                                                                                | The Applicant Organization country code provided ( <country>) on the PHS 398 Cover Page Supplement is not a valid ISO 3166-1 alpha-3 country code.</country> |                                                                 |

| Component           | Field                                        | Validation                                                                                                    | Error Message                                                                                                    | Notes & Tips                                                                                                    |
|---------------------|----------------------------------------------|----------------------------------------------------------------------------------------------------|----------------------------------------------------------------------------------------------------|----------------------------------------------------------------------------------------------------|
| Cover Page<br>(NIH) | HESC<br>Involved<br>(Y/N)                    | For S10 application, display a warning if this is true.                                                                                          | The answer to the HESC Involved question on the PHS 398 Cover Page Supplement should be 'No'. The application will be processed, but a concern may be raised during review.                | Change mapping: set Special Topic code to 13 if HESC Involved is 'yes'. This code is set in appl_special_topics_t.                                                                                                    |
|                     |                                              | A response is required for this element.                                                                                                    | A response of 'Yes' or 'No' is required for the HESC Involved (Y/N) element on the PHS 398 Cover Page.                                                                                     | Although the element is required by the PureEdge form, the schema does not currently require it for system to system submissions.                                                                                                    |
| Cover Page<br>(NIH) | HESC Cell<br>Lines                           | If HESC involved='Y', must include this or 'Can't be Referenced'                                                                                 | If the answer to 'HESC involved' is "Yes" on<br>the PHS 398 Cover Page Supplement, HESC<br>Cell Lines must be included or the 'Can't be<br>Referenced' checkbox must be checked.           | For the Human Embryonic Stem Cells (HESC) section, if you answer Yes, you must list the cell lines in the boxes provided or check the box "Specific stem cell line cannot be referenced at this time. One from the registry will be used." |
|                     |                                              | If HESC involved='N', can't include this or 'Can't be Referenced'                                                                                | If the answer to 'HESC involved' is "No" on the PHS 398 Cover Page Supplement, HESC Cell Lines may not be included and the 'Can't be Referenced' checkbox must not be checked.             |                                                                                                    |
|                     |                                              | If specific stem cell line is included, must be a valid stem cell line in eRA database. Comparison should not be case-sensitive.  (Other Agency) | Stem cell line <cell line="" number=""> on the PHS 398 Cover Page Supplement is not a valid stem cell line number.</cell>                                                                  |                                                                                                    |
|                     |                                              | If 'Can't Be Referenced' is checked, no other cell lines may be entered.                                                                         | If the 'Can't be Referenced' checkbox is checked on the PHS 398 Cover Page Supplement, no other stem cell lines may be entered.                                                            |                                                                                                    |
| Cover Page<br>(NIH) | HESC 'can't<br>be<br>referenced'<br>checkbox | If HESC involved='Y', must include this or 'HESC Cell Lines'                                                                                     | If the answer to 'HESC involved' is "Yes" on<br>the PHS 398 Cover Page Supplement, HESC<br>Cell Lines must be included or the 'Can't be<br>Referenced' checkbox must be checked.           |                                                                                                    |
|                     |                                              | If HESC involved='N', can't include this or 'HESC Cell Lines'                                                                                    | If the answer to 'HESC involved' is "No" on<br>the PHS 398 Cover Page Supplement, HESC<br>Cell Lines may not be included and the 'Can't<br>be Referenced' checkbox must not be<br>checked. |                                                                                                    |

# PHS 398: Modular Budget

| Component                             | Field      | Validation                                                                                                    | Error Message                                                                                                    | Notes & Tips |
|---------------------------------------|------------|----------------------------------------------------------------------------------------------------|----------------------------------------------------------------------------------------------------|--------------|
| Modular<br>Budget, Years<br>1-5 (NIH) |            | Accept submission of modular budget or detailed budget, but not both                                                                                                    | Both a modular and a detailed budget have<br>been included with this submission. One or<br>the other may be submitted.                                               |              |
|                                       |            | Do not accept a modular budget for R13 applications (activity code on funding opportunity = 'R13' or 'U13')                                                                                             | Modular budgets may not be submitted for Conference Grant applications.                                                                                              |              |
|                                       |            | Do not accept a modular budget for<br>an application where the applicant<br>organization is foreign.                                                                                                    | Applications with modular budgets may not be submitted by a foreign applicant organization. Please submit using the 424 RR Budget component.                         |              |
|                                       |            | For a revision, if the parent grant budget is non-modular, only a detailed budget component may be submitted.                                                                                           | The parent grant for this revision uses the non-modular format; therefore, this application may include a detailed R&R budget component only.                        |              |
|                                       |            | For an R15 application (activity code on funding opportunity = 'R15'), return warning if more than one budget period has been included.                                                                 | An AREA grant should be submitted for one budget period only (see the PHS 398 Modular Budget).                                                                       |              |
|                                       |            | Do not accept a modular budget for SBIR/STTR applications                                                                                                    | Modular budgets may not be submitted for SBIR/STTR submissions.                                                                                                    |              |
| Modular<br>Budget, Years<br>1-5 (NIH) | Start Date | For budget period 1, if entered, for<br>new applications and<br>resubmissions to new applications,<br>must be the same as the Project<br>Start Date listed on the SF 424 RR<br>Face Page (Other Agency) | For new applications and resubmissions, the modular budget year 1 start date must be the same as the proposed project start date listed on the SF 424 RR Cover Page. |              |
|                                       |            | For budget years after budget year 1, if entered, must be greater than or equal to the Proposed Project Start Date listed on the SF 424 RR Face Page.                                                   | The start date for budget year<br>budget year > must be equal to or later than the proposed project start date listed on the SF 424 RR Cover page.                   |              |
| Modular<br>Budget, Years<br>1-5 (NIH) | End Date   | Budget period end date must be greater than budget period start date.                                                                                                    | The modular budget year <budget year=""> end date must be later than the modular budget year <budget year=""> start date.</budget></budget>                          |              |

| Component     | Field         | Validation                                  | Error Message                                                                     | Notes & Tips |
|---------------|---------------|---------------------------------------------|-----------------------------------------------------------------------------------|--------------|
| Modular       | Direct Costs, | Must be <= 250K, must be a                  | The total direct costs for modular budget year                                    |              |
| Budget, Years | Direct Cost   | multiple of 25K for each budget             | <budy><br/> <br/> <br/> <br/> det year&gt; are greater than \$250K, or are</budy> |              |
| 1-5 (NIH)     | Less          | year                                        | not in increments of \$25K.                                                       |              |
|               | Consortium,   | For R15 submissions, provide                | Direct cost requests are limited to \$150k a                                      |              |
|               | F&A           | warning if this value for any               | year for AREA grants (PHS 398 Modular                                             |              |
|               |               | budget year is >= 150K.                     | Budget, Direct Costs, Direct Cost Less                                            |              |
|               |               |                                             | Consortium, F&A). Applications that exceed                                        |              |
|               |               |                                             | this limit may be delayed in the peer review                                      |              |
|               |               |                                             | process or rejected.                                                              |              |
|               |               | For R03 submissions, provide                | Direct cost requests are limited to \$50k a year                                  |              |
|               |               | warning if this value for any               | for this application (PHS 398 Modular                                             |              |
|               |               | budget year is >50K (LV).                   | Budget, Direct Costs, Direct Cost Less                                            |              |
|               |               |                                             | Consortium, F&A9). Applications that exceed                                       |              |
|               |               |                                             | this limit may be delayed in the peer review                                      |              |
|               |               |                                             | process or rejected.                                                              |              |
|               |               |                                             | Warning message for 'opt out'                                                     |              |
|               |               |                                             | announcements: Be sure that you have                                              |              |
|               |               |                                             | complied with the allowable direct cost                                           |              |
|               |               |                                             | limitations for this FOA. Otherwise, your                                         |              |
|               |               |                                             | application may be delayed and rejected in the                                    |              |
|               |               |                                             | review process.                                                                   |              |
|               |               | For R21 submissions, provide                | Direct cost requests are limited to \$200k a                                      |              |
|               |               | warning if this value for any               | year for this application (PHS 398 Modular                                        |              |
|               |               | budget year is >200K (LV).                  | Budget, Direct Costs, Direct Cost Less                                            |              |
|               |               |                                             | Consortium, F&A). Applications that exceed                                        |              |
|               |               |                                             | this limit may be delayed in the peer review                                      |              |
|               |               |                                             | process or rejected.                                                              |              |
|               |               |                                             | Warning message for 'opt out'                                                     |              |
|               |               |                                             | announcements: Be sure that you have                                              |              |
|               |               |                                             | complied with the allowable direct cost                                           |              |
|               |               |                                             | limitations for this FOA (PHS 398 Modular                                         |              |
|               |               |                                             | Budget, Direct Costs, Direct Cost Less                                            |              |
|               |               |                                             | Consortium, F&A). Otherwise, your                                                 |              |
|               |               |                                             | application may be delayed and rejected in the                                    |              |
|               |               | E 204 1 : : : : : : : : : : : : : : : : : : | review process.                                                                   |              |
|               |               | For R34 submissions, provide                | Direct cost requests are limited to \$225k a                                      |              |
|               |               | warning if this value for any               | year for this application (PHS 398 Modular                                        |              |
|               |               | budget year is >225K (LV).                  | Budget, Direct Costs, Direct Cost Less                                            |              |
|               |               |                                             | Consortium, F&A). Applications that exceed                                        |              |
|               |               |                                             | this limit may be delayed in the peer review                                      |              |
|               |               |                                             | process or rejected.                                                              |              |

| Component                             | Field                                           | Validation                                                                                                    | Error Message                                                                                                    | Notes & Tips                                                                                                    |
|---------------------------------------|-------------------------------------------------|----------------------------------------------------------------------------------------------------|----------------------------------------------------------------------------------------------------|----------------------------------------------------------------------------------------------------|
| Modular                               | Direct Costs,                                   | Must be less than 10,000,000,000                                                                                                    | Warning message for 'opt out' announcements: Be sure that you have complied with the allowable direct cost limitations for this FOA. Otherwise, your application may be delayed and rejected in the review process.  For NIH processing, the Consortium F&A | Grants.gov accepts up to 14 bytes                                                                                                |
| Budget, Years<br>1-5 (NIH)            | Consortium,<br>F&A                              |                                                                                                    | amount on the PHS 398 Modular Budget must be less than 10,000,000,000.                                                                                                    | (including 2 decimal places); NIH accepts no more than 10. Long-term db change is recommended.                                   |
| Modular<br>Budget, Years<br>1-5 (NIH) | Direct Costs,<br>Total Direct<br>Costs          | Must equal sum of Direct Cost Less Consortium, F&A and Consortium, F&A for the corresponding budget year (if both are submitted). If only Direct Cost Less Consortium, F&A is submitted for that budget year, must equal that. | The total direct costs for modular budget year<br><br><br>dudget year> in the PHS 398 Modular<br>Budget do not equal the sum of Direct Cost<br>Less Consortium, F&A and Consortium, F&A                                                                     |                                                                                                    |
|                                       |                                                 | Must be less than 10,000,000,000                                                                                                    | The Total Direct Costs amount must be less than 10,000,000,000 (PHS 398 Modular Budget).                                                                                                    | Grants.gov accepts up to 15 bytes (including 2 decimal places); NIH accepts no more than 10. Long-term db change is recommended. |
| Modular<br>Budget, Years<br>1-5 (NIH) | Indirect<br>Costs,<br>Indirect Cost<br>Type 1-4 |                                                                                                    |                                                                                                    |                                                                                                    |
| Modular<br>Budget, Years<br>1-5 (NIH) | Indirect<br>Costs,<br>Indirect Cost<br>Rate 1-4 | Provide warning if greater than 0 and less than 1.                                                                                                    | Indirect Cost Rate is less than 1 for budget year<br>budget year> (PHS 398 Modular Budget). Please note that this figure represents a percentage.                                                                                                    |                                                                                                    |
| Modular<br>Budget, Years<br>1-5 (NIH) | Indirect<br>Costs,<br>Indirect Cost<br>Base 1-4 | Must be less than 10,000,000,000                                                                                                    | The Indirect Cost Base amount in the PHS 398 Modular Budget for budget year<br>budget year> must be less than 10,000,000,000.                                                                                                    | Grants.gov accepts up to 14 bytes (including 2 decimal places); NIH accepts no more than 10. Long-term db change is recommended. |
| Modular<br>Budget, Years<br>1-5 (NIH) | Indirect<br>Costs, Funds<br>Requested 1-4       | Must be less than 10,000,000,000                                                                                                    | The Funds Requested amount on the PH 398 Modular Budget must be less than 10,000,000,000.                                                                                                    | Grants.gov accepts up to 14 bytes (including 2 decimal places); NIH accepts no more than 10. Long-term db change is recommended. |
| Modular<br>Budget, Years<br>1-5 (NIH) | Indirect<br>Costs,<br>Cognizant<br>Agency       |                                                                                                    |                                                                                                    |                                                                                                    |

| Component     | Field          | Validation                                                        | Error Message                                                                                | Notes & Tips                                                                                                    |
|---------------|----------------|-------------------------------------------------------------------|----------------------------------------------------------------------------------------------|----------------------------------------------------------------------------------------------------|
| Modular       | Indirect       |                                                                   |                                                                                              |                                                                                                    |
| Budget, Years | Costs,         |                                                                   |                                                                                              |                                                                                                    |
| 1-5 (NIH)     | Indirect Cost  |                                                                   |                                                                                              |                                                                                                    |
|               | Rate           |                                                                   |                                                                                              |                                                                                                    |
|               | Agreement      |                                                                   |                                                                                              |                                                                                                    |
|               | Date           |                                                                   |                                                                                              |                                                                                                    |
| Modular       | Indirect       | Must equal sum of Indirect Costs,                                 | The Total Indirect Costs do not equal the sum                                                |                                                                                                    |
| Budget, Years | Costs,         | Funds Requested 1-4 for the                                       | of Funds Requested for budget year <budget< th=""><th></th></budget<>                        |                                                                                                    |
| 1-5 (NIH)     | Total Indirect | corresponding budget year, if any                                 | year> (PHS 398 Modular Budget).                                                              |                                                                                                    |
|               | Costs          | Indirect Costs were entered.                                      |                                                                                              |                                                                                                    |
|               |                | Must be less than 10,000,000,000                                  | The Total Indirect Costs amount must be less than 10,000,000,000 (PHS 398 Modular Budget).   | Grants.gov accepts up to 15 bytes (including 2 decimal places); NIH accepts no more than 10. Long-term db change is recommended. |
| Modular       | Total Direct   | Must be greater than 0 for first                                  | For Modular Budget Year 1, Total Direct and                                                  |                                                                                                    |
| Budget, Years | and Indirect   | budget period.                                                    | Indirect Costs must be greater than zero (PHS                                                |                                                                                                    |
| 1-5 (NIH)     | Costs, Funds   |                                                                   | 398 Modular Budget)                                                                          |                                                                                                    |
|               | Requested      | Must be equal to the sum of Total Direct Costs and Total Indirect | For Modular Budget Year <budget year=""> (PHS 398 Modular Budget), the Total Direct</budget> |                                                                                                    |
|               |                | Costs for the corresponding budget                                | and Indirect Costs must be equal to Total                                                    |                                                                                                    |
|               |                | period.                                                           | Direct Costs plus Total Indirect Costs                                                       |                                                                                                    |
|               |                |                                                                   | requested for that budget year.                                                              |                                                                                                    |
|               |                | Must be less than 10,000,000,000                                  | The Total Direct and Indirect Costs on the                                                   | Grants.gov accepts up to 15 bytes                                                                                                |
|               |                |                                                                   | PHS 398 Modular Budget amount must be                                                        | (including 2 decimal places); NIH accepts                                                                                        |
|               |                |                                                                   | less than 10,000,000,000.                                                                    | no more than 10. Long-term db change is recommended.                                                                             |

## PHS 398 Modular Budget: Period 5 and Cumulative

| Component  | Field          | Validation                        | Error Message                                  | Notes & Tips |
|------------|----------------|-----------------------------------|------------------------------------------------|--------------|
| Modular    | Total Direct   | Must be equal to the sum of all   | The Total Direct Cost less Consortium F&A      | •            |
| Budget,    | Cost less      | Total Direct Cost less Consortium | for Entire Project Period in the PHS 398       |              |
| Cumulative | Consortium     | F&A values for all budget years   | Modular Budget must be equal to the sum of     |              |
| (NIH)      | F&A for        |                                   | Total Direct Cost Less Consortium F&A          |              |
|            | Entire Project |                                   | values for all budget years.                   |              |
|            | Period         | For R03 submissions, provide      | Cumulative direct cost requests on the PHS     |              |
|            |                | warning if this value is >100K    | 398 Modular Budget are limited to a total of   |              |
|            |                | (LV).                             | \$100k for this application. Applications that |              |
|            |                |                                   | exceed this limit may be delayed in the peer   |              |
|            |                |                                   | review process or rejected.                    |              |
|            |                |                                   | Warning message for 'opt out'                  |              |
|            |                |                                   | announcements: Be sure that you have           |              |
|            |                |                                   | complied with the allowable cumulative direct  |              |
|            |                |                                   | cost limitations for this FOA. Otherwise, your |              |
|            |                |                                   | application may be delayed and rejected in the |              |
|            |                |                                   | review process.                                |              |
|            |                | For R21 submissions, provide      | Cumulative direct cost requests on the PHS     |              |
|            |                | warning if this value is >275K    | 398 Modular Budget are limited to a total of   |              |
|            |                | (LV).                             | \$275k for this application. Applications that |              |
|            |                |                                   | exceed this limit may be delayed in the peer   |              |
|            |                |                                   | review process or rejected.                    |              |
|            |                |                                   | Warning message for 'opt out'                  |              |
|            |                |                                   | announcements: Be sure that you have           |              |
|            |                |                                   | complied with the allowable cumulative direct  |              |
|            |                |                                   | cost limitations for this FOA. Otherwise, your |              |
|            |                |                                   | application may be delayed and rejected in the |              |
|            |                |                                   | review process.                                |              |
|            |                | For R34 submissions, provide      | Cumulative direct cost requests on the PHS     |              |
|            |                | warning if this value is >450K    | 398 Modular Budget are limited to a total of   |              |
|            |                | (LV).                             | \$450k for this application. Applications that |              |
|            |                |                                   | exceed this limit may be delayed in the peer   |              |
|            |                |                                   | review process or rejected.                    |              |
|            |                |                                   | Warning message for 'opt out'                  |              |
|            |                |                                   | announcements: Be sure that you have           |              |
|            |                |                                   | complied with the allowable cumulative direct  |              |
|            |                |                                   | cost limitations for this FOA. Otherwise, your |              |
|            |                |                                   | application may be delayed and rejected in the |              |
|            |                |                                   | review process.                                |              |

| Component                        | Field                                       | Validation                                                            | Error Message                                                                                                    | Notes & Tips                                                                                                    |
|----------------------------------|---------------------------------------------|-----------------------------------------------------------------------|----------------------------------------------------------------------------------------------------|----------------------------------------------------------------------------------------------------|
| Modular                          | Total                                       | Must be equal to the sum of all                                       | The Total Consortium F&A for Entire Project                                                                                                   |                                                                                                    |
| Budget,                          | Consortium                                  | Consortium F&A values for all                                         | Period must be equal to the sum of                                                                                                    |                                                                                                    |
| Cumulative                       | F&A for                                     | budget years                                                          | Consortium F&A values for all budget years                                                                                                    |                                                                                                    |
| (NIH)                            | Entire Project                              |                                                                       | (PHS 398 Modular Budget).                                                                                                    |                                                                                                    |
|                                  | Period                                      | Must be less than 10,000,000,000                                      | The Total Consortium F&A for Entire Project Period amount must be less than 10,000,000,000 (PHS 398 Modular Budget).                          | Grants.gov accepts up to 15 bytes (including 2 decimal places); NIH accepts no more than 10. Long-term db change is recommended. |
| Modular                          | Total Costs,                                | Must be equal to the sum of Total                                     | The Total Direct Costs for the Entire Proposed                                                                                                |                                                                                                    |
| Budget,<br>Cumulative<br>(NIH)   | Total Direct<br>Costs for<br>Entire Project | Direct Costs for all budget years                                     | Project Period must be equal to the sum of the Total Direct Costs for all budget years (PHS 398 Modular Budget).                              |                                                                                                    |
|                                  | Period                                      | Must be less than 10,000,000,000                                      | The Total Direct Costs for Entire Project<br>Period amount must be less than<br>10,000,000,000 (PHS 398 Modular Budget).                      | Grants.gov accepts up to 15 bytes (including 2 decimal places); NIH accepts no more than 10. Long-term db change is recommended. |
| Modular<br>Budget,<br>Cumulative | Total Costs,<br>Total Indirect<br>Costs for | Must be equal to the sum of Total Indirect Costs for all budget years | The Total Indirect Costs Requested for Entire<br>Project Period must be equal to the sum of<br>Total Indirect Costs for all budget years (PHS |                                                                                                    |
| (NIH)                            | Entire Project                              |                                                                       | 398 Modular Budget).                                                                                                    |                                                                                                    |
|                                  | Period                                      | Must be less than 10,000,000,000                                      | The Total Indirect Costs for Entire Project<br>Period amount (PHS 398 Modular Budget)<br>must be less than 10,000,000,000.                    | Grants.gov accepts up to 15 bytes (including 2 decimal places); NIH accepts no more than 10. Long-term db change is recommended. |
| Modular                          | Total Costs,                                | Must be equal to the sum of all                                       | The Total Direct and Indirect Costs for Entire                                                                                                |                                                                                                    |
| Budget,                          | <b>Total Direct</b>                         | Total Direct and Indirect Costs                                       | Project Period must be equal to the sum of all                                                                                                |                                                                                                    |
| Cumulative                       | and Indirect                                | values for all budget years                                           | Total Direct and Indirect Costs values for all                                                                                                |                                                                                                    |
| (NIH)                            | Costs for                                   |                                                                       | budget years (PHS 398 Modular Budget).                                                                                                    |                                                                                                    |
|                                  | Entire Project<br>Period                    | Must be less than 10,000,000,000                                      | The Total Direct and Indirect Costs for Entire Project Period amount must be less than 10,000,000,000 (PHS 398 Modular Budget).               | Grants.gov accepts up to 15 bytes (including 2 decimal places); NIH accepts no more than 10. Long-term db change is recommended. |
| Modular                          | Budget                                      | Provide a warning if this                                             | In most cases, a Personnel Justification                                                                                                    |                                                                                                    |
| Budget,                          | Justifications,                             | attachment hasn't been included                                       | attachment should be included if a Modular                                                                                                    |                                                                                                    |
| Cumulative                       | Personnel                                   | with a modular budget.                                                | Budget is being submitted.                                                                                                    |                                                                                                    |
| (NIH)                            | Justification                               |                                                                       |                                                                                                    |                                                                                                    |
| Modular                          | Budget                                      |                                                                       |                                                                                                    |                                                                                                    |
| Budget,                          | Justifications,                             |                                                                       |                                                                                                    |                                                                                                    |
| Cumulative                       | Consortium                                  |                                                                       |                                                                                                    |                                                                                                    |
| (NIH)                            | Justification                               |                                                                       |                                                                                                    |                                                                                                    |

| Component  | Field           | Validation | Error Message | Notes & Tips |
|------------|-----------------|------------|---------------|--------------|
| Modular    | Budget          |            |               |              |
| Budget,    | Justifications, |            |               |              |
| Cumulative | Additional      |            |               |              |
| (NIH)      | Narrative       |            |               |              |
|            | Justification   |            |               |              |

#### PHS 398 Checklist

| Component                 | Field              | Validation                                          | Error Message                                  | Notes & Tips                                                                           |
|---------------------------|--------------------|-----------------------------------------------------|------------------------------------------------|----------------------------------------------------------------------------------------|
| Checklist (NIH)           | Type of            | Read only, pulled from R&R                          |                                                |                                                                                        |
|                           | Application        | Allow a submission with no                          |                                                |                                                                                        |
|                           |                    | Checklist component.                                |                                                |                                                                                        |
| Checklist (NIH)           | Federal            | Read only, pulled from R&R                          |                                                |                                                                                        |
|                           | Identifier         |                                                     |                                                |                                                                                        |
| Checklist (NIH)           | Change of          | Not accepted for revisions.                         | A revision may not be submitted if a Change    |                                                                                        |
|                           | Investigator/      |                                                     | of PI has been indicated on the PHS 398        |                                                                                        |
|                           | Change of          |                                                     | Checklist. Revisions must have the same PI as  |                                                                                        |
|                           | Inst.; Change      |                                                     | the parent grant.                              |                                                                                        |
| Clarablina (NIIII)        | of PI<br>Change of | Must be included if emplication is                  | The name of the former PI must be included if  | If there has been a shares in the Drive in al                                          |
| Checklist (NIH)           | Investigator/      | Must be included if application is for change of PI | there has been a Change of PI indicated on the | If there has been a change in the Principal Investigator, you must include the name of |
|                           | Change of          | for change of F1                                    | PHS 398 Checklist.                             | the former PI so that the grant can be                                                 |
|                           | Inst.: Name of     |                                                     | 1113 376 Checklist.                            | matched correctly.                                                                     |
|                           | former PI          |                                                     |                                                | indefied coffeetly.                                                                    |
|                           | (Prefix, First     |                                                     |                                                |                                                                                        |
|                           | Name, Middle       |                                                     |                                                |                                                                                        |
|                           | Name, Last         |                                                     |                                                |                                                                                        |
|                           | Name, Suffix)      |                                                     |                                                |                                                                                        |
| Checklist (NIH)           | Change of          |                                                     |                                                |                                                                                        |
|                           | Investigator/      |                                                     |                                                |                                                                                        |
|                           | Change of          |                                                     |                                                |                                                                                        |
|                           | Inst.: change      |                                                     |                                                |                                                                                        |
|                           | of grantee         |                                                     |                                                |                                                                                        |
| Checklist (NIH)           | inst. Change of    | If >40 characters, truncate. (Other                 |                                                | Grants.gov length is 120, our db length is                                             |
| Checklist (NIH)           | Investigator/      | Agency)                                             |                                                | 40. Consider long-term db change.                                                      |
|                           | Change of          | Agency)                                             |                                                | 40. Consider long-term do change.                                                      |
|                           | Inst.: name of     |                                                     |                                                |                                                                                        |
|                           | former inst.       |                                                     |                                                |                                                                                        |
| Checklist (NIH)           | Inventions         |                                                     |                                                |                                                                                        |
| , , , , , , , , , , , , , | and Patents,       |                                                     |                                                |                                                                                        |
|                           | Yes                |                                                     |                                                |                                                                                        |
| Checklist (NIH)           | Inventions         |                                                     |                                                |                                                                                        |
|                           | and Patents,       |                                                     |                                                |                                                                                        |
|                           | No                 |                                                     |                                                |                                                                                        |

| Component       | Field                                           | Validation                                                                                                    | Error Message                                                                                                    | Notes & Tips                                                                                                    |
|-----------------|-------------------------------------------------|----------------------------------------------------------------------------------------------------|----------------------------------------------------------------------------------------------------|----------------------------------------------------------------------------------------------------|
| Checklist (NIH) | Inventions and Patents, Previously              | Must be answered if response to Inventions and Patents is 'Yes'                                                                                                    | Inventions and Patents, Previously Reported on the PHS 398 Checklist must be answered if the answer to Inventions and Patents is 'Yes.'                                                                                                    |                                                                                                    |
|                 | Reported<br>(Yes or No)                         | Should not be answered if response to Inventions and Patents is 'No'                                                                                                    | Inventions and Patents, Previously Reported<br>on the PHS 398 Checklist should not be<br>answered if the answer to Inventions and<br>Patents is 'No'                                                                                                    |                                                                                                    |
| Checklist (NIH) | Program<br>Income<br>Anticipated<br>(Y/N)       |                                                                                                    |                                                                                                    |                                                                                                    |
| Checklist (NIH) | Program<br>Income,<br>Budget<br>Period 1-5      | Should only be completed if answer to Program Income Anticipated question was 'Y'. Provide error if provided for S10 application. The number of program income budget periods must be less than or equal to the number of budgets provided in the budget component. | If answer to Program Income Anticipated on the PHS 398 Checklist question is 'N', no program income detail may be entered.  No program income may be included on the PHS 398 Checklist for S10 applications.  Anticipated amount for program income has been provided for <x> budget years on the PHS 398 Checklist. Only <y> years of budgets were provided with this application.</y></x> |                                                                                                    |
| Checklist (NIH) | Program<br>Income,<br>Anticipated<br>Amount 1-5 | Must be less than 10,000,000,000                                                                                                    | The Program Income Anticipated Amount (PHS 398 Checklist) for budget period<br><br>dudget period> must be less than 10,000,000,000.                                                                                                    | Grants.gov accepts up to 14 bytes (including 2 decimal places); NIH accepts no more than 10, with 2 decimal places. Long-term db change is recommended. |
| Checklist (NIH) | Program<br>Income,<br>Sources 1-5               |                                                                                                    |                                                                                                    |                                                                                                    |
| Checklist (NIH) | Assurances/<br>Certification:<br>Explanation    |                                                                                                    |                                                                                                    |                                                                                                    |

#### PHS 398 Research Plan

| Component        | Field            | Validation                                   | Error Message                                    | Notes & Tips |
|------------------|------------------|----------------------------------------------|--------------------------------------------------|--------------|
| Research Plan    | Type of          | Read only, pulled from R&R                   |                                                  |              |
| (NIH)            | Application      | Allow applications to come in                |                                                  |              |
|                  |                  | without this component.                      |                                                  |              |
| Research Plan    | Research         | Required for resubmission for non-           | An Introduction must be included for             |              |
| (NIH)            | Plan             | S10 applications.                            | resubmissions on the PHS 398 Research Plan.      |              |
|                  | Attachments:     | Required for revisions.                      | An Introduction must be included for             |              |
|                  | Introduction     |                                              | revisions on the PHS 398 Research Plan           |              |
|                  |                  | Limited to 1 page for revisions.             | The Introduction for a revision is limited to    |              |
|                  |                  |                                              | one page on the PHS 398 Research Plan            |              |
|                  |                  | Limited to 3 pages for non-                  | The Introduction is limited to three pages on    |              |
|                  |                  | SBIR/STTR and non-R36                        | the PHS 398 Research Plan.                       |              |
|                  |                  | resubmissions (except as explicitly          |                                                  |              |
|                  |                  | listed below).                               |                                                  |              |
|                  |                  | Introduction limited to 1 page for           | The Introduction is limited to one page for this |              |
|                  |                  | Phase I SBIR/STTR, R03 (LV),                 | submission on the PHS 398 Research Plan.         |              |
|                  |                  | R13, U13, R21 (LV), and R36                  | Warning message for 'opt out'                    |              |
|                  |                  | resubmissions.                               | announcements: Be sure that you have             |              |
|                  |                  |                                              | complied with the allowable page limitations     |              |
|                  |                  |                                              | for the Introduction for this FOA (see PHS       |              |
|                  |                  |                                              | 398 Research Plan). Otherwise, your              |              |
|                  |                  |                                              | application may be delayed and rejected in the   |              |
|                  |                  |                                              | review process.                                  |              |
|                  |                  | Introduction limited to 3 pages for          | The Introduction (see PHS 398 Research Plan)     |              |
|                  |                  | Phase II and Fast Track                      | is limited to three pages for this submission.   |              |
|                  |                  | SBIR/STTR, R01, R18, U18, R25,               |                                                  |              |
|                  |                  | R33, R21/R33, and R34                        |                                                  |              |
|                  |                  | resubmissions, as well as for R03            |                                                  |              |
|                  |                  | and R21 resubmissions that have              |                                                  |              |
| Research Plan    | Research         | opted out.  Provide warning if Research Plan | The Research Plan is limited to 25 pages. This   |              |
| (NIH)            | Research<br>Plan | Attachments 2-5 together are                 | may span 28 pages due to page breaks. If the     |              |
| (1 <b>VIII</b> ) |                  | greater than 25 pages and less than          | total space occupied by text does not exceed     |              |
|                  | Attachments:     |                                              | 25 pages then no action is needed.               |              |
|                  | Specific Aims    | or equal to 28 pages (applies to all         | 23 pages then no action is needed.               |              |

| Component | Field | Validation                           | Error Message                                  | Notes & Tips                                |
|-----------|-------|--------------------------------------|------------------------------------------------|---------------------------------------------|
|           |       | applications not specifically listed | Warning message for 'opt out'                  |                                             |
|           |       | below, including Fast Track) (LV)    | announcements: Be sure that you have           |                                             |
|           |       | for R01, R18, U18, R25, R33,         | complied with the allowable page limitations   |                                             |
|           |       | R21/R33, and R34).                   | for the Research Plan for this FOA.            |                                             |
|           |       |                                      | Otherwise, your application may be delayed     |                                             |
|           |       |                                      | and rejected in the review process.            |                                             |
|           |       | Research Plan Attachments 2-5        | The Research Plan is limited to 25 pages. This |                                             |
|           |       | together must be less than or equal  | may span 28 pages due to page breaks. If the   |                                             |
|           |       | to 28 pages (applies to all          | total space occupied by text does not exceed   |                                             |
|           |       | applications not specifically listed | 25 pages then no action is needed.             |                                             |
|           |       | below, including Fast Track) ((LV)   | Warning message for 'opt out'                  |                                             |
|           |       | for R01, R18, U18, R25, R33,         | announcements: Be sure that you have           |                                             |
|           |       | R21/R33, and R34)                    | complied with the allowable page limitations   |                                             |
|           |       |                                      | for the Research Plan for this FOA.            |                                             |
|           |       |                                      | Otherwise, your application may be delayed     |                                             |
|           |       |                                      | and rejected in the review process.            |                                             |
|           |       | For SBIR/STTR Phase I and R21        | The Research Plan is limited to 15 pages. This |                                             |
|           |       | (LV), provide warning if Research    | may span 18 pages due to page breaks. If the   |                                             |
|           |       | Plan Attachments 2-5 together are    | total space occupied by text does not exceed   |                                             |
|           |       | greater than 15 pages and less than  | 15 pages then no action is needed.             |                                             |
|           |       | or equal to 18 pages                 | Warning message for 'opt out'                  |                                             |
|           |       |                                      | announcements: Be sure that you have           |                                             |
|           |       |                                      | complied with the allowable page limitations   |                                             |
|           |       |                                      | for the Research Plan for this FOA.            |                                             |
|           |       |                                      | Otherwise, your application may be delayed     |                                             |
|           |       |                                      | and rejected in the review process.            |                                             |
|           |       | For SBIR/STTR Phase I and R21        | The Research Plan f is limited to 15 pages.    |                                             |
|           |       | (LV), Attachments 2-5 together       | This may span 18 pages due to page breaks. If  |                                             |
|           |       | must be less than or equal to 18     | the total space occupied by text does not      |                                             |
|           |       | pages                                | exceed 15 pages then no action is needed.      |                                             |
|           |       |                                      | Warning message for 'opt out'                  |                                             |
|           |       |                                      | announcements: Be sure that you have           |                                             |
|           |       |                                      | complied with the allowable page limitations   |                                             |
|           |       |                                      | for the Research Plan for this FOA.            |                                             |
|           |       |                                      | Otherwise, your application may be delayed     |                                             |
|           |       |                                      | and rejected in the review process.            |                                             |
|           |       | For conference grant applications    | The Conference Plan for a Conference Grant     | Applicants will be instructed to submit one |
|           |       | (activity code on funding            | application is limited to 10 pages (PHS 398    | attachment only, in the Research Design     |
|           |       | opportunity = 'R13' or 'U13'),       | Research Plan).                                | and Methods attachment.                     |
|           |       | Research Plan Attachments 2-5        |                                                |                                             |
|           |       | together must be less than or equal  |                                                |                                             |
|           |       | to 10 pages.                         |                                                |                                             |

| Component              | Field                                                           | Validation                                                                                                    | Error Message                                                                                                    | Notes & Tips                                                                                                    |
|------------------------|-----------------------------------------------------------------|----------------------------------------------------------------------------------------------------|----------------------------------------------------------------------------------------------------|----------------------------------------------------------------------------------------------------|
|                        |                                                                 | For R13 or U13 applications<br>submitted to AHRQ, Research<br>Plan Attachments 2-5 together<br>must be less than or equal to 15<br>pages                         | The Conference Plan for an AHRQ<br>Conference Grant application is limited to 15<br>pages (PHS 398 Research Plan).                                                                                                    | AHRQ applications can be identified by a value of 'HS' in rfa_pa_notices_t.phs_org_code.                                                                                                   |
|                        |                                                                 | For R36, X01, and R03 (LV) applications, provide warning if Research Plan Attachments 2-5 together are greater than 10 pages and less than or equal to 13 pages. | The Research Plan is limited to 10 pages. This may span 13 pages due to page breaks. If the total space occupied by text does not exceed 10 pages then no action is needed.                                                         |                                                                                                    |
|                        |                                                                 |                                                                                                    | Warning message for 'opt out' announcements: Be sure that you have complied with the allowable page limitations for the Research Plan for this FOA.  Otherwise, your application may be delayed and rejected in the review process. |                                                                                                    |
|                        |                                                                 | For R36, X01, and R03 (LV) applications, Research Plan Attachments 2-5 together must be less than or equal to 13 pages.                                          | The Research Plan is limited to 10 pages. This may span 13 pages due to page breaks. If the total space occupied by text does not exceed 10 pages then no action is needed.  Warning message for 'opt out'                          |                                                                                                    |
|                        |                                                                 |                                                                                                    | announcements: Be sure that you have complied with the allowable page limitations for the Research Plan for this FOA. Otherwise, your application may be delayed and rejected in the review process.                                |                                                                                                    |
| Research Plan<br>(NIH) | Research Plan Attachments: Background and Significance          |                                                                                                    |                                                                                                    |                                                                                                    |
| Research Plan<br>(NIH) | Research Plan Attachments: Preliminary Studies/ Progress Report | Must be included for renewals, revisions, and Phase II SBIR. Exceptions to this validation are S10 and R13.                                                      | A Progress Report attachment must be included for renewals (competing continuations), revisions (supplements), and Phase II SBIR/STTR applications (see the PHS 398 Research Plan).                                                 | For grant image, bookmark should be set<br>based on whether this is a new (should<br>show Preliminary Studies) or a<br>resubmission, revision, or renewal (should<br>show Progress Report) |

| Component     | Field                | Validation                        | Error Message                                | Notes & Tips                                                        |
|---------------|----------------------|-----------------------------------|----------------------------------------------|---------------------------------------------------------------------|
| Research Plan | Research             | Required for all submissions      | The Research Design and Methods section of   |                                                                     |
| (NIH)         | Plan                 | except S10.                       | the PHS 398 Research Plan must be attached   |                                                                     |
|               | <b>Attachments:</b>  |                                   | to the application.                          |                                                                     |
|               | Research             |                                   |                                              |                                                                     |
|               | Design and           |                                   |                                              |                                                                     |
|               | Methods              |                                   |                                              |                                                                     |
| Research Plan | Research             |                                   |                                              | Will only be included in Research Plan for                          |
| (NIH)         | Plan                 |                                   |                                              | versions 1.1 and forward                                            |
|               | Attachments:         |                                   |                                              |                                                                     |
|               | Inclusion            |                                   |                                              |                                                                     |
|               | Enrollment           |                                   |                                              |                                                                     |
| n 1 ni        | Report               |                                   |                                              | Will 11 : 111: D 1DL C                                              |
| Research Plan | Research             |                                   |                                              | Will only be included in Research Plan for versions 1.1 and forward |
| (NIH)         | Plan<br>Attachments: |                                   |                                              | versions 1.1 and forward                                            |
|               | Progress             |                                   |                                              |                                                                     |
|               | Report               |                                   |                                              |                                                                     |
|               | Publication          |                                   |                                              |                                                                     |
|               | List                 |                                   |                                              |                                                                     |
| Research Plan | Research             | Required for non-S10 and non-     | A Protection of Human Subjects attachment    |                                                                     |
| (NIH)         | Plan                 | DP1 applications, if Human        | must be included on the PHS 398 Research     |                                                                     |
| ,             | <b>Attachments:</b>  | Subjects is 'yes'.                | Plan page if the response to the Human       |                                                                     |
|               | Protection of        |                                   | Subjects question on the Other Project       |                                                                     |
|               | Human                |                                   | Information page is 'Yes'.                   |                                                                     |
|               | Subjects             |                                   |                                              |                                                                     |
| Research Plan | Research             | Required for non-S10 applications | The Inclusion of Women and Minorities        |                                                                     |
| (NIH)         | Plan                 | if Human Subjects is true and     | Attachment must be included on the PHS 398   |                                                                     |
|               | Attachments:         | Exemption is not E4               | Research Plan page if the response to the    |                                                                     |
|               | Inclusion of         |                                   | Human Subjects question on the Other Project |                                                                     |
|               | Women and            |                                   | Information Page is 'Yes' and if the         |                                                                     |
| n             | Minorities           | 2 10 210 1: .:                    | Exemption Number is not 4.                   |                                                                     |
| Research Plan | Research             | Required for non-S10 applications | The Targeted/Planned Enrollment Table        |                                                                     |
| (NIH)         | Plan                 | if Human Subjects is true and     | Attachment must be included on the PHS 398   |                                                                     |
|               | Attachments:         | Exemption is not E4               | Research Plan page if the response to the    |                                                                     |
|               | Targeted/<br>Planned |                                   | Human Subjects question on the Other Project |                                                                     |
|               | Enrollment           |                                   | Information Page is 'Yes' and if the         |                                                                     |
|               | Table                |                                   | Exemption Number is not 4.                   |                                                                     |
|               | Table                |                                   |                                              |                                                                     |

| Component              | Field                                                                 | Validation                                                                                                    | Error Message                                                                                                    | Notes & Tips                                                                |
|------------------------|-----------------------------------------------------------------------|----------------------------------------------------------------------------------------------------|----------------------------------------------------------------------------------------------------|-----------------------------------------------------------------------------|
| Research Plan<br>(NIH) | Research Plan Attachments: Inclusion of Children                      | Required for non-S10 applications if Human Subjects is true and Exemption is not E4                                      | The Inclusion of Children Attachment must be included on the PHS 398 Research Plan page if the response to the Human Subjects question on the Other Project Information Page is 'Yes' and if the Exemption Number is not 4. |                                                                             |
| Research Plan<br>(NIH) | Research Plan Attachments: Data and Safety Monitoring Plan            | For schema version 1.0, required for non-S10 applications if Human Subjects is true and Clinical Trial question is true. | The Data and Safety Monitoring Plan Attachment must be included on the PHS 398 Research Plan if the response to the Human Subjects question is 'Yes' and the response to the Clinical Trial question is 'Yes'               | Will not be included in Research Plan component for versions later than 1.0 |
| Research Plan<br>(NIH) | Research<br>Plan<br>Attachments:<br>Vertebrate<br>Animals             | Required for non-S10 and non-DP1 applications if VertebrateAnimalsUsedQuestion is Y                                      | A Vertebrate Animals attachment must be included on the PHS 398 Research Plan page if the response to the Vertebrate/Animals Subject Used Question on the Other Project Information page is 'Yes'                           |                                                                             |
| Research Plan<br>(NIH) | Research<br>Plan<br>Attachments:<br>Select Agent<br>Research          |                                                                                                    |                                                                                                    | Will only be included in Research Plan for versions 1.1 and forward         |
| Research Plan<br>(NIH) | Research<br>Plan<br>Attachments:<br>Multiple PI<br>Leadership<br>Plan | Required if multiple PIs are included with the submission                                                                | The Multiple PI Leadership Plan attachment on the PHS 398 Research Plan must be included if multiple PIs have been included on the Senior/Key Person page.                                                                  | Will only be included in Research Plan for versions 1.1 and forward         |
| Research Plan<br>(NIH) | Research Plan Attachments: Consortium/ Contractual Arrangement s      |                                                                                                    |                                                                                                    |                                                                             |
| Research Plan<br>(NIH) | Research Plan Attachments: Letters of Support                         | Required for an R36 application (activity code on funding opportunity = 'R36')                                           | An R36 application must include a Letters of Support attachment on the PHS 398 Research Plan. Certification Letters should be included in this attachment.                                                                  |                                                                             |

| Component     | Field        | Validation                           | Error Message                                 | Notes & Tips |
|---------------|--------------|--------------------------------------|-----------------------------------------------|--------------|
| Research Plan | Research     |                                      |                                               |              |
| (NIH)         | Plan         |                                      |                                               |              |
|               | Attachments: |                                      |                                               |              |
|               | Resource     |                                      |                                               |              |
|               | Sharing Plan |                                      |                                               |              |
| Research Plan | Research     | Limited to 10 appendixes             | You have submitted more than 10 appendices    |              |
| (NIH)         | Plan         |                                      | on the PHS 398 Research Plan. There is a      |              |
|               | Attachments: |                                      | limit of 10 appendix attachments allowed.     |              |
|               | Appendix     | At least one appendix is required    | An R36 application must include at least one  |              |
|               |              | for an R36 application (activity     | Appendix attachment in the PHS 398            |              |
|               |              | code on funding opportunity =        | Research Plan. Transcripts should be included |              |
|               |              | 'R36').                              | in this attachment.                           |              |
|               |              | Appendixes are not allowed for       | Appendices may not be submitted for a Phase   |              |
|               |              | SBIR or STTR Phase I                 | I SBIR or STTR application on the PHS 398     |              |
|               |              | applications, unless the application | Research Plan.                                |              |
|               |              | is in response to an RFA.            |                                               |              |
|               |              | Provide a warning if an appendix is  | For most RFAs, the submission of appendices   |              |
|               |              | submitted for an SBIR or STTR        | with a Phase I SBIR or Phase I STTR is not    |              |
|               |              | Phase I application that is in       | permitted. Be sure that you have complied     |              |
|               |              | response to an RFA.                  | with the guidance provided for appendices in  |              |
|               |              |                                      | this FOA. Otherwise, your application may be  |              |
|               |              |                                      | delayed or rejected in the review process.    |              |

#### **PHS 398 Cover Letter**

| Component    | Field        | Validation                           | Error Message                                      | Notes & Tips                              |
|--------------|--------------|--------------------------------------|----------------------------------------------------|-------------------------------------------|
| Cover Letter | Cover Letter | For an R13 application (activity     | For NIH applications only, a cover letter          |                                           |
| (NIH)        | attachment   | code on funding opportunity =        | should be attached in the PHS 398 Cover            |                                           |
|              |              | 'R13' or 'U13'), provide warning     | Letter section indicating NIH institute            |                                           |
|              |              | if the cover letter is not attached. | approval for a Conference Grant application.       |                                           |
|              |              | For an application responding to a   | This funding opportunity allows submission         | Will need to add indicator to database to |
|              |              | collaborative announcement,          | of a collaborative group of applications. A        | identify collaborative announcement,      |
|              |              | provide a warning if this            | Cover Letter attachment must be included           | defaulted to 'no'                         |
|              |              | attachment is not included.          | (using the PHS 398 Cover Letter component)         |                                           |
|              |              |                                      | for all applications that are being submitted as   |                                           |
|              |              |                                      | part of a collaborative group. If this             |                                           |
|              |              |                                      | application is part of a collaborative group,      |                                           |
|              |              |                                      | please make sure you have included a cover         |                                           |
|              |              |                                      | letter; otherwise this application will be         |                                           |
|              |              |                                      | accepted by the agency, but may be delayed in      |                                           |
|              |              |                                      | future processing. If this application is not part |                                           |
|              |              |                                      | of a collaborative group, no further action is     |                                           |
|              |              |                                      | required.                                          |                                           |